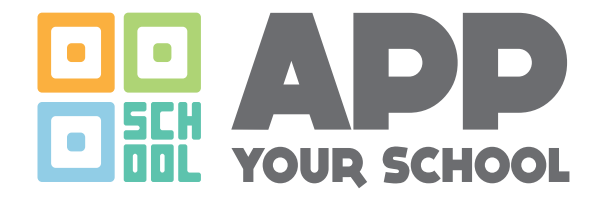

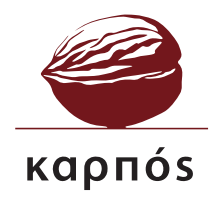

## **ΕΚΠΑΙΔΕΥΤΙΚΟ** ΕΓΧΕΙΡΙΔΙΟ

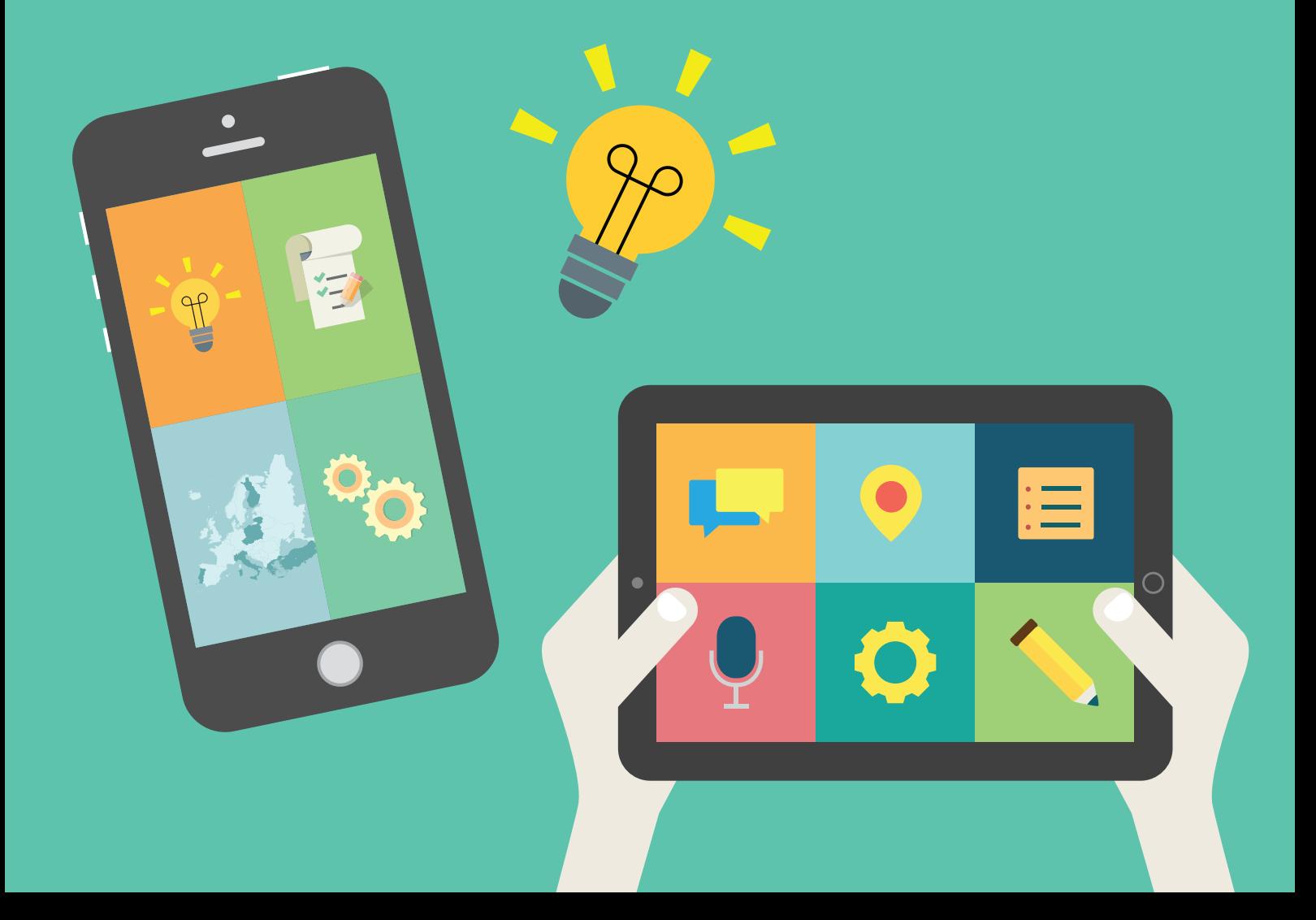

## APP YOUR SCHOOL

Ένα εγχειρίδιο για εκπαιδευτικούς και εµψυχωτές εργαστηρίων

Το έργο «App Your School» συγχρηµατοδοτείται από το Πρόγραµµα Erasmus+ της Ευρωπαϊκής Ένωσης, µε στόχο τη διερεύνηση και εφαρµογή νέων πρακτικών, αξιοποιώντας τις ψηφιακές δεξιότητες των νέων στο χώρο της εκπαίδευσης. Συµµετείχαν εκπαιδευτικά κέντρα και σχολεία δευτεροβάθµιας εκπαίδευσης 8 ευρωπαϊκών χωρών: Τσεχική ∆ηµοκρατία, Φινλανδία, Ελλάδα, Ιταλία, Λιθουανία, Πολωνία, Πορτογαλία και Τουρκία.

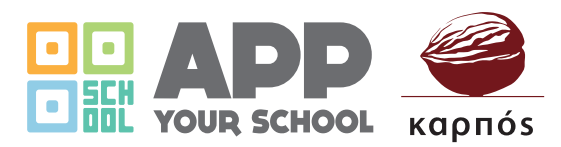

www.appyourschool.eu www.karposontheweb.org/app-your-school-erasmus

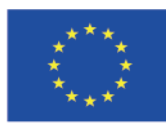

Με συγχρηματοδότηση από το πρόγραμμα «Erasmus+» της Ευρωπαϊκής Ένωσης

Την αποκλειστική ευθύνη της παρούσας έκδοσης φέρει ο συγγραφέας της. Η Ευρωπαϊκή Ένωση δεν φέρει καµία ευθύνη για οποιαδήποτε χρήση των περιεχοµένων σ' αυτήν πληροφοριών.

Project code: **2016-1-IT02-KA201-024439**

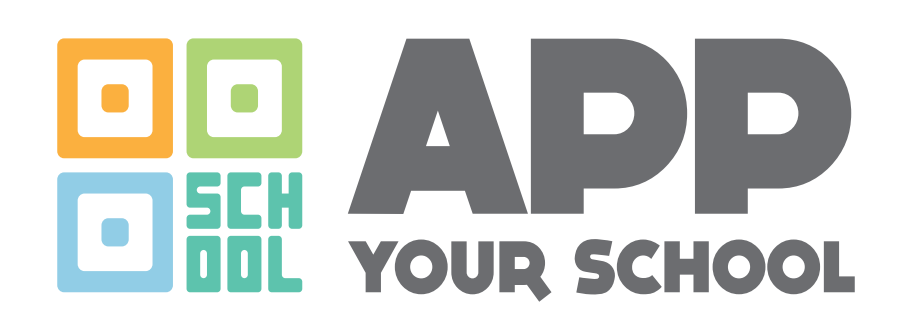

## Εκπαιδευτικό Εγχειρίδιο

Συγγραφή κειµένων Μαρία Λεωνίδα, Λουίζα Σταθοπούλου, Τέρψη Κρεµαλή Alessandra Falconi

> Ελεύθερη µετάφραση κειµένων Λουίζα Σταθοπούλου

> > Επιµέλεια κειµένων Μαρία Λεωνίδα

Σύµβουλος έργου Isabelle Trinquelle

Γραφιστική επιµέλεια Τέρψη Κρεµαλή

# πινακασ ΠΕΡΙΕΧΟΜΕΝΩΝ

## κεφαλαιο 1 APP YOUR SCHOOL: ΜΙΑ ΠΡΟΤΑΣΗ ΓΙΑ ΤΗ ΔΗΜΙΟΥΡΓΙΚΗ ΧΡΗΣΗ ΤΗΣ ΤΕΧΝΟΛΟΓΙΑΣ ΣΤΗΝ ΤΑΞΗ

- 1.1 Το πρόγραµµα App Your School 9
- 1.2 Το ψηφιακό ατελιέ (Digital atelier) 9
- 1.3 Βασικά σηµεία της µεθοδολογίας 10
- i) Οι εκπαιδευτικές προσεγγίσεις των Bruno Munari και Alberto Manzi 10
- ii) Η Τεχνολογία 10
- iii) Ο Γραµµατισµός στα Μέσα 11
- iv) Η Εµπλοκή στα κοινά 11
- v) Η Τέχνη και τα πολυµέσα 11
- vi) Από εξωσχολικές δεξιότητες σε ικανότητες 11
- vii) Το κίνητρο (ιδιαίτερα για µαθητές που κινδυνεύουν να εγκαταλείψουν το σχολείο) 12

## ΚΕΦΑΛΑΙΟ 2 Ο ΣΧΕΔΙΔΣΜΟΣ ΚΑΙ Η ΥΛΟΠΟΙΗΣΗ τΩΝ ΕΛΛΗΝΙΚΩΝ ΨΗΦΙΔΚΩΝ ΑΤΕΛΙΕ

- 2.1 Γενικότερο πλαίσιο 14
- i) Ο Γραμματισμός στα Μέσα στα σχολεία της χώρα μας 14
- ii) Η χρήση της τεχνολογίας στα σχολεία της χώρας µας 20
- iii) Το ψηφιακό ατελιέ για τα ελληνικά σχολεία 21
- 2.2 Πρακτικές που ενέπνευσαν τον πειραµατισµό µας 23
- 2.3 Οι δεξιότητες των µαθητών και η συµµετοχή τους στα κοινά 24
- i) Πώς κατέγραψαν οι μαθητές τις δεξιότητές τους 24
- ii) ∆εξιότητες που κατακτήθηκαν κατά τη διάρκεια των ατελιέ 24
- iii) Εμπλοκή στα κοινά 25
- 2.4 Ο ρόλος του εκπαιδευτικού 26
- 2.5 Συµβουλές για εφαρµογή 28

## κεφαλαιο 3 τα πεντε ψΗΦΙΔΚΑ ΕΡΓΑΣΤΗΡΙΑ ΤΟΥ ΚΑΡΠΟΥ

- Εισαγωγή 30
- 3.1 Ηχοτοπίο 31
- 3.2 Ένα αντικείµενο πολλές παραλλαγές 34
- 3.3 Θάρρος η αλήθεια 37
- 3.4 Infographics 40
- 3.5 Μία καµπάνια µε qr 43

## κεφαλαιο 4 ΠΡΟΤΕΙΝΟΜΕΝΑ ΕΡΓΑΣΤΗΡΙΑ ΑΛΛΩΝ ΦΟΡΕΩΝ

- Εισαγωγή 48
- 4.1 Ανακατασκευή ενός ιστοτόπου, Ιταλία 49
- 4.2 Επαυξηµένη πραγµατικότητα µε απλά υλικά, Ιταλία 51
- 4.3 Αναζητώντας τον ευατό µου στο διαδίκτυο, Ιταλία 53
- 4.4 Χρώµατα και ήχοι γύρω µας, Ιταλία 56
- 4.5 Ιστορίες Qr, Ιταλία 59
- 4.6 Αστικοί µύθοι, Πολωνία 62
- 4.7 Αστικό κουτί, Πολωνία 65
- 4.8 Αυτοπορτρέτο και ταυτότητα, Τσεχία 68
- 4.9 Φωτογραφική σύνθεση 71
- 4.10 ∆ιαφορετικές οπτικές 73

κεφαλαιο 5 ΠΑΡΑΡΤΗΜΑΤΑ 78

## κεφαλαιο 1

# App Your SCHOOL: ΜΙΑ ΠΡΟΤΑΣΗ για τη **ΔΗΜΙΟΥΡΓΙΚΗ** χρήΣΗ ΤΗΣ τεχνολογίας ΣΤΗΝ ΤΑΞΗ

## 1.1 ΤΟ ΠΡΟΓΡΑΜΜΑ APP YOUR SCHOOL

Το πρόγραµµα App Your School (www.appyourschool.eu), το οποίο συγχρηµατοδοτείται από το πρόγραµµα Erasmus+ της Ευρωπαϊκής Ένωσης, στοχεύει στην υποστήριξη νέων τρόπων ανάπτυξης και αξιοποίησης των ψηφιακών δεξιοτήτων των µαθητών µέσα από πρωτοπόρες εφαρµογές στην τάξη. Η σύµπραξη του έργου αποτελείται από 8 φορείς που ασχολούνται µε την οπτικοακουστική παιδεία και την τεχνολογία σε σχολεία δευτεροβάθµιας εκπαίδευσης στην Ιταλία, την Πορτογαλία, την Ελλάδα, την Πολωνία, την Τσεχία, τη Λιθουανία, τη Φινλανδία και την Τουρκία. Βασικός συντονιστής του έργου είναι το ιταλικό Centro Zaffiria (www.zaffiria.it). Κάθε φορέας δηµιούργησε µια κοινοπραξία µε σχολεία στη χώρα της και οι εµπλεκόµενοι δάσκαλοι όλων των χωρών συναντήθηκαν δύο φορές στη Μπολόνια, στο Κέντρο Alberto Manzi, για να παρακολουθήσουν εβδοµαδιαίες επιµορφώσεις.

Η οµαδική διερεύνηση οδήγησε σε πειραµατισµούς µε τους µαθητές κατά το σχολικό έτος 2017-2018 και είχε ως στόχο να αξιοποιήσει τις τεχνολογικές δεξιότητες των µαθητών, οι οποίες συχνά δεν βρίσκουν χώρο έκφρασης µέσα στο σχολείο. Οι µεθοδολογίες του Alberto Manzi (Παράρτηµα Iα) και του Bruno Munari (Παράρτηµα Iβ), οι οποίες εκτιµώνται ιδιαίτερα από τους Ιταλούς εκπαιδευτικούς, αξιοποιήθηκαν στο έργο αυτό µε στόχο την ένταξη τους στο εκπαιδευτικό πρόγραµµα. Εργαλεία µας ήταν οι δεξιότητες γύρω από την τεχνολογία και τον γραµµατισµό στα Μέσα τόσο από τη µεριά των εκπαιδευτικών όσο και των µαθητών.

## 1.2 ΤΟ ΨΗΦΙΑΚΟ ΑΤΕΛΙΕ (DIGITAL ATELIER)

Η αρχική ιδέα του App Your School βασίστηκε στην παρατήρηση ότι πολλές από τις δεξιότητες των µαθητών που αναπτύσσουν εκτός σχολείου, παραµένουν ανεξερεύνητες στο σχολικό περιβάλλον.

Προβληµατιστήκαµε λοιπόν κυρίως για το πώς το σχολείο θα µπορούσε να φέρει στην επιφάνεια αυτές τις δεξιότητες, να τις ενισχύσει και να τις χρησιµοποιήσει δηµιουργικά προς έναν παιδαγωγικό σκοπό. Την εκπαιδευτική συνθήκη στην οποία µπορεί να γίνει αυτό, την ονοµάσαµε "ψηφιακό ατελιέ": ένας ευέλικτος χώρος καινοτοµίας, ένα σηµείο συνάντησης µεταξύ χειροτεχνίας, δηµιουργικότητας και τεχνολογίας. Στο ψηφιακό ατελιέ οι τεχνολογίες αξιοποιούνται αλλά δεν κατέχουν πρωταρχικό ρόλο: αποτελούν ένα είδος ψηφιακού χαλιού στο οποίο φαντασία, δηµιουργία, παράδοση και µέλλον συνδυάζονται. Σε έναν τέτοιο χώρο θα βρουν το φυσικό τους πλαίσιο εκπαιδευτικά σενάρια που βασίζονται στα αναλογικά και τα ψηφιακά Μέσα, στο παιχνίδι και την αφήγηση, στη ροµποτική και την ηλεκτρονική µάθηση, στη λογική και την υπολογιστική σκέψη, πάντοτε µε σκοπό την οικοδόµηση µιας εγκάρσια µάθησης.

Ενίοτε στα ψηφιακά ατελιέ οι εκπαιδευτικοί καλούνται να ασχοληθούν µε τεχνολογίες που είναι πιο οικείες στους µαθητές τους. Αυτό που είναι σηµαντικό όµως είναι η δηµιουργικότητα και η περιέργεια του εκπαιδευτικού και όχι οι τεχνολογικές δεξιότητες. Ο εκπαιδευτικός είναι ο εµψυχωτής αλλά και ο ερευνητής: για παράδειγµα, µπορεί να έχει λίγες τεχνικές δεξιότητες σχετικά µε εφαρµογές επαυξηµένης πραγµατικότητας, έχει όµως την περιέργεια να µάθει από πού προέρχεται η επιθυµία να αυξηθεί η πραγµατικότητα. Και τι σηµαίνει "να την αυξήσουµε", ή το αντίθετο, "να τη µειώσουµε"; Πόσους τρόπους έχουν βρει οι άνθρωποι να το κάνουν; Ποια είναι η διαφορά µεταξύ του επαυξηµένου και του εικονικού; Εδώ, λοιπόν, το ψηφιακό ατελιέ γίνεται ένας προνοµιούχος χώρος όπου µαθητές και εκπαιδευτικοί εξετάζουν από κοινού τον κόσµο αξιοποιώντας την τεχνολογία. Ένα ψηφιακό ατελιέ ξεκινά στο µυαλό ενός δηµιουργικού εκπαιδευτικού, ο οποίος δεν φοβάται να πει στους µαθητές του "δεν ξέρω πώς να το κάνω αυτό, ας µάθουµε µαζί. Και αν το κάνουµε λάθος, θα προσπαθήσουµε ξανά. Aς σηµειώσουµε όλα τα λάθη!».

## 1.3 ΒΑΣΙΚΑ ΣΗΜΕΙΑ ΤΗΣ ΜΕΘΟΔΟΛΟΓΙΑΣ

#### i) Οι εκπαιδευτικές προσεγγίσεις των Bruno Munari και Alberto Manzi

Ο Bruno Munari (1907-1998), καλλιτέχνης και σχεδιαστής, ήταν εκείνος που εφηύρε το παιδαγωγικό πλαίσιο του «ατελιέ» (atelier), ενός χώρου βιωµατικής µάθησης, όπου ο κάθε µαθητής µπορούσε να πειραµατιστεί µε υλικά και σύγχρονες τεχνολογίες. Στα ατελιέ ο Munari παρακινεί τους µαθητές να αποδοµήσουν την τεχνολογία και να χρησιµοποιήσουν τα τεχνολογικά εργαλεία µε µη αναµενόµενους τρόπους. Η µεθοδολογία του βασίστηκε στη λογική του "µαθαίνω, κάνοντας". Ο Alberto Manzi (1924-1997) ήταν δάσκαλος και παιδαγωγός µε µεγάλη εµπειρία στη χρήση των µέσων µαζικής ενηµέρωσης για την προώθηση του γραµµατισµού. Στις τάξεις του Alberto Manzi, η παραδοσιακή διάλεξη δεν υπήρχε. Έδινε πάντα µεγάλη σηµασία στις εµπειρίες των µαθητών και καθοδηγούσε την ερευνητική διαδικασία στην τάξη µέσα από ανοιχτά ερωτήµατα προς αυτούς. Η τάξη, κατ' αυτόν, ανακάλυπτε τον κόσµο µέσω µιας συνεχούς αλληλεπίδρασης, συζήτησης, αποδόµησης και σύνθεσης. Η διαθεµατικότητα αποτελούσε το απαραίτητο εργαλείο της έρευνας και της ανακάλυψης.

Οι διδακτικές προσεγγίσεις των Manzi και Munari είναι ακόµα σε θέση να επηρεάσουν τα διάφορα εκπαιδευτικά μοντέλα, να φέρουν πιο κοντά το σχολείο στις τρέχουσες τεχνολογικές εξελίξεις και να προσφέρουν νέους τρόπους εργασίας τόσο στους µαθητές όσο και στους εκπαιδευτικούς. Αυτές οι διδακτικές προσεγγίσεις έχουν διαµορφώσει το ψηφιακό ατελιέ: η κάθε φάση του ατελιέ ξεκινάει µε ένα ερώτηµα προς διερεύνηση, ένα ερώτηµα το οποίο ενεργοποιεί τη γνώση και την εµπειρία των µαθητών, ενώ ακολουθεί ο ψηφιακός και αναλογικός πειραµατισµός, το ατοµικό και το συλλογικό, το καλλιτεχνικό και το επιστηµονικό, η δηµιουργία και η αποδόµηση.

#### ii) Η Τεχνολογία

Στο App Your School ενισχύεται η άποψη ότι η εκπαίδευση στην ψηφιακή εποχή δεν πρέπει να επικεντρώνεται στην τεχνολογία, αλλά σε νέα µοντέλα αλληλεπίδρασης µε αυτήν. Θελήσαµε να πειραµατιστούµε µε νέα εργαλεία, ξεκινώντας από "διαχρονικές ερωτήσεις". Πυρήνας µας δεν ήταν η τεχνολογία, αλλά η διδασκαλία. Ζητήσαµε από τον δάσκαλο να προσεγγίσει µε

περιέργεια την τεχνολογία και τον προτρέψαµε να εξερευνήσει τα ενδιαφέροντα των µαθητών του. Θεωρήσαµε ότι δεν είναι αρκεί µόνο οι εκπαιδευτικοί να προσεγγίσουν και εµβαθύνουν στην τεχνολογία, αλλά και η τεχνολογία µε τη σειρά της να γίνει µε κάποιο τρόπο πιο ελκυστική για τους αυτούς. Αναρωτηθήκαµε σχετικά µε το πώς θα µπορούσαµε να χρησιµοποιήσουµε νέες τεχνολογικές εφαρµογές µε εναλλακτικό, δηµιουργικό τρόπο και πώς θα µπορούσαµε να συνθέσουµε διαδικασίες οι οποίες θα βοηθήσουν τους µαθητές να εξερευνήσουν τον κόσµο και να εκφραστούν.

### iii) Ο Γραµµατισµός στα Μέσα

Όσον αφορά τον γραµµατισµό στα Μέσα, η ατζέντα της Ευρωπαϊκής Ένωσης κυρίως επικεντρώνεται στους κινδύνους της ψηφιακής χρήσης, όπως για παράδειγµα το cyberbullying, τη ρητορική του µίσους ή την παραβίαση της ιδιωτικής ζωής. Μέχρι στιγµής δεν υπάρχει ευρεία διάδοση πολλών διδακτικών µοντέλων που να συνδέουν την έντονη ψηφιακή ζωή των µαθητών µε αυτή του σχολείου, να υποστηρίζουν την κριτική σκέψη, τη συµµετοχή στα κοινά και τον ενεργό πολίτη. Στόχος του έργου είναι η αξιοποίηση µιας πιο δηµιουργικής προσέγγισης αντί µιας λογικής "πρόληψης των κινδύνων", ενσωµατώνοντας τις καθηµερινές συνήθειες των νέων. Το ψηφιακό ατελιέ επικεντρώνεται σε µια πολυτροπική, δηµιουργική χρήση των νέων µέσων και εφαρµογών.

### iv) Η Εµπλοκή στα κοινά

Η µατιά προς τη γειτονιά και το περιβάλλον του σχολείου ήταν µια επιπλέον διάσταση που θελήσαµε να δώσουµε στα ψηφιακά ατελιέ. Στόχος µας ήταν να επανεξετάσουµε το σχολείο ως εκπαιδευτικό περιβάλλον και να το καταστήσουµε ανοιχτό, πέρα από τα σχολικά κτίρια.

Η ανάπτυξη π.χ. κωδικών Qr για τη δηµόσια βιβλιοθήκη, η οργάνωση µιας τοπικής έκθεσης, η δηµιουργία µιας καµπάνιας µε αφίσες τόσο για το σχολείο όσο και για τη γειτονιά, η δηµιουργία έργων που σχετίζονται µε την ιστορική κληρονοµιά µιας περιοχής, ήταν µερικές από τις στρατηγικές που εφαρµόστηκαν για να κάνουν τους µαθητές να αισθανθούν µέλος έστω µιας µικρής τοπικής κοινότητας. Πρόκειται για µια προσπάθεια να αποκτήσει το σχολείο πολιτισµική οντότητα στην περιοχή του και να συνεργαστεί µε άλλα ιδρύµατα της πόλης.

## v) Η Τέχνη και τα πολυµέσα

Προσπαθήσαµε τα ψηφιακά ατελιέ να αντλούν έµπνευση από την σύγχρονη τέχνη και τα νέα ψηφιακά εργαλεία. Αυτό γιατί η ψηφιακή τέχνη αµφισβητεί την πραγµατικότητα θέτοντας ερωτήσεις και δυνατότητες για νέα συλλογικά έργα, ανοίγοντας το θέµα της συµµετοχής, της εµπλοκής και της διαδραστικότητας. ∆ιερευνά τη διαφορετική χρήση των τεχνολογικών εργαλείων, όπως έκανε ο Bruno Munari µε το φωτοτυπικό µηχάνηµα. Ο Munari το 1977 πειραµατίστηκε µε την τότε νέα τεχνολογία του φωτοτυπικού δηµιουργώντας αυτά που ο ίδιος ονόµασε "πρωτότυπα αντίγραφα". Για να φτιάξει αυτά τα αντίγραφα, κουνούσε το χαρτί και άλλα υλικά µέσα στο φωτοτυπικό µηχάνηµα και µετέτρεπε τα "φωτοτυπικά σφάλµατα" σε έργα τέχνης.

## vi) Από εξωσχολικές δεξιότητες σε ικανότητες

 Όπως ήδη αναφέρθηκε, οι µαθητές στον ελεύθερο χρόνο τους αποκτούν γνώσεις και δεξιότητες που συχνά παραµένουν εκτός της σχολικής σφαίρας, χάνοντας έτσι ένα µεγάλο δηµιουργικό και γνωστικό δυναµικό που θα µπορούσε να ενσωµατωθεί στις εκπαιδευτικές διαδικασίες. Για να µπορέσουµε να αξιοποιήσουµε αυτές τους τις δεξιότητες στα ατελιέ έπρεπε να τις καταγράψουµε. Για τον σκοπό αυτό δηµιουργήσαµε από κοινού τη φόρµα «Τι δεν ξέρετε για µένα». Έχοντας ο εκπαιδευτικός στα χέρια του τις συµπληρωµένες από τους µαθητές του φόρµες µπορεί να δει τις δυνατότητες της τάξης του και ανάλογα να επιλέξει το ατελιέ που ταιριάζει καλύτερα. Κατά τη διάρκεια του ατελιέ αξιοποιούνται και ενισχύονται οι δεξιότητες που ήδη κατέχουν οι µαθητές ενώ παράλληλα καλλιεργούνται νέες.

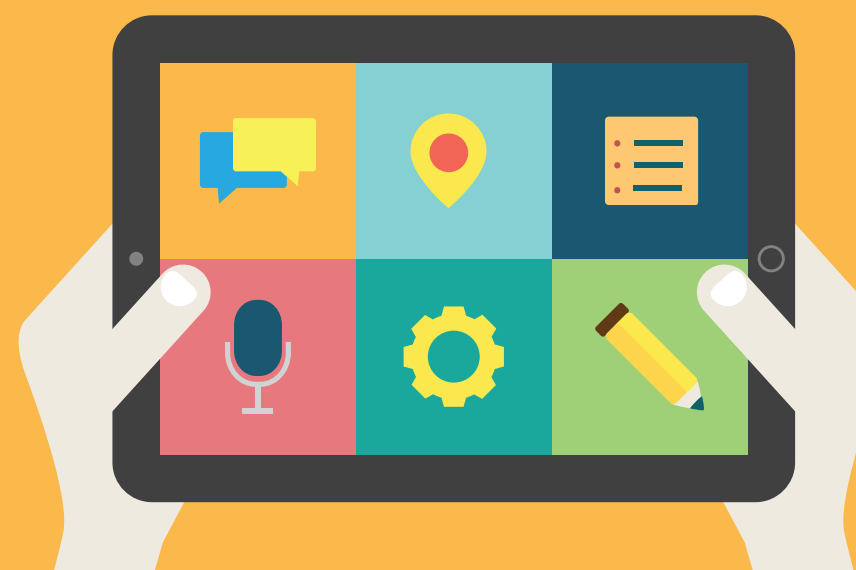

## κεφαλαιο 2

## Ο ΣΧΕΛΙΑΣΜΟΣ και η ΥΛΟΠΟΙΗΣΗ των ΕΛΛΗΝΙΚΩΝ ψΗΦΙΑΚΩΝ ατελιέ

## 2.1 ΓΕΝΙΚΟΤΕΡΟ ΠΛΑΙΣΙΟ

## i) Ο Γραµµατισµός στα Μέσα στα σχολεία της χώρα µας

Μια σύντοµη περιγραφή των βασικών επίσηµων κειµένων/ διατάξεων που σχετίζονται µε την οπτικοακουστική Παιδεία. π.χ. πρόγραµµα σπουδών, εθνικός σχεδιασµός, οδηγίες προς τους εκπαιδευτικούς, δράσεις.

Στα σχολεία δεν είναι σπάνια πια η προσπάθεια δηµιουργίας µικρών ταινιών και η ενσωµάτωση δράσεων είτε λόγω συµµετοχής σε κάποια διαγωνισµό, σε κάποιο Ευρωπαϊκό Πρόγραµµα ή επίσκεψης σε κάποιο σχετικό φορέα. Συνήθως όλα αυτά προκύπτουν επειδή ένας εκπαιδευτικός έχει προσωπικό ενδιαφέρον για τον κινηµατογράφο ή/και τα οπτικοακουστικά µέσα και έχει επιτύχει µε διάφορους τρόπους την εξοικείωσή του οπότε επιχειρεί µικρά σχέδια εργασίας µε την τάξη του.

Το τοπίο όµως της οπτικοακουστικής παιδείας (διαχείριση και χρήση οπτικοακουστικών εργαλείων και ερεθισµάτων από παιδιά µε κριτική διάθεση)στην Ελλάδα διαµορφώθηκε σταδιακά ξεκινώντας από τα τέλη της δεκαετίας του 1980 µε µερικές ιδιωτικές πρωτοβουλίες. Γενικότερα, οι άστατες θέσεις πύκνωσαν σταδιακά ακολουθώντας τόσο την πανευρωπαϊκή ευαισθητοποίηση στον τοµέα αυτό, την αναζήτηση καινοτόµων διαδικασιών στην Εκπαίδευση αλλά και την έλευση των τεχνολογιών της Πληροφορίας<sup>1</sup>.

## Οι απαρχές

Οι πρώτες σύντοµες επίσηµες εµφανίσεις εισχωρούν σε βιβλία Γλώσσας του Αναλυτικού Προγράµµατος του ∆ηµοτικού. Βρίσκουµε κεφάλαια που φιλοξενούν µικρές δράσεις ή αναφορές στην κριτική µατιά φωτογραφιών και οπτικοακουστικών ερεθισµάτων που συναντούν τα παιδιά στην καθηµερινότητα. Η µη συστηµατική παρουσία ενδέχεται να µαρτυρά τις τάσεις των συγγραφικών οµάδων των βιβλίων του µαθητή.

Η πρώτη ελληνική δράση οπτικοακουστικής παιδείας υλοποιήθηκε το 1981 µε πρωτοβουλία του σωματείου για την περιβαλλοντική εκπαίδευση «Γύρω - Τριγύρω»<sup>2</sup> με τίτλο «Τα παιδιά φωτογραφίζουν την Ομόνοια». Δεκαπέντε παιδιά ηλικίαs 10 - 13 ετών, κρατώνταs απλέs φωτογραφικέs μηχανέs (με φιλµ σε µικρή κασέτα!), κατέγραψαν φωτογραφικά την οµώνυµη πλατεία, επιλέγοντας τις δικές τους, προσωπικές όψεις και στη συνέχεια, συζήτησαν και την ανασύνθεσαν ζωγραφικά, προτείνοντας λύσεις στα πολύ διαφορετικά λειτουργικά προβλήµατα της πλατείας την εποχή εκείνη.

<sup>1.</sup> Εισαγωγή µαθηµάτων ΤΠΕ το 1995 στη ∆ευτεροβάθµια Εκπαίδευση. Πρόκειται όµως περισσότερο για ένα συµπληρωµατικό εκπαιδευτικό εργαλείο παρά για ένα γνωστικό αντικείµενο αυτό καθ' αυτό.

<sup>(</sup>Andriopoulou E, Kurti E, PapadimitriouS, Media and Information Literacy Policies in Greece,ANR and COST "Transforming Audiences/Transforming Societies", NERIT, 2014, σελ.3

<sup>2.</sup> Συνοπτική περιγραφή στην ανακοίνωση: Θεοδωρίδης Μ. (1987), Αισθητική αγωγή και κοινωνικοποίηση του παιδιού: τι είναι και τι δεν είναι αισθητική αγωγή, αφιέρωµα στην Αισθητική Αγωγή, περιοδικό Ανοιχτό Σχολείο, τεύχος 14, Σεπτ-Οκτ '87, σελ. 24,25 και 30.

Ήδη από τότε, η Α.Ρικάκη («ανήσυχη» εκπαιδευτικός ιδιαίτερα σε θέµατα αισθητικής παιδείας) και ο Μ. Θεοδωρίδης συζητούσαν για τον εξοπλισµό ενός «βαν» µε οπτικοακουστικά εργαλεία –που θα έδινε την ευκαιρία σε µαθητές κάθε πόλης να παράγουν οπτικοακουστικές παρουσιάσεις του χώρου τους ώστε να εξοικειωθούν µε τα µέσα και τη µεθοδολογία των, τότε, ηλεκτρονικών Μέσων Μαζικής Ενηµέρωσης. Η πλήρηs πρόταση για την παραγωγή των αποκαλούμενων «video-Μουσείων» δημοσιεύτηκε $^3$  και  $\,$ υποβλήθηκε περί το 1985 στην τότε νεοσύστατη Γενική Γραµµατεία Νέας Γενιάς χωρίς κάποια ανταπόκριση. Η υλοποίηση προέκυψε αρκετά χρόνια αργότερα, το 1991, µε πρωτοβουλία της καθηγήτριας Μ. Χαρίτου-Φατούρου στον τοµέα Ψυχολογίας του Αριστοτέλειου Πανεπιστηµίου Θεσσαλονίκης σε συνεργασία µε το Ευρωπαϊκό Κέντρο Παιδικής Τηλεόρασης European Children's Television Centre - µετεξέλιξη του σωµατείου «Γύρω - Τριγύρω» - µε πρωτοβουλία της Α. Ρικάκη. Εδώ η «οµπρέλα» ήταν ένα Πρόγραµµα Περιβαλλοντικής Εκπαίδευσης. Στα χρόνια που ακολούθησαν πραγµατοποιήθηκαν τρείς συνολικά εφαρµογές του Προγράµµατος δύο εκ των οποίων µε άλλα σχολεία της Ευρώπης.

## 1990-2000

Η πρώτη ίσως οργανωµένη προσπάθεια διαµόρφωσης µιας συστηµατικής σχέσης µε την Οπτικοακουστική γλώσσα στην τυπική εκπαίδευση πήρε τη µορφή επιµόρφωσης για δασκάλους στο πλαίσιο του «ΜΕΛΙΝΑ – Εκπαίδευση και Πολιτισμός» (πιλοτικό πρόγραμμα για την Αισθητική Αγωγή στην Πρωτοβάθµια εκπαίδευση, 1994 – 2004) που ήταν µια σύµπραξη των Υπουργείου Πολιτισµού και Νέας Γενιάς. Το εργαστήριο Οπτικοακουστικής Έκφρασης (υπεύθυνος Μ. Θεοδωρίδης),ως ένα από τα πέντε ισότιµα εργαστήρια τεχνών, προετοίµαζε το δάσκαλο, σε µια σειρά 8 διήµερων επιµορφώσεων, να κατανοήσει και να εισάγει με τη σειρά του τους μαθητές, στο πώς η γλώσσα της εικόνας και του ήχου αποτελούν ένα επικοινωνιακό σύστηµα, πώς µπορεί αυτό να γίνει εκφραστικό εργαλείο και πώς µπορεί µε απλά µέσα και µέθοδο να γίνει ένα διαθεµατικό εργαλείο για τον εκπαιδευτικό. Το Πρόγραµµα Μελίνα παύει λόγω πολιτικών επιλογών το 2004.

Το 1998 δηµιουργείται το ∆ιεθνές Φεστιβάλ Κινηµατογράφου για παιδιά και νέους Ολυµπίας που εισάγει για πρώτη φορά στην Ελλάδα την αξία των κινηµατογραφικών παραγωγών ειδικά για νεανικό κοινό καθιερώνοντας ετήσια συνάντηση στον Πύργο Ηλείας. Αντανακλά τη συνείδηση που υπήρχε ιδιαίτερα στις βορειο-ευρωπαικές χώρες για την ανάγκη κινηµατογραφικής δηµιουργίας µε στόχο το νεανικό κοινό καθώς και τους πρώτους πανευρωπαϊκούς φορείς σύνδεσης κινηµατογραφιστών, διανοµέων, διοργανωτών Φεστιβάλ, Υπεύθυνων Τηλεοπτικού Προγράµµατος και εκπαιδευτών στο χώρο του κινηµατογράφου, όπως το ECFA (European Children'sFilm Association) που ιδρύθηκε το 1988.

Με ένα σταθερά αξιόλογο πρόγραµµα υπό την καλλιτεχνική επιµέλεια του ∆. Σπύρου µε ταινίες κυρίως από άλλες χώρες της Ευρώπης, το Φεστιβάλ αποκτά το σεβασµό της κινηµατογραφικής και εκπαιδευτικής κοινότητας. Σταδιακά εισάγεται και επεκτείνεται το αφιέρωµα στις µαθητικές παράγωγες,

<sup>3.</sup> Αναλυτική περιγραφή του σκεπτικού και της μεθοδολογίας του προτεινόμενου προγράμματος, ως πρότασης που απορρέει από τις ιδεολογικές επιλογές του αντίστοιχου φορέα: Ρικάκη Αθ., Θεοδωρίδης Μ. (1982), Γύρω - Τριγύρω: Θεωρία και Πράξη, περιοδικό Οικολογία και Περιβάλλον, τεύχος 5, Νοε-∆εκ.'82, σελ. 73-76.

το Κάµερα Ζιζάνιο µε επικεφαλής τον Ν. Θεοδοσίου και παράλληλα, εργαστήρια διαφόρων κατευθύνσεων κατά τη διάρκεια του Φεστιβάλ. Το φεστιβάλ παρουσιάζει κατά καιρούς ηµερίδες και επιµορφώσεις που θίγουν το θέµα της Οπτικοακουστικής παιδείας. Παράλληλα από το 2016 αναπτύχθηκαν οι παιδαγωγικοί φάκελοι, οδηγοί μελέτηs ταινιών για χρήση από τουs εκπαιδευτικούs  $\overset{4}{\cdot}$ Αφορούν σε ταινίες µεγάλου µήκους, που ανήκουν στην Ταινιοθήκη του Νεανικού Πλάνου, που έχει τα δικαιώµατα διανοµής τους για την Ελλάδα και την Κύπρο. Κάθε φάκελος, περιλαµβάνει ένα σύνολο πληροφοριών για την ταινία, µορφολογική και αισθητική ανάλυση, πραγµατολογικό υλικό, περιγραφή των κύριων ηρώων και προτάσεις εκπαιδευτικών δραστηριοτήτων.

Σχεδόν παράλληλα, 1999-2002, συγκροτείται το πρόγραµµα «ΠΑΜΕ ΣΙΝΕΜΑ;» του Φεστιβάλ Κιν/φου Θεσσαλονίκης µε εκπαιδευτικό σχεδιασµό του Μ. Θεοδωρίδη και έντυπα που συνόδευαν τις προβολές ταινιών για σχολεία. Στόχος του η µεθοδική εξοικείωση µε την αφήγηση στον κινηµατογράφο µέσα από διάφορα είδη ταινιών. Στο διάστηµα αυτό, πάνω από 60.000 έντυπα του προγράµµατος µοιράστηκαν στους µαθητές που παρακολούθησαν το πρόγραµµα σε Αθήνα και Θεσσαλονίκη. Σταδιακά το στοιχείο του εκπαιδευτικού υλικού αδρανεί και, µετά το 2002, το φεστιβάλ µαθητικών ταινιών έγινε το κεντρικό στοιχείο του προγράµµατος δίνοντας ιδιαίτερο βάρος στην τελετή των βραβείων.

#### 2000 – σήµερα

Στο πλαίσιο των Οδηγών µνηµονεύουµε το βραχύβιο ∆ιεθνές Φεστιβάλ Οικολογικού Κιν/φου, ECOFILMS στη Ρόδο, σε καλλιτεχνική διεύθυνση Λ. Ρικάκη , το 2005, '06 και '08, που εκδίδει και διανέµει έντυπα (εκπαιδευτικός σχεδιασµός Μ. Θεοδωρίδη) που συνοδεύουν τις προβολές ταινιών µε άξονα τη σύγκριση και κριτική θέασή τους.

Το Φεστιβάλ Κινηµατογράφου Θεσσαλονίκης αναπτύσσει από το 2000 δύο κατευθύνσεις που απευθύνονται και στις δύο βαθµίδες εκπαίδευσης: αφενός σχολικές οµάδες µπορούν να παρακολουθήσουν µε µικρό κόστος επιλεγµένες ταινίες στις αίθουσες του Φεστιβάλ και την προβολή ακολουθεί συζήτηση. Το Μουσείο Κινηµατογράφου παράλληλα, παρέχει µια ποικιλία εκπαιδευτικών προτάσεων µικρής διάρκειας (70-90') που επιτρέπουν σε κάθε εκπαιδευτικό να επιλέξει µια θεµατική που εξυπηρετεί τους στόχους του. Βρίσκουµε στην ιστοσελίδα τους βιωµατικές κυρίως δράσεις που αξιοποιούν είτε την προβολή σε αίθουσα, αποσπάσµατα ή τα εκθέµατα του µουσείου και µια ποικιλία θεµάτων που µαζί µε το κινηµατογράφο αγγίζουν π.χ. λογοτεχνία, τεχνικές και νεανικά θέµατα.

Κληρονομιά της θεώρησης του Προγράμματος Μελίνα, είναι το Κέντρο Εκπαίδευσης και Διαπολιτισμικής Επικοινωνίας Καρπός που υλοποιεί πλήθος επιμορφώσεων και εργαστήριων σε εκπαιδευτικούς και µαθητές εξελίσσοντας τη µεθοδολογία αυτή από το 2007 µέχρι σήµερα. Στο διαδικτυακό εκπαιδευτικό του υλικό βρίσκει κανείς έναν µεγάλο αριθµό ασκήσεων και δράσεων που εξοικειώνουν µε τις διαφορετικές όψεις της οπτικοακουστικής γλώσσας και της δηµιουργίας µικρών

<sup>4.</sup> Εκπαιδευτικό υλικό για επιλεγµένες ταινίες (σε διάφορες έντυπες µορφές) είχε ξεκινήσει ήδη από το 2005 (Ο κόσµος της Σοφίας, Το ξυπόλητο Τάγµα, Το σκασιαρχείο, Ο Ψύλλος, Το παιδί που ήθελε να γίνει αρκούδα).

έργων που αξιοποιούν την φωτογραφία, τον ήχο, την κινούµενη εικόνα και τα τελευταία τέσσερα χρόνια και τις ψηφιακές τεχνολογίες των φορητών συσκευών µε δηµιουργική επιλογή λογισµικών που εξυπηρετούν µια κριτική στάση στην οπτικοακουστική επικοινωνία. Πολλές από τις δραστηριότητες είναι ανοιχτές και διαθέσιµες στα ελληνικά και αγγλικά, καθώς φιλοξενούνται και σε Ευρωπαϊκά αποθετήρια Οπτικοακουστικής Παιδείας. Βασικός κορµός του Καρπού είναι η βιωµατική προσέγγιση µιας αποδόµησης της γλώσσας της εικόνας και του ήχου σε κάθε της µορφή.

Το 2011 διοργανώνεται για πρώτη φορά ο Μαθητικός ∆ιαγωνισµός Ταινιών Μικρού Μήκους «Ένας πλανήτης μια ευκαιρία» που εξελίχθηκε στο «Cinema... διάβασες;» από τη Διεύθυνση Πρωτοβάθµιας Εκπαίδευσης Σερρών. ∆ιανύει τώρα την 9η χρονιά σε συνδιοργάνωση µε το Τµήµα Εκπαιδευτικής Ραδιοτηλεόρασης και Ψηφιακών Μέσων του Υπουργείου Παιδείας, Έρευνας και Θρησκευμάτων, το Φεστιβάλ Ταινιών Μικρού Μήκους Δράμας, τη ΓΓ Ενημέρωσης & Επικοινωνίας του Υπουργείο Ψηφιακής Πολιτικής, Τηλεπικοινωνιών & Ενηµέρωσης και την ΕΡΤ Α.Ε.

Ο διαγωνισµός απευθύνεται σε µαθητές όλων των βαθµίδων της Ελλάδας, της Κύπρου και της Οµογένειας. Σκοπός του διαγωνισµού είναι να δοθεί στους µαθητές η ευκαιρία να γίνουν δηµιουργοί και να αποκτήσουν δεξιότητες οπτικοακουστικής αγωγής. Το θέµα της ταινίας µικρού µήκους είναι ελεύθερη επιλογή των µαθητών και εκπαιδευτικών µε διαφορετικές κατηγορίες βράβευσης. Στην ιστοσελίδα παρέχεται έντυπο µε οδηγίες για την δηµιουργία ταινίας µικρού µήκους και εισαγωγής σε θέµατα κινηµατογραφικής γλώσσας αλλά και µερικά τεχνικά ζητήµατα (σχεδιασµός Ι. Πούλιος). Ακόµα, η διοργάνωση έχει αναπτύξει σε συνεργασία µε επαγγελµατίες κινηµατογραφιστές και πιστούς στο είδος εκπαιδευτικούς µερικά βίντεο (κυρίως για ∆ηµοτικό), όπου µε χιούµορ δίνονται ιδέες για τον τρόπο υλοποίησης και βελτίωσης των µαθητικών ταινιών.

Το 2011 στο πλαίσιο όλων των Προγραμμάτων Σπουδών για το Νέο Σχολείο που έγινε με ευθύνη του Παιδαγωγικού Ινστιτούτου, ανατέθηκε και το πεδίο «Πολιτισµός - Αισθητική Παιδεία» που συνέταξε Πρόγραµµα Σπουδών για την Οπτικοακουστική Έκφραση υπό τον Μ. Θεοδωρίδη. Το πλήρες σχέδιο εφαρµογής διαθεµατικής προσέγγισης για την Οπτικοακουστική Έκφραση καλύπτει τόσο το ∆ηµοτικό όσο και το Γυµνάσιο. Αν και σε ανάθεση του ΙΕΠ, µε πολύ σφαιρική αρχικά αντιµετώπιση, το πρόγραµµα όπως και άλλα σκέλη των νέων προτάσεων δεν εφαρµόστηκαν παραµένουν όµως διαθέσιμα στο διαδίκτυο $^5$ .

Το Πρόγραμμα των Καλλιτεχνικών Σχολείων περιλαμβάνει, εκτόs από όλα τα μαθήματα Γενικήs Παιδείας του Γενικού Γυµνασίου- Λυκείου και µαθήµατα Καλλιτεχνικής Παιδείας µεταξύ των οποίων και κινηµατογράφου. Σε αυτό το πλαίσιο, έχουν συνταχθεί Προγράµµατα Σπουδών µε τις Υπουργικές αποφάσεις του 2016που περιλαµβάνουν: Αισθητική Κινηµατογράφου (Α' και Β΄ Γυµνασίου) Βασικές Αρχές Σκηνοθεσίας (Β' και Γ' Γυµνασίου), Ιστορία Κιν/φου (Α' και Β' Λυκείου), Πολυµέσα (Β' και Γ' Λυκείου), Μέσα Μαζικής Επικοινωνίας, Κινηµατογραφική Τεχνολογία-Φωτογραφία Κινηµατογράφου, και Ντοκιµαντέρ, Γ Λυκείου.

<sup>5.</sup> www.ebooks.edu.gr/new/ps.php και σε ανανεωµένη εκδοχή www.karposontheweb.org/karpos-material-edu/

Η δεύτερη γενιά της Εκπαιδευτικής Ραδιοτηλεόρασης, τμήματος του Υπουργείου Παιδείας, συνδέεται µε σχολικές κοινότητες µέσω της αξιοποίησης των Ο/Α Μέσων σε περιβάλλοντα µάθησης στην τάξη ή στο ∆ιαδίκτυο, ανάδειξης της µαθητικής δηµιουργίας καθώς και βιωµατικών επιµορφώσεων των εκπαιδευτικών. Δίνει τη δυνατότητα στην εκπαιδευτική κοινότητα να δημιουργήσει περιεχόμενο *(User Generated Video)* αξιοποιώντας τα προσφερόµενα βίντεο. Οι µαθητές µε τη σειρά τους µπορούν να τα επαναχρησιµοποιήσουν, να σχεδιάσουν και να "ανεβάσουν" τα δικά τους βίντεο, να τα µοιραστούν και αξιολογήσουν µέσω της νέας πλατφόρµας µαθητικής δηµιουργίας www.i-create.gr.

Το εκπαιδευτικό τηλεοπτικό προϊόν της Εκπαιδευτικής Ραδιοτηλεόρασης ψηφιοποιείται και διατίθεται στο νέο Αποθετήριο Ανοιχτών Εκπαιδευτικών Πόρων, Φωτόδεντρο/Εκπαιδευτική Τηλεόραση. Ο φορέας συµµετέχει στο σύστηµα πιστοποίησης ποιότητας στα Αποθετήρια αυτά µε τις λεγόµενες «Σφραγίδα Ποιότητας». Οι ψηφιακές δηµιουργίες αναπτύσσονται και υποβάλλονται µέσα από διαγωνισµούς βίντεο, καµπάνιες και συνεργασίες µε σχολεία, Πανεπιστήµια και άλλους οργανισµούς, σε εθνικό, τοπικό ή διεθνές επίπεδο. Τον Οκτώβριο του 2018 ξεκίνησε η τηλεοπτική ζώνη της Εκπαιδευτικής Ραδιοτηλεόρασης στον τηλεοπτικό σταθµό της Βουλής των Ελλήνων. Παρουσιάζονται µαθητικές δηµιουργίες που διακρίθηκαν στο πλαίσιο εκπαιδευτικών δράσεων της Εκπαιδευτικής Ραδιοτηλεόρασης µε διαφορετική θεµατική σε κάθε εκποµπή.

Το Φωτόδεντρο είναι ο Εθνικός Συσσωρευτής Εκπαιδευτικού Περιεχοµένου για την Πρωτοβάθµια και τη ∆ευτεροβάθµια εκπαίδευση. Αποτελεί την κεντρική e-υπηρεσία του Υπουργείου Παιδείας για την ενοποιηµένη αναζήτηση και διάθεση ψηφιακού εκπαιδευτικού περιεχοµένου στα σχολεία. Είναι ανοιχτό σε όλους, µαθητές, δασκάλους, γονείς αλλά και κάθε ενδιαφερόµενο. Συγκεντρώνει περιγραφές (µεταδεδοµένα) ψηφιακού εκπαιδευτικού υλικού από διάφορα Αποθετήρια και Παρόχους. Στη λέξη κλειδί κινηµατογράφος προκύπτουν 82 ευρήµατα µε ποικιλία προσεγγίσεων και θεµατικών ίσως όµως µε άνισο και µη συστηµατικό τρόπο.

Το ΕΚΟΜΕ, βάσει του Ιδρυτικού του Νόµου, το 2015 είναι το εθνικό κέντρο στο πεδίο της κατάρτισης και δια βίου µάθησης στα οπτικοακουστικά, κινηµατογραφικά και ψηφιακά δρώµενα της χώρας. Στοχεύει στην καλλιέργεια των κριτικών και επικοινωνιακών δεξιοτήτων των πολιτών σε όλα τα µέσα και περιεχόµενα επικοινωνίας.

Η Λευκή Βίβλος είναι το πρώτο, επίσηµο έγγραφο του ΕΚΟΜΕ για την Εκπαίδευση. Αφορά στο εννοιολογικό πλαίσιο γύρω από την Παιδεία στα Μέσα και την Πληροφορία βάσει της κοινοτικής νοµοθεσίας και της προσέγγισης της UNESCO, αποτυπώνει το πρίσµα του ΕΚΟΜΕ και συµπυκνώνει την ερευνητική και πρακτική προσέγγιση του φορέα.

Ωφείλουµε να σηµειώσουµε ότι το ΕΚΟΜΕ είναι ένα είδος συνέχειας του Ινστιτούτου Οπτικοακουστικών Μέσων που ήταν ο πρώτος κρατικός φορέας που µίλησε σε εθνικό επίπεδο για την ανάγκη δηµιουργίας κέντρων Οπτικοακουστικής Παιδείας (2001 στη ∆ιάσκεψη για τα Οπτικοακουστικά στη Θεσσαλονίκη). Ακόµα, συνέταξε την πρώτη εθνική έρευνα για την οπτικοακουστική παιδεία στην τυπική εκπαίδευση σε συνεργασία με το Υπουργείο Παιδείαs, 18 Έρευνας και Θρησκευµάτων. Θεσµικά το ΙΟΜ έκανε κυρίως από το 2006 δράσεις και διατύπωνε γραπτά για το θέµα µέσα από περιοδικά και εκδηλώσεις. Είχε επίσης εκδώσει και υλικό για τα σχολεία στη µορφή µικρών οδηγών.

Έκλεισε το 2011, λόγω απουσίας συντονισµένης πολιτικής στο χώρο αυτό και των περικοπών του ∆ηµοσίου, στο πλαίσιο του Α΄ Μνηµονίου. Απορροφήθηκε από την ΕΡΤ ΑΕ όπου δεν βρήκε ουσιαστικό πεδίο δράσης, ενώ η ίδια η ΕΡΤ έκλεισε το 2011. Ούτε όµως στο πλαίσιο της νέας ΝΕΡΙΤ (2013) βρέθηκε οµάδα ικανή να ενεργοποιήσει θέµατα Οπτικοακουστικής Παιδείας αν και θα ήταν µια ευκαιρία για την Ελληνική Τηλεόραση να καλλιεργήσει τη σχέση της µε την εκπαίδευση.

Το 2015, στο πλαίσιο του Εθνικού και Κοινωνικού ∆ιαλόγου για την Παιδεία, συστήθηκε οµάδα Εργασίας για την Οπτικοακουστική Εκπαίδευση. Ο ∆ιάλογος ολοκληρώθηκε τον Μάιο του 2016, και η σχετική πρόταση περιλαµβάνεται στα τελικά πορίσµατά του. Εισηγείται τους στρατηγικούς άξονες για την εισαγωγή τηs οπτικοακουστικήs εκπαίδευσηs στο σχολικό σύστημα<sup>6</sup>. Η ομάδα αναδιατυπώνει με συγκροτηµένο τρόπο γενικά αποδεκτές και ευκταίες θέσεις για την αναγκαιότητα της οπτικοακουστικής εκπαίδευσης. Ενδιαφέρον έχει η τοποθέτηση της αναγκαιότητας ως «κοινωνικής» επιταγής. Υποστηρίζει την οριζόντια, διαθεµατική εισαγωγή της κινηµατογραφικής και ευρύτερης οπτικοακουστικής παιδείας στο σχολείο από τις µικρότερες βαθµίδες του νηπιαγωγείου µέχρι το Λύκειο. Πρώτο βήµα για µια τέτοια επέµβαση είναι η επιµόρφωση και υποστήριξη των διδασκόντων. Αναδεικνύει τη σηµασία του κινηµατογράφου τόσο ως γλώσσα και ως τέχνη, που και οι δυο πλευρές του πρέπει να µελετηθούν στην σχολική τάξη. Τον θεωρεί και ως το βασικό εργαστήρι έρευνας και καινοτοµίας στον οπτικοακουστικό χώρο, που προσφέρεται ιδιαίτερα για την εισαγωγή στην οπτικοακουστική παιδεία.

Το Τµήµα Εκπαίδευσης και Αγωγής στην Προσχολική Ηλικία (ΤΕΑΠΗ), ξεκινά το 2005-06 το Μεταπτυχιακό Τµήµα «Τεχνολογίεςτης Πληροφορίας και της Επικοινωνίας για την Εκπαίδευση» σε συνεργασία µε τα τµήµατα: Επικοινωνίας και Μέσων Μαζικής Ενηµέρωσης του Πανεπιστηµίου Αθηνών, Αρχιτεκτόνων Μηχανικών του Πανεπιστηµίου Θεσσαλίας και το Τµήµα Ηλεκτρονικών-Μηχανικών Τ.Ε. του Τεχνολογικού Εκπαιδευτικού Ιδρύµατος Πειραιά. Πρόσφατα όλο και περισσότερο βρίσκει κανείς σχετικές θεµατικές και σε άλλα Πανεπιστηµιακά Τµήµατα που συνολικά σε ένα βάθος χρόνου καλλιεργούν σταδιακά ένα κοινό επαγγελµατιών και ερευνητών µε αναζητήσεις στον τοµέα αυτό.

Φυσικά το τοπίο συµπληρώνεται από αρκετές ηµερίδες, συνέδρια και δράσεις που οργανώθηκαν όλα αυτά τα χρόνια µε µεγαλύτερη όµως συχνότητα την τελευταία αυτή δεκαετία.

6. www.dialogos.minedu.gov.gr/wp-content/uploads/2016/04/PORISMATA\_DIALOGOU\_2016.pdf

#### ii) Η χρήση της τεχνολογίας στα σχολεία της χώρας µας

Στη χώρα µας γίνονται πολλές προσπάθειες όσον αφορά την αξιοποίηση και ενσωµάτωση των Τεχνολογιών της Πληροφορίας και Επικοινωνίας (ΤΠΕ) στη διδασκαλία και τη µάθηση.

Σχετικοί Σύλλογοι, Επιστηµονικές Επιτροπές και Οργανισµοί προσφέρουν σηµαντικό έργο προς την κατεύθυνση αυτή, προωθώντας καινοτόµες διδακτικές µεθοδολογίες, παρουσιάζοντας νέες αντιλήψεις για την εκπαίδευση και αναδεικνύοντας τη σηµασία του ψηφιακού και πληροφορικού γραµµατισµού των εκπαιδευτικών και των µαθητών. Παράλληλα, διοργανώνουν πανελλαδικά ετήσια συνέδρια µε στόχο την ανάδειξη διδακτικών σεναρίων και την ανάπτυξη των σχετικών υποδοµών στο ελληνικό εκπαιδευτικό σύστηµα. Οι δράσεις αυτές απευθύνονται σε ένα ευρύτερο φάσµα όπως σε εκπαιδευτικούς όλων των βαθµίδων και ειδικοτήτων, νέους επιστήµονες, ερευνητές, φοιτητές και στελέχη της εκπαίδευσης, συντονιστές εκπαιδευτικού έργου και εκπαιδευτικούς Πληροφορικής, κ.ά.

Επιπλέον, συχνά πλέον διοργανώνονται µαθητικά φεστιβάλ και διαγωνισµοί οι οποίοι στοχεύουν στην προώθηση του STEAM, των καλών πρακτικών διδακτικής αξιοποίησης της εκπαιδευτικής ροµποτικής σε σχολικά περιβάλλοντα και της αλγοριθµικής σκέψης και πειραµατισµού µε βασικές προγραµµατιστικές δοµές. Ιδιαίτερα δηµοφιλείς είναι οι δράσεις προγραµµατισµού ηλεκτρονικών µικροελεγκτών, συσκευών (µε κυκλώµατα, δοµικά στοιχεία, βραχίονες, αισθητήρες, µοτέρ) µέσα από διαφορετικές προσεγγίσεις και προγραµµατιστικά περιβάλλοντα (όπως Scratch, LEGO® Education WeDo, LEGO® Mindstorm, Arduino, Thymio). Περαιτέρω προσπάθειες αποτελούν η αλληλεπίδραση και η επικοινωνία ανάµεσα στα µέλη της εκπαιδευτικής, ερευνητικής και πανεπιστηµιακής κοινότητας σχετικά µε τις σύγχρονες παιδαγωγικές τάσεις και προοπτικές των ΤΠΕ στην εκπαίδευση µε στόχο την ανάδειξη δόκιµων διδακτικών σεναρίων και καινοτόµων καλών πρακτικών.

Άλλες υποδοµές, όπως για παράδειγµα η ψηφιακή εκπαιδευτική πλατφόρµα για εκπαιδευτικούς και µαθητές «e-me» ή το αποθετήριo µαθησιακών αντικειµένων «φωτόδεντρο», ενισχύουν το έργο των εκπαιδευτικών. Τα παραπάνω συνοδεύονται µε τις επιµορφώσεις Α' και Β' επιπέδου των εκπαιδευτικών πρωτοβάθµιας και δευτεροβάθµιας εκπαίδευσης σχετικά µε την αξιοποίηση και εφαρµογή των ψηφιακών τεχνολογιών στη διδακτική πράξη. Οι επιµορφώσεις βρίσκονται αυτή τη στιγµή σε εξέλιξη, µε την 5η περιόδο της επιµόρφωσης Β1 επιπέδου, διάρκειας 36 διδακτικών ωρών, στην οποία συµµετέχουν 5.840 εκπαιδευτικοί όλων των κλάδων και ειδικοτήτων, που υπηρετούν σε όλη την Ελλάδα ή το Εξωτερικό (σε ελληνικά σχολεία της οµογένειας). Ο συνολικός αριθµός των επιµορφούµενων από τον Μάιο 2017 µέχρι σήµερα, έχει φτάσει τους 30.000 εκπαιδευτικούς.

Παράλληλα µεγάλη εξέλιξη υπάρχει και στη µη τυπική µάθηση µε εκπαιδευτικές δράσεις οι οποίες ενδυναµώνουν τη συνέργεια εκπαίδευσης και τεχνολογίας πέρα από την οθόνη του υπολογιστή, όπως για παράδειγμα εργαστήρια STEM και ρομποτικής, σχολικά hackerspaces και hackathons ή νέες δομές όπως το «makespace» του ∆ήµου Αθηναίων στο Σεράφειο, ένα σύγχρονο εργαστήριο µε στόχο να αναδείξει τον ουσιαστικό ρόλο των εφαρµοσµένων ψηφιακών τεχνολογιών και πρακτικών στη µάθηση. Στη νέα αυτή κατεύθυνση βασίζεται και το πρόγραµµα «edulabs» το οποίο σχεδίασε το Υπουργείο Παιδείας, Έρευνας και Θρησκευµάτων στο πλαίσιο της προσπάθειας να διαµορφωθεί το σχολείο του αύριο. Στο πρόγραµµα αυτό συµπεριλαµβάνεται η αναβάθµιση των ψηφιακών υποδοµών των

σχολείων Πρωτοβάθµιας και ∆ευτεροβάθµιας Εκπαίδευσης και µέχρι αυτή τη στιγµή (Μάιος 2019) έχουν υποβληθεί 6357 αιτήσεις από σχολεία για την κάλυψη των ψηφιακών τους αναγκών. Οι καταγεγραµµένες αυτές ανάγκες σε πολλές περιπτώσεις είναι βασικού τύπου (όπως υπολογιστές, προτζέκτορες, εκτυπωτές). Έχοντας όµως περάσει σε µια νέα εποχή για την εκπαίδευση, πολλά σχολεία έχουν ζητήσει επέκταση του ψηφιακού τους εξοπλισµού µε τρισδιάστατους εκτυπωτές, ροµποτικά kits, τρισδιάστατους σαρωτές και άλλα νέα τεχνολογικά προϊόντα. Βασικός παράγοντας για την έγκριση της αίτησης είναι η υποβολή των εκπαιδευτικών σεναρίων χρήσης του αιτούµενου εξοπλισµού και λογισµικού καθώς και η αποτύπωση ενός σχεδίου αποτελεσµατικής εφαρµογής των αιτούµενων ψηφιακών υποδοµών στην µαθησιακή διαδικασία µε ενδοσχολικές δραστηριότητες και δράσεις ανοιχτές στην τοπική κοινωνία. Ήδη υλοποιείται πιλοτικό πρόγραµµα αναβάθµισης του ψηφιακού εξοπλισµού σε 121 σχολεία της χώρας και αυτό αποδεικνύει µια νέα τάση στην αξιοποίηση των ΤΠΕ στο σχολείο.

Στο πρόγραµµα «edulabs» υπάγεται επίσης η δηµιουργία των «Εργαστήριων Ανοιχτών Τεχνολογιών – Καινοτοµίας». Ο ψηφιακός εξοπλισµός των εργαστηρίων αυτών έχει ως βασικό κορµό ένα εργαστήριο ανοικτών τεχνολογιών που διασυνδέεται µε περιφερειακές συσκευές ανοικτών προτύπων όπως arduino, bbc micro, 3d printers, scanners κλπ και που θα αξιοποιείται από όλους τους εκπαιδευτικούς για όλα τα γνωστικά αντικείµενα και τα προγράµµατα που υλοποιούνται στα σχολεία. Η χρήση τέτοιων πρότυπων εργαστηρίων µάθησης θα ενισχυθεί µε δράσεις ενηµέρωσης, υποστήριξης και επιµόρφωσης των εκπαιδευτικών των σχολείων για την όσο το δυνατόν καλύτερη αξιοποίηση των εργαστηρίων αυτών.

Οι προαναφερθείσες εξελίξεις δηµιουργούν ένα πρόσφορο έδαφος για την αξιοποίηση των εργαστηρίων που αναπτύχθηκαν κατά τη διάρκεια του App Your School αλλά και του γενικότερου εκπαιδευτικού σεναρίου του ψηφιακού ατελιέ.

#### iii) Το ψηφιακό ατελιέ για τα ελληνικά σχολεία

Τα ψηφιακά ατελιέ που σχεδιάσαµε δοκιµάστηκαν όλα σε σχολικές τάξεις. Συγκεκριµένα, εφαρµόστηκαν πιλοτικά στην πλήρη τους µορφή σε 5 σχολεία ενώ µέρη αυτών δοκιµάστηκαν σε άλλα 4 σχολεία, σε τάξεις µαθητών ηλικίας 12-15 ετών. Έτσι, προσεγγίσαµε περίπου 200 µαθητές, ενώ συµµετείχαν στη διαδικασία σχεδιασµού 11 δάσκαλοι. Τα ατελιέ δοκιµάστηκαν σε µαθήµατα όπως Αγγλικά, Αρχαία Ελληνικά, Νεοελληνικά, Βιολογία, ΤΠΕ και Project µε θέµατα που κυµαίνονται από τον εθισµό στο διαδίκτυο µέχρι τους µύθους του Αισώπου. Μετά τη δοκιµή και την αξιολόγηση κάθε εργαστηρίου, έγιναν προσαρµογές και τροποποιήσεις, έτσι ώστε να φτάσουν στην τελική τους έκδοση η οποία παρουσιάζεται εδώ.

Βασικό στοιχείο στη µεθοδολογία που ακολουθήσαµε ήταν ο συνδυασµός τεχνολογικών και οπτικοακουστικών Μέσων. Είναι συχνές οι περιπτώσεις όπου τα ΤΠΕ στο σχολείο χρησιµοποιούνται σε ένα βασικό, πρακτικό επίπεδο (διαδραστικοί πίνακες αντί για απλούς πίνακες, τάµπλετ αντί για βιβλία, εργασίες στο Word και παρουσιάσεις στο Powerpoint), ενώ κατά κόρον χρησιµοποιούνται έτοιµα

οπτικοακουστικά υλικά. Τα ατελιέ που παρουσιάζονται εδώ έχουν µια τάση προς την πιο δηµιουργική χρήση της τεχνολογίας και των Μέσων, µια χρήση που δεν είναι πάντοτε προφανής και που πολύ συχνά παραµένει ανεξερεύνητη. Την περασµένη δεκαετία η UNESCO προώθησε µια νέα έννοια, τον «γραµµατισµό στα Μέσα και στην Πληροφορία» (media and information literacy, MIL), υποστηρίζοντας ότι στην ψηφιακή εποχή που διανύουµε, ο γραµµατισµός στα Μέσα πρέπει να ενσωµατώνεται µε τον ψηφιακό γραµµατισµό και τις δεξιότητες στα ΤΠΕ, έτσι ώστε οι νέοι να µπορούν να µάθουν να διαχειρίζονται τα µηνύµατα και τις πληροφορίες που προέρχονται από όλες τις πηγές και τις πλατφόρµες (Wilson, Grizzle, Tuazon, Akyempong & Cheung, 2011).

Ένας άλλος βασικός παράγοντας κατά το σχεδιασµό ήταν η επιθυµία µας τα ατελιέ να γίνουν εργαλεία στα χέρια των Ελλήνων εκπαιδευτικών για να τα χρησιµοποιήσουν στις τάξεις τους. Αυτό σήµαινε ότι έπρεπε να λάβουµε υπόψιν µας πολύ συγκεκριµένους περιορισµούς, όπως τη διδακτική ώρα των 45 λεπτών, το αυστηρό χρονικό πλαίσιο για την ολοκλήρωση του προγράµµατος σπουδών και τον µεγάλο αριθµό µαθητών στην τάξη. Κύριος στόχος µας ήταν τα εργαστήρια να είναι ευέλικτα και να µπορούν να εφαρµοστούν σε µια τάξη, κατά µέσο όρο, 20 µαθητών.

Έτσι τελικά, κάθε ατελιέ που σχεδιάσαµε απαιτεί έξι διδακτικές ώρες, αλλά αποτελείται από τρεις ενότητες: 1. Πειραµατισµός µε την Τεχνολογία/το Μέσο, 2. Ανάπτυξη και 3. Περαιτέρω Ανάπτυξη-Εφαρµογή. Κάθε ενότητα ολοκληρώνεται σε δύο διδακτικές ώρες. Οι ενότητες είναι διαδοχικές, αλλά µπορούν να λειτουργήσουν και αυτόνοµα. Ως εκ τούτου, οι εκπαιδευτικοί µπορούν να επιλέξουν να πραγµατοποιήσουν µόνο την πρώτη ενότητα ή την πρώτη και τη δεύτερη ή το σύνολο αυτών, ανάλογα µε τις ανάγκες και τον διαθέσιµο χρόνο τους. Επιπλέον, τα ατελιέ σε µεγάλο βαθµό είναι σχεδιασµένα να λειτουργούν µε µεγάλο εύρος θεµατικών, έτσι ώστε οι εκπαιδευτικοί να µπορούν να τα συνδέσουν µε το αντικείµενο που διδάσκουν. Τέλος, µε τις συνοπτικές, βήµα-προς-βήµα οδηγίες και τα έτοιµα υλικά τα οποία συνοδεύουν όλα τα ατελιέ µας στα παραρτήµατα, προσπαθήσαµε να περιορίσουµε τον χρόνο προετοιµασίας που απαιτείται από τον εκπαιδευτικό.

Επιπλέον, για τη διευκόλυνση της εφαρµογής των ατελιέ στα ελληνικά σχολεία λάβαµε υπόψη µας την πρόσβαση στον τεχνολογικό εξοπλισµό. Παρ' ότι τα τελευταία χρόνια γίνεται µια µεγάλη προσπάθεια από το Υπουργείο Παιδείας να αναβαθµίσει τον τεχνολογικό εξοπλισµό της Πρωτοβάθµιας και ∆ευτεροβάθµιας εκπαίδευσης, αυτή τη στιγµή υπάρχουν πολλά σχολεία τα οποία δε διαθέτουν επαρκείς πόρους. Για τον λόγο αυτό, τα ελληνικά ατελιέ βασίζονται σε έναν βασικό τεχνολογικό εξοπλισµό, ο οποίος µοιράζεται µεταξύ οµάδων µαθητών. Επιπλέον θεωρήσαµε πιο ενδιαφέρον να σχεδιάσουµε δραστηριότητες που θα φέρουν αναλογικά και ψηφιακά Μέσα σε διάλογο, παρά να κάνουµε χρήση µιας ανεπτυγµένης τεχνολογίας. Αυτό επέτρεψε στους εκπαιδευτικούς να περάσουν περισσότερο χρόνο στη διερεύνηση παρά στην αντιµετώπιση δύσκολων τεχνικών προβληµάτων.

Τέλος, κατά το σχεδιασµό, ήταν σηµαντικό για εµάς οι µαθητές να µην αποτελέσουν µόνο τους χρήστες των ψηφιακών εργαλείων, αλλά να γίνουν παραγωγοί, δηµιουργοί και σχεδιαστές. Πάνω σε αυτό, αξίζει να σηµειωθεί ότι από το ακαδηµαϊκό έτος 2018-2019 το Υπουργείο Παιδείας έδωσε αυστηρή εντολή για την ολοκληρωτική απαγόρευση της χρήσης κινητών τηλεφώνων στα σχολεία. Αυτό σήµαινε ότι το πιο αγαπηµένο τεχνολογικό εργαλείο των µαθητών δεν θα µπορούσε να χρησιµοποιηθεί στα ατελιέ µας και γι' αυτόν τον λόγο προτείναμε εναλλακτικές επιλογές (όπως για παράδειγμα τη χρήση συγκεκριµένων διαδικτυακών εργαλείων/ ανοιχτών λογισµικών αντί για εφαρµογές σε smartphone και τάµπλετ). Σε µία εποχή όπου η τεχνολογία εξελίσσεται διαρκώς και τα τεχνολογικά εργαλεία αλλάζουν ταχύτατα, ο σχεδιασµός µας στηρίζεται σε µια προσπάθεια να δοθεί έµφαση στην προσέγγιση της τεχνολογίας και όχι σε συγκεκριµένα λογισµικά ή συσκευές.

## 2.2 ΠΡΑΚΤΙΚΕΣ ΠΟΥ ΕΝΕΠΝΕΥΣΑΝ ΤΟΝ πειραΜατιΣΜΟ ΜΑΣ

Κατά τη διάρκεια του προγράµµατος καθένας από τους 8 εταίρους διερεύνησε και επέλεξε 5 καλές πρακτικές δηµιουργικής χρήσης των ΤΠΕ από τη χώρα του. Αυτό έγινε προκειµένου να υπάρξει ένα σύγχρονο τοπικό πλαίσιο για τις µεθοδολογίες που προωθούνται στο πρόγραµµα. Είχε ενδιαφέρον για µας να δούµε µε ποιον τρόπο άλλοι φορείς στην Ελλάδα ενσωµατώνουν τα νέα τεχνολογικά µέσα για να εµπλουτίσουν τη διδασκαλία. Οι πρακτικές που διερευνήσαµε εξετάστηκαν µε βάση τα ακόλουθα κριτήρια: καινοτοµία, τεχνολογικές δεξιότητες που αναπτύσσονται, καλλιέργεια άλλων σύγχρονων δεξιοτήτων, σύνδεση µε τον ενεργό πολίτη, ρόλος του εκπαιδευτικού, εφαρµογές και συσκευές που χρησιµοποιούνται. Συγκεκριµένα, επιλέξαµε 3 φορείς και 2 εκπαιδευτικούς, οι οποίοι απάντησαν σε κοινές ερωτήσεις σχετικά µε τη γενικότερη προσέγγισή τους προς στην τεχνολογία, τη µεθοδολογία, τον τρόπο µε τον οποίο αξιοποιούνται οι νέες τεχνολογίες στο εργαστήριό τους, κ.ά. ∆είτε τις απαντήσεις τους: www.appyourschool.eu/category/activities/national-toolkits/.

Τα κοινά στοιχεία µεταξύ αυτών των πρακτικών είναι πτυχές που θεωρούνται σηµαντικές και από το App Your School και ήταν τα εξής:

• όλες τις πρακτικές εκµεταλλεύονται τη βιωµατική εµπειρία, ενώ βασίζονται στην επίλυση πραγµατικών καταστάσεων και προβληµάτων: µε αυτό τον τρόπο γίνεται αντιληπτή η αξία των αποτελεσµάτων και αποκτά νόηµα η δραστηριότητα.

• δίνεται έµφαση στη διαδικασία και όχι σε κάποια συγκεκριµένη θεµατική, ενώ καλλιεργείται η διεπιστηµονικότητα.

• συµβάλλουν στην ανάπτυξη δεξιοτήτων του 21ου αιώνα: δηµιουργικότητα, κριτική σκέψη, επίλυση προβληµάτων, ανάλυση, οµαδική εργασία, διερεύνηση, συνεργασία, επικοινωνία, πρωτοβουλία, αυτοαξιολόγηση κλπ.

• ο εκπαιδευτικός είναι συνεργάτης, ένας οδηγός στη διαδικασία.

Επιπλέον έµπνευση στάθηκαν οι αρχές του του προγράµµατος Μελίνα και του Προγράµµατος Σπουδών για την Οπτικοακουστική Έκφραση υπό τον Μ. Θεοδωρίδη από το Μένη Θεοδωρίδη, οι πειραµατισµοί για την αφηγηµατική έκφραση µε ήχο του Καρπού, το εργαστήριο «QR Codes» του ιταλικού οργανισµού Six Memos (http://www.sixmemos.it/), το εργαστήριο «One image and thousand words» του ιταλικού οργανισμού Centro Zaffiria (www.zaffiria.it/), το εργαστήριο «Puzzle Smartphone» του ιταλικού οργανισµού Avisco (https://urlzs.com/TCKod). 23

Οι πρακτικές αυτές επικεντρώνονται στην κριτική σκέψη, την ερμηνεία της εικόνας και τη δημιουργική χρήση της τεχνολογίας, ενώ παράλληλα προωθούν µια καινοτόµο στάση ως προς τη χρήση και την αλληλεπίδραση µε τα Μέσα.

## 2.3 ΟΙ ΔΕΞΙΟΤΗΤΕΣ ΤΩΝ ΜΑΘΗΤΩΝ ΚΑΙ Η ΣΥΜΜΕΤΟΧΗ τονΣ ΣΤΑ ΚΟΙΝΑ

### i) Πώς κατέγραψαν οι μαθητές τις δεξιότητές τους

Σαν πρώτο βήµα και των πέντε ατελιέ του Καρπού ήταν η καταγραφή των δεξιοτήτων των µαθητών, καθώς κρίνεται ιδιαιτέρως σηµαντικό για τον εκπαιδευτικό να γνωρίζει τη δυναµική της οµάδας του. Όλοι οι µαθητές κλήθηκαν να αναγνωρίσουν και να συµπληρώσουν σε ειδικές φόρµες (Παράρτηµα II) τις δεξιότητες και γνώσεις τους γύρω από τα ψηφιακά µέσα, µαζί µε αναφορές για το τι τους ενδιαφέρει επιπλέον να µάθουν και τι δεν τους αρέσει στην τεχνολογία.

Πάνω από τους µισούς µαθητές σηµείωσαν πως θα τους ενδιέφερε η επαφή ιδιαίτερα µε την εικόνα, µε πολλούς να έχουν ήδη κάποια εξοικείωση. Αυτό ήταν κάτι αρκετά ενθαρρυντικό για τα ατελιέ του Καρπού που στην πλειονότητά τους εντάσσουν δράσεις γύρω από την έννοια της εικόνας. Αυτό που παρατηρήθηκε από το σύνολο των συµµετεχόντων, είναι πως δήλωσαν ότι έχουν αρκετές γνώσεις γύρω από καθηµερινές πρακτικές στο διαδίκτυο (π.χ. ηλεκτρονικό ταχυδροµείο, αποστολή αρχείων, αναζήτηση, λήψη αρχείων) καθώς και γύρω από τα κοινωνικά δίκτυα και τις ψηφιακές εφαρµογές (Apps), αλλά τους έλλειπε µία πιο δηµιουργική προσέγγιση αυτών των εργαλείων. Ενώ φάνηκαν να θεωρούν ότι τα χειρίζονται εύκολα και γρήγορα, η χρήση τους ήταν µάλλον περιορισµένη και επιφανειακή.

Κάτι άλλο που αξίζει να αναφερθεί ήταν η αδυναμία ορισμένων μαθητών να αναγνωρίσουν πιο σύνθετες δεξιότητες που κατείχαν. Για παράδειγµα σηµείωσαν πως όσον αφορά στη χρήση του Youtube αυτό που γνωρίζουν είναι να ακουν µουσική, ενώ δεν καταχώρησαν πως επιπλέον µπορούν να αξιολογούν και να φτιάχνουν τις δικές τους λίστες βίντεο (playlists). Τέλος, κάποιοι µαθητές φάνηκαν προβληµατισµένοι για το χρόνο που αφιερώνουν στις διαδικτυακές τους συνήθειες, θεωρώντας πως θα έπρεπε να ελαττωθεί.

Σε µία εποχή όπου η ευχέρεια στη ψηφιακή χρήση των µέσων θεωρείται δεδοµένη για τους νέους, υπάρχει ένα ποσοστό µαθητών µε βασικές ή ακόµη και ελλιπείς γνώσεις, κάτι που όπως σηµείωσαν οφείλεται και στη περιορισµένη υποστήριξη των σχολείων. Για το λόγο αυτό τα ατελιέ του Καρπού σχεδιάστηκαν µε τέτοιο τρόπο ώστε βασικές τεχνολογικές δεξιότητες να µπορούν να συνδυαστούν µε πιο σύνθετες και ο κάθε µαθητής να νιώσει ασφαλής, να λειτουργήσει και να παράγει περιεχόµενο.

#### ii) ∆εξιότητες που κατακτήθηκαν κατά τη διάρκεια των ατελιέ

Επιλέξαµε τη βιωµατική µάθηση για την εφαρµογή των εργαστηρίων, καθώς θεωρούµε πως η εµπειρία ενός ενεργού ρόλου των µαθητών παίζει πρωταγωνιστικό ρόλο στην ίδια τη µάθηση. Η διαδραστικότητα αυτή είχε σαν άµεσο αποτέλεσµα την οµαδικότητα και τη συνεργασία. Το σύνολο των εργαστηρίων καλούσαν τους συµµετέχοντες να οργανωθούν σε οµάδες και να συνδυάσουν κάποιες από τις δεξιότητες που είχαν σηµειώσει νωρίτερα. Πολλοί ήταν οι µαθητές οι οποίοι σχολίασαν την ευχάριστη

έκπληξή τους ως προς την επιτυχή συνεργασία τους, ενώ άλλοι ξεχώρισαν για τις συντονιστικές τους ικανότητες. Αξίζει να σηµειωθεί πως αρκετοί µαθητές µίλησαν για τις λίγες ευκαιρίες οµαδικής δουλειάς στο σχολείο σε αντίθεση µε την εµπειρία που τους προσέφερε το εργαστήριο του προγράµµατος.

Ένας επίσης κοινός τόπος των πέντε ατελιέ ήταν ότι είχαν να κάνουν µε ανοιχτές θεµατολογίες συνδυασµένες µε εφαρµογές της τεχνολογίας. Οι µαθητές κλήθηκαν να χρησιµοποιήσουν δεξιότητες που οι περισσότεροι ήδη κατείχαν (διαδίκτυο, εφαρµογές για κινητά, φωτογραφία, µέσα κοινωνικής δικτύωσης, ηχογράφηση κ.α.), ενώ µέσα από τις διάφορες δράσεις ήρθαν σε επαφή και µε νέα τεχνολογικά εργαλεία. Παρουσιάστηκαν εργαλεία γραφιστικής δηµιουργίας (εργ. «Θάρρος ή Αλήθεια», «Κωδικοί QR», «Infographic»), φωτογράφησης και ψηφιακού κολάζ (εργ. «Ένα αντικείμενο πολλές παραλλαγές», «Κωδικοί QR») και ηχογράφησης (εργ. «Ηχοτοπίο»).

Οι συµµετέχοντες έδειξαν ενδιαφέρον για τις νέες τεχνολογίες και αυτό φάνηκε από τη θετική τους στάση κάθε φορά που τους παρουσιάζονταν ένα καινούργιο εργαλείο. Μέσα από τον πειραµατισµό τους δόθηκε η ευκαιρία να εµβαθύνουν σε κάποιες από τις χρήσεις της τεχνολογίας προς ένα συνεργατικό περιεχόµενο.

#### iii) Εµπλοκή στα κοινά

Ένα βαθύτερο κοµµάτι του App Your School είναι η προώθηση της εµπλοκής των µαθητών στα κοινά και η ενίσχυση της αυτοπεποίθησης τους για συµµετοχή σε διαδικασίες και αποφάσεις που τους αφορούν.

Ως πρώτη αναφορά σε αυτή τη προσπάθεια µπορεί να αναφερθεί το εργαστήριο «Θάρρος ή Aλήθεια» το οποίο καταπιάνεται με το θέμα της παραπληροφόρησης και των ψευδών ειδήσεων, ένα πρόβληµα που αναδύθηκε τόσο έντονα πρόσφατα και αυτό λόγω της εύκολης δηµιουργίας περιεχοµένου στα ψηφιακά κοινωνικά δίκτυα. Πολιτικές σκοπιµότητες, εκδηλώσεις µίσους και ρατσισµού, εκφοβισµοί, παραπλανητικές διαφηµίσεις και ηλεκτρονικό ψάρεµα βρίσκουν στα κοινωνικά δίκτυα ένα εύκολο πεδίο διάδοσης.

Μέσα από ένα ειδικά σχεδιασµένο εργαστήριο που λειτουργεί και σαν το παιχνίδι «αλήθεια ή ψέµατα», οι µαθητές έρχονται σε επαφή µε την δηµιουργία διαδικτυακού περιεχοµένου, συνειδητοποιώντας την ευκολία δηµοσίευσης και διάχυσης του. Στη συνέχεια αφού ανταλλάξουν µεταξύ τους παραπλανητικές ειδήσεις, που παίρνουν διάφορες µορφές (π.χ. αφίσα, βίντεο) ενθαρρύνονται να συζητήσουν για πιθανούς τρόπους αντιµετώπισης του φαινοµένου. Ερωτήµατα που συζητήθηκαν ήταν: τι πρέπει να προσέχουν και να ελέγχουν; Πόσο σηµαντική είναι η διασταύρωση πληροφοριών; Ποιές συµβουλές µπορούν να τους βοηθήσουν για τον έλεγχο αξιοπιστίας µιας είδησης; Έτσι το σχολείο, λειτουργεί ως βήµα ενηλικίωσης για θέµατα που θα απασχολήσουν τους µαθητές και στην µετέπειτα πολιτειακή τους ζωή.

Στο εργαστήρια «Κωδικοί QR» και «Infographic» µαθαίνουν πώς να δηµιουργούν δικές τους καμπάνιες για να επικοινωνήσουν ένα μήνυμα σε ευρύτερο κοινό. Στο εργαστήριο «Ένα αντικείμενο πολλές παραλλαγές» μαθαίνουν για την υποκειμενική ερμηνεία των πραγμάτων, και παράλληλα κατανοούν ότι πίσω από την οπτική πληροφορία των ΜΜΕ υπάρχει πάντα ένα δηµιουργός µε

συγκεκριµένους σκοπούς. Το εργαστήριο «Ηχοτοπίο» προβάλλει την αφηγηµατική δυναµική µιας µεγάλης οµάδας µε έντονη συµµετοχικότητα και πειραµατισµό, το οποίο µπορεί να πάρει και τη µορφή πραγµατικής προσέγγισης και γνωριµίας µε ένα περιβάλλον.

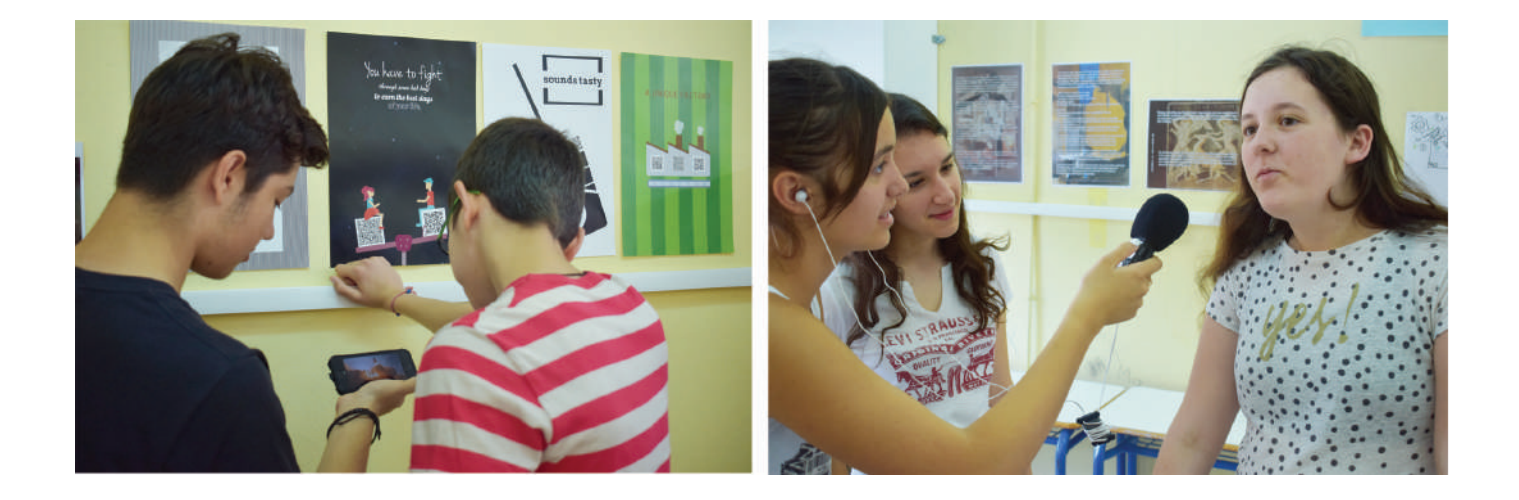

∆ύο από τα πέντε εργαστήρια του Καρπού, οι «Κωδικοί QR» και το «Ηχοτοπίο», παρουσιάστηκαν στο σχολείο που υλοποιήθηκαν σε µία κοινή βιωµατική εκδήλωση. Οι µαθητές που πήραν µέρος µεταµόρφωσαν τη σχολική αίθουσα σε εκθεσιακό χώρο και τοποθέτησαν αφίσες για να διαφηµίσουν την εκδήλωση. Κατά την παρουσίαση, οι ίδιοι ανέλαβαν το ρόλο των ξεναγών, εξηγώντας στους επισκέπτες τη διαδικασία που ακολούθησαν για να φτάσουν στο αποτέλεσµα της έκθεσης. Τέλος, παρότρυναν τους επισκέπτες να αλληλεπιδράσουν µε την έκθεση, µιας και τα εκθέµατα περιλάµβαναν κρυµµένες πληροφορίες και ήχους, ενώ παράλληλα κατέγραψαν την εκδήλωση χρησιµοποιώντας βίντεο, φωτογραφίες και συνεντεύξεις. Αυτή η µικρή έκθεση αποτέλεσε και µία καινοτοµία για το σχολείο, που δεν ήταν συνηθισµένο σε συλλογικές εκδηλώσεις πέρα κάποιων αθλητικών δράσεων, ενώ παράλληλα επέδειξε και µία δυναµική για να δηµιουργηθεί ένας αντίκτυπος στην σχολική κοινότητα. ∆ιαπιστώθηκε ότι η εκδήλωση ήταν πολύ πιο διαδραστική από άλλες µορφές παρουσιάσεων (π.χ. οµιλίες µε power point, βιντεοπροβολές κλπ) και θα µπορούσε να χρησιµοποιηθεί ως ένα πρότυπο µελλοντικών προσεγγίσεων.

Το App Your School µε τα πέντε ελληνικά εργαστήρια δίνει σηµασία στην εικόνα και τα µηνύµατα που µεταφέρει. Παρουσιάζοντας στο τέλος κάθε εργαστηρίου τη δουλειά τους και επιχειρηµατολογώντας για αυτήν, µαθαίνουν πώς µπορούν στην τοπική τους κοινότητα να προτείνουν αλλαγές, να τεκµηριώσουν προτάσεις και να επικοινωνήσουν τα δικά τους µηνύµατα.

## 2.4 Ο ΡΟΛΟΣ ΤΟΥ ΕΚΠΔΙΔΕΥΤΙΚΟΥ

Κατά τη διάρκεια των πειραµατισµών µας στα σχολεία ο ρόλος των συνεργαζόµενων εκπαιδευτικών ποίκιλε αρκετά τόσο ως προς τη συνολική καθοδήγηση του εργαστηρίου όσο και ως προς τη συµµετοχή τους κατά τη διάρκεια της δράσης.

Κατά την αρχική επιμόρφωση, διάρκειας 16 ωρών, που οργάνωσε ο Καρπός στην Αθήνα τον **Ιούνιο** του 2017, όλοι οι εκπαιδευτικοί εισήχθησαν µε βιωµατικό τρόπο στις γενικές αρχές και εφαρµογές του προγράµµατος. Ειδικότερα, δοκιµάστηκαν µε όλη την οµαδα των εκπαιδευτικών το «Ηχοτοπίο», οι «Κωδικοί QR» και ένα σκέλος της δηµιουργίας µικρής αφήγησης µε σύµβολα. Αντίθετα τα «Μία ιδέα, πολλές εκδοχές» , «Θάρρος ή αλήθεια» και «Infographics» συγκροτήθηκαν από την οµάδα του Καρπού µετά την επιµόρφωση λαµβάνοντας υπόψη τα πιθανά ενδιαφέροντα των εκπαιδευτικών όπως προέκυψαν από την επιµόρφωση.

Μια επιπλέον συνάντηση οργανώθηκε από τον Καρπό στην Αθήνα τον Οκτώβριο του 2017 µε όσους από τους εκπαιδευτικούς ενδιαφερόντουσαν να εφαρµόσουν το πρόγραµµα στις τάξεις τους κατά το σχολικό έτος 2017-18. Η συνάντηση αυτή ήταν πολύ σηµαντική καθώς εκεί παρουσιάστηκαν διεξοδικά και συζητήθηκαν και προσαρµόσθηκαν σε µικρές οµάδες τα 5 ατελιέ, ενώ οι εκπαιδευτικοί επέλεξαν αυτό που τους ενδιέφερε.

Το εύρος των δεξιοτήτων των εκπαιδευτικών σε σχέση µε την τεχνολογία επηρέασε το ρόλο τους στις διαφορετικές φάσεις των εργαστηρίων. Ανέλαβαν να µας κάνουν προτάσεις για το περιεχόµενο, όπως στο «Ηχοτοπίο», το «Infographics» και το «Θάρρος ή αλήθεια» όπoυ οι καθηγητές επέλεξαν τα κείµενα εφαρµογής και στο «Μία ιδέα, πολλές εκδοχές» όπου προσαρµοστηκε όλο το εργαστήριο σε ήδη επεξεργασµένα κείµενα των παιδιών από το µάθηµα της Γλώσσας (µε θέµα "το σχολείο µου").

Η εφαρµογή συνολικά, λόγω της ποικιλοµορφίας και της διάρκειας (6 διδ. ωρών σε διάστηµα περίπου 2 µηνών για κάθε ένα) είναι δείγµα µιας ουσιαστικής πρόθεσης των εκπαιδευτικών να εξοικειωθούν µε άλλους τρόπους διδασκαλίας και να εφαρµόσουν στοιχεία τεχνολογίας πέραν της χρήσης τους στην αίθουσα Πληροφορικής. Η πρόθεση των εκπαιδευτικών ξεπέρασε τις προσδοκίες µας ακόµα και όταν υπήρχαν τεχνικά εµπόδια: σε ένα από τα πιλοτικά ατελιέ όπου οι µαθητές έπρεπε να χρησιµοποιήσουν µια online εφαρµογή στα κινητά τους, ο εκπαιδευτικός µε ευρηµατικότητα δηµιούργησε ένα hot-spot µε τη δική του συσκευή για να ξεπεράσει το γεγονός ότι το σχολείο του δεν είχε wi-fi.

Οι µαρτυρίες των καθηγητών δείχνουν ότι εκτίµησαν τη διαφορετική προσέγγιση:

«Η επιτυχία ήταν το γεγονός ότι τα παιδιά έδειξαν το πέραν πάσης προσδοκίας ειλικρινές ενδιαφέρον τους και η συµµετοχή ήταν αυθόρµητη και αβίαστη» και «ήταν µια καλή ευκαιρία να δοκιµάσουµε τις θεωρίες στην πράξη, να αµφισβητήσουµε τις προκατασκευασµένες απόψεις µας για τις παιδαγωγικές πρακτικές, να µάθουµε να συντονίζουµε και να προσαρµοζόµαστε σε απρόβλεπτες καταστάσεις, και εν τέλει να ευχαριστηθούµε, µαθαίνοντας κ εµείς απ' τους µαθητές µας».

Ακόµα, δύο άλλες καθηγήτριες βρήκαν πως τα δυνατά σηµεία της δράσης ήταν η οµαδοσυνεργατική µέθοδος, η ανάδειξη ιδιαίτερων ικανοτήτων των µαθητών και η οµαλή συνεργασία µαθητών – καθηγητών – εκπαιδευτών. Σχετικά με κάποιους μαθητές που δεν είναι τόσο ορατοί στην τάξη είχαμε θετικά αποτελέσµατα ειδικά στο «Ηχοτοπίο» όπου σταδιακά συµµετείχαν πολύ δραστήρια κάποιοι

χαµηλών τόνων ή χαµηλής επίδοσης µαθητές, οι οποίοι ανέλαβαν ρόλο συντονιστή οργανώνοντας τους υπόλοιπους. Εποµένως, τους ωφέλησε να αναδείξουν ικανότητες που δεν ήταν ορατές στην τάξη. Μόνο ένας- δύο εξ αυτών παρέµειναν αµέτοχοι σε σύνολο 23 µαθητών. Ο ενθουσιασµός τους και η ανταπόκρισή τους σε όλα τα στάδια ήταν συγκινητικός για τις διδάσκουσες.

## 2.5 ΣΥΜΒΟΥΛΕΣ ΓΙΑ ΕΦΑΡΜΟΓΗ

Κατά την εφαρµογή ενός ψηφιακού ατελιέ θέλουµε να:

• Εξερευνήσουµε τις δυνατότητες: να είµαστε ανοιχτοί στους ποικίλους τρόπους σκέψης και δράσης. Να δηµιουργήσουµε ένα πλαίσιο το οποίο θα καθιστά δυνατή την ανακάλυψη πολλών διαφορετικών πτυχών ενός θέµατος, έτσι ώστε να αποφευχθεί η απλούστευση.

• Να αφήσουµε το χιούµορ και το παιχνίδι να εισέλθουν: το παιχνίδι είναι ένα σοβαρό θέµα, καλεί όλες µας τις αισθήσεις, προκαλεί την προσοχή µας και µπορεί να µας κατευθύνει σε ενδιαφέροντα µονοπάτια. Θέλουµε το προσωπικό κίνητρο, το οποίο γεννιέται από τη χαρά του να κάνεις κάτι που σου αρέσει.

• Να απελευθερωθούμε από την έγνοια του άρτιου τελικού αποτελέσματοs και να αφεθούμε στη διαδικασία.

• Να ενθαρρύνουμε τους μαθητές να γίνουν εφευρέτες νέων χρήσεων της τεχνολογίας χρησιµοποιώντας τη φυσική περιέργειά που έχουν για την τεχνολογία έτσι ώστε να ξανασκεφτούν, εως κάποιο βαθµό, τη φύση του σχολείου. Από την πλευρά του, το σχολείο έχει την υποχρέωση να διδάσκει τους µαθητές να παρατηρούν, να έχουν αµφιβολίες, να αµφισβητούν τις συνήθειες, να κατανοούν αλλά και να ξεπερνούν όπου χρειάζεται– τα όρια.

• Να χρησιµοποιήσουµε την τεχνολογία ως ένα εργαλείο εκφραστικό, εννοιολογικό, που µπορεί να ανατρέψει.

• Το µέσο είναι το ίδιο για όλους: αυτό που θα κάνει τη διαφορά είναι αν στο σχολείο η τεχνολογία δεν θα λαµβάνεται ως έχει, αλλά διερευνάται, αποκαλύπτεται, χρησιµοποιείται και "χειραγωγείται" πέρα από το συνηθισµένο, έτσι ώστε να ανοίξει νέες εκφραστικές ευκαιρίες για όλους τους µαθητές.

## κεφαλαιο 3

# τα πεντε ψηφιακα **ΕΡΓΑΣΤΗΡΙΑ** τον καρπον

## ΕΙΣΑΓΩΓΗ ΣΤΑ ΕΛΛΗΝΙΚΑ ΑΤΕΛΙΕ

Στο Κεφάλαιο 2.1 αναφέρθηκε ο τρόπος σχεδιασµού και οι επιρροές των εργαστηρίων που ακολουθούν. Συνοπτικά, οι βασικοί άξονες της µεθοδολογίας είναι:

1. Κάθε ενότητα ξεκινά µε ένα διερευνητικό ερώτηµα. Στόχος είναι µέσα από τις δράσεις οι συµµετέχοντες να εξερευνήσουν και να ανακαλύψουν από µόνοι τους τις απαντήσεις. Οι ενότητες σε κάθε εργαστήριο είναι 3, έτσι ώστε να καθοδηγήσουν τους συµµετέχοντες να εµβαθύνουν στην αναζήτησή τους και µε τον τρόπο αυτό να καλλιεργηθεί η στάση του «ερευνητή» που εργάζεται αυτόνοµα αλλά ταυτόχρονα συµµετέχει και στην οµάδα.

2. Σε κάθε εργαστήριο υπάρχει μια ισορροπία μεταξύ αναλογικών και ψηφιακών δράσεων, έτσι ώστε οι συµµετέχοντες να έχουν την ευκαιρία να δοκιµάσουν διαφορετικές προσεγγίσεις στην αναζήτησή τους.

3. Ο εκπαιδευτικός δίπλα στους μαθητές του εξερευνά και να ανακαλύπτει μαζί τους τις απαντήσεις.

## ΟΙ ΑΠΟΨΕΙΣ ΤΩΝ ΜΑΘΗΤΩΝ

Μου έκανε εντύπωση που τα παιδιά κατάφεραν και µετέφεραν όλες αυτές τις στιγµές της καθηµερινής ζωής σε ήχους µόνο, κι έτσι µας µετέδωσαν µια ιστορία. - Soundscape

Στην αρχή πίστευα ότι το πρόγραµµα δεν θα µου αρέσει, αλλά διαψεύστηκα! ∆ιεύρυνε τους ορίζοντές µου και την οπτική γωνία από την οποία βλέπω το περιβάλλον και τον κόσμο γύρω μου. - Ένα αντικείμενο, πολλές παραλλαγές

Το project εξελίχθηκε εντυπωσιακά και ότι κάναµε µου φάνηκε ενδιαφέρον και πρωτόγνωρο. Αλλά το πιο σηµαντικό ήταν ότι καταφέραµε και συνεργαστήκαµε σε οµάδες. - Θάρρος ή Αλήθεια

Αρκετα δύσκολο να εκφραστούμε με εικόνες τις οποίες δημιουργήσαμε µόνοι µας αλλά ήταν ενδιαφέρον γιατί έπρεπε να φτιάξουµε κάτι που θα θέλει ο άλλος να το διαβάσει! - Infographic

Εντυπωσιάστηκα που µπορούσα να βάλω ολόκληρα κείµενα και µεγάλες εικόνες µέσα σε ένα τόσο δα εικονίδιο! - Μια καµπάνια µε Qr

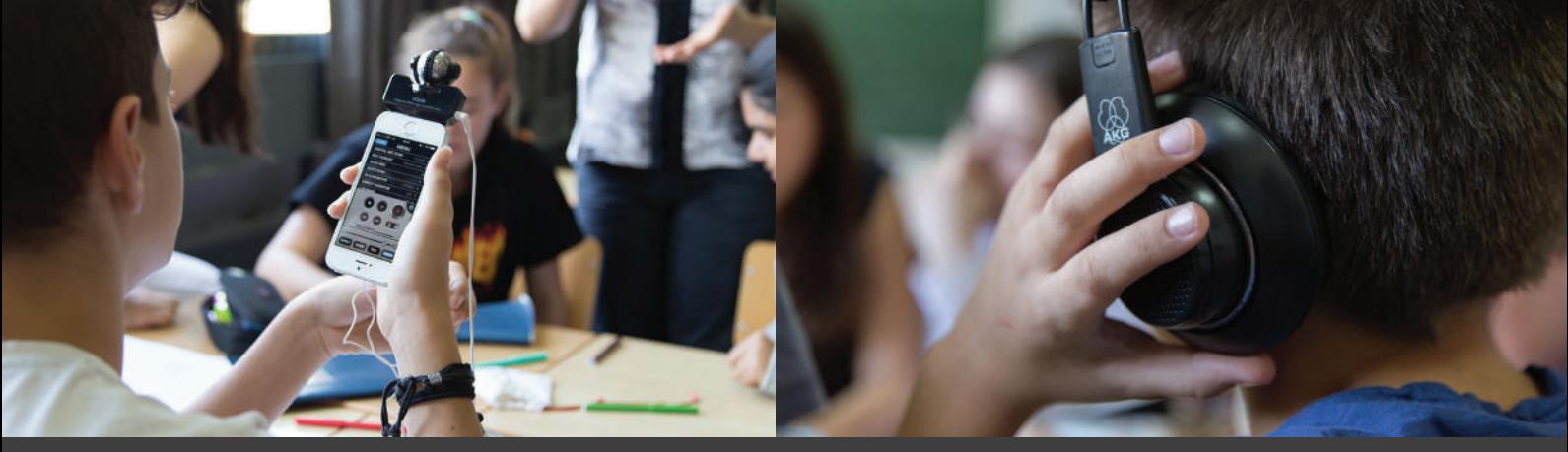

http://www.vimeo.com/321186595

## **ΕΛΛΑΔΑ** ΗΧΟΤΟΠΙΟ

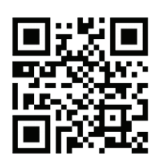

ΘΕΜΑ: Δημιουργία ηχοτοπίου ΕΡΩΤΗΣΗ-ΚΛΕΙΔΙ: Πώς μπορούμε να πούμε μία ιστορία αποκλειστικά μόνο μέσα από ήχους;

#### ΣΥΝΤΟΜΗ ΠΕΡΙΓΡΑΦΗ

Οι µαθητές ανασυνθέτουν ένα χώρο ή µια ιστορία µέσα από τους ήχους που τη χαρακτηρίζουν. Αποδοµούν τις ανθρώπινες δραστηριότητες και τον περιβάλλοντα χώρο στους ήχους που τις συνθέτουν και αναλύουν κάθε διαδικασία σε ένα σύνολο ήχων. Προτείνουν ήχους που θα δηµιουργήσουν χειροποίητα µόνοι τους ή/και που θα βρούν στο διαδίκτυο. Επιµελούνται µια συνολική "παράσταση" φροντίζοντας για την ροή, την σχετική ένταση και την αφηγηµατική διάσταση. Ηχογραφούν χωρίς διακοπή, σαν µέλη µίας ορχήστρας.

#### ΣΤΟΧΟΙ ΓΙΑ ΤΟΥΣ ΜΑΘΗΤΕΣ

- Καλλιέργεια δεξιοτήτων παρατηρητικότητας, ανάλυσης, σύνθεσης και αφήγησης
- Κατανόηση της δοµής περιεχοµένου
- Κατανόηση βασικών χαρακτηριστικών του ήχου (ύψος, ένταση, χροιά, διάρκεια, ρυθµός, παύση)
- Έµφαση στην ακρίβεια
- Γνωριµία µε την τεχνική της ηχογράφησης
- Επικοινωνιακές οργανωτικές ικανότητες

#### ΠΡΟΕΤΟΙΜΑΣΙΑ ΤΩΝ ΥΛΙΚΩΝ

#### Προετοιµασία του χώρου

- Χώρος µε τραπέζια εργασίας σε οµάδες των 7-10
- Διαθεσιµότητα 2ου χώρου για ηχογράφηση (Συµβουλή: προτιµήστε ήσυχη αίθουσα χωρίς ηχώ)

#### Προετοιµασία των υλικών

- µικρόφωνα ή άλλη ψηφιακή συσκευή που θα χρησιµοποιηθεί αποκλειστικά ως ηχοληπτικό µέσο. Έλεγχος της απόδοσης των µικροφώνων των διαθέσιµων συσκευών.
- όλες οι συσκευές να είναι φορτισμένες και άδειες από άλλα υλικά
- ηχεία
- σύνδεση ηχείων µε τις συγκεκριµένες συσκευές αναπαραγωγής ήχου
- 2 κόλες Α3 κολληµένες οριζόντια (ή 4χΑ4) για κάθε οµάδα για την χειροποίητη παρτιτούρα
- µαρκαδόροι χρωµατιστοί
- για το πρώτο σκέλος δεν χρειάζονται ειδικά λογισµικά, δεν θα γίνει µοντάζ ήχου
- για το τρίτο σκέλος, υπολογιστές, 1 ανά 3 µαθητές µε το δωρεάν λογισµικό Audacity

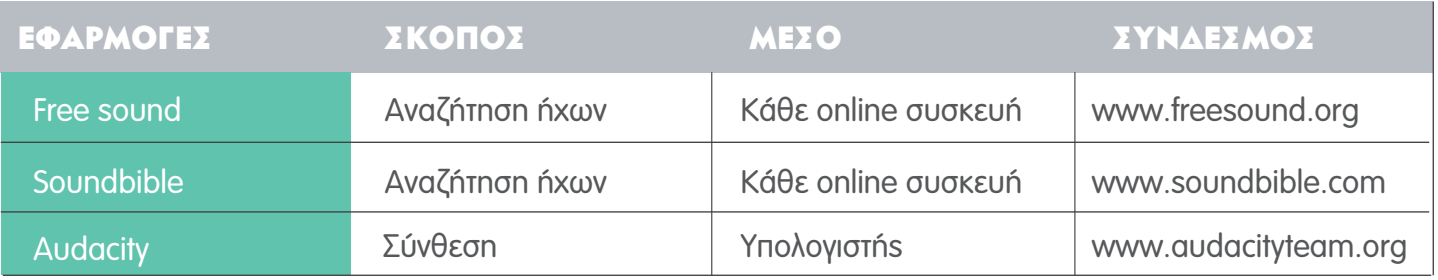

## αναλντικεΣ ΟΔΗΓΙΕΣ:

### 1Η ΕΝΟΤΗΤΑ / ΠΕΙΡΑΜΑΤΙΣΜΟΣ 45'

#### α. ΓΝΩΡΙΜΙΑ ΜΕ ΤΟ ΜΙΚΡΟΦΩΝΟ

Οι µαθητές που ηχογραφούν π.χ. τα ονόµατα τους και τα ακούνε.

#### β. Η ΛΑΪΚΗ

1. Οι μαθητές αναλαμβάνουν ρόλους εμπόρων σε μια λαϊκή επιλέγοντας μια μοναδική φράση και το ύφος που θα διαλαλήσουν τα προϊόντα τους. Ο ηχολήπτης κρατώντας το µικρόφωνο εφαρµόζει δύο τρόπους ηχοληψίας:

- Παραµένοντας σταθερός, µετωπικά προς την οµάδα.

- Μετακινούµενος ανάµεσα στους "εµπόρους", µε το µικρόφωνο να εστιάζει κάθε φορά σε έναν.

2. Αναπαραγωγή των 2 ηχογραφήσεων και σχολιασμός σε σχέση με το αποτέλεσμα: στην πρώτη περίπτωση επικρατεί χάος και αδυνατεί κανείς να διακρίνει λέξεις και φράσεις ενώ στη 2η αναδεικνύονται τόσο οι φωνές των εµπόρων όσο και η ψευδαίσθηση ότι το ηχοτοπίο αναδεικνύει µια κίνηση: υποδηλώνει έναν περαστικό που περπατά κατά µήκος µιας λαϊκής.

ΣΥΜΒΟΥΛΗ: Συζητήστε για την απόσταση του μικροφώνου από την πηγή και τη ροή των ήχων. Προτείνετε µία ακόµη δοκιµή µε θέµα το προαύλιο στο διάλειµµα ή µία µικρή αφήγηση. Συζητήστε ποια στοιχεία ήταν πειστικά και γιατί;

#### 2Η ΕΝΟΤΗΤΑ/ ΣΧΕΔΙΑΣΜΟΣ-ΥΛΟΠΟΙΗΣΗ 3X45'

## α. ΧΕΙΡΟΠΟΙΗΤΗ ΕΚΔΟΧH

1. Πρόταση για ένα χώρο, μια δράση ή ένα υπάρχον κείμενο ως αφορμή

2. Σε οµάδες των 8-10 γίνεται καταιγισµός ιδεών για τους ήχους που συναποτελούν το επιλεγµένο θέµα. ∆ηµιουργία λιστών µε άξονα την ελάχιστη χρήση επεξηγηµατικών διαλόγων. Οι λέξεις εντάσσονται κυρίως ως ήχοι και στοιχεία ατµόσφαιρας.

ΣΥΜΒΟΥΛΗ: Χρησιμοποιήστε ερωτήματα διερεύνησης της ηχητικής ταυτότητας του χώρου/δράσης. Ποιοί ήχοι το χαρακτηρίζουν; Πώς εξελίσσονται µέσα στο χρόνο; Ποιο είναι το κυρίως και ποια τα επιµέρους συναισθήµατα που δηµιουργεί ο χώρος – ποιοι ήχοι αποτελούν τη ραχοκοκαλιά της αφήγησης; Ποιοι λειτουργούν επικουρικά;

3. Η ομάδα σχεδιάζει μια χειροποίητη παρτιτούρα (σε χαρτιά Α3) με την ακριβή ροή και δοκιμάζει με ποιο τρόπο, πυκνότητα, ένταση και συγχρονισµό θα εξελιχθούν οι ήχοι. (Παράρτηµα III.a)

ΣΥΜΒΟΥΛΗ: Δώστε σημασία ώστε ενότητες ήχων να δημιουργούν το επιθυμητό αφηγηματικό στόχο. Εδώ αίτιο και αιτιατό, συσχετισµός πράξεων και δράσεων θα γίνουν αντιληπτά µόνο αν οι ήχοι που επιλέξουµε εκµαιεύουν την ιδέα και την "εικόνα" που επιθυµούµε να αναπαραστήσουµε µε σαφήνεια.

4. ∆ιαµοιρασµός "ρόλων", ώστε κάθε µέλος να αναλάβει τη δηµιουργία συγκεκριµένων ήχων. Οι µαθητές µπορούν να χρησιµοποιήσουν αντικείµενα που υπάρχουν στην τάξη ή που θα έχουν φέρει για να κατασκευάσουν τους δικούς τους ήχους. Η οµάδα λειτουργεί ως µικρή ορχήστρα και κάποιος αναλαµβάνει το ρόλο του µαέστρου/ ηχολήπτη.

5. Πρόβα, ηχογράφηση, διορθώσεις.

6. Παρουσίαση. Συζήτηση για το ποιοι συνδυασµοί, εντάσεις και αλληλουχίες ήχων λειτουργούν χάριν της αφήγησης και της ατµόσφαιρας που επιδιώκουµε.

7. Επιπλέον ερώτηµα: µπορεί αυτή η ηχητική αφήγηση να αναπαραστήσει µία ολοκληρωµένη ιστορία και πώς;

#### β. ΨΗΦΙΑΚΗ ΕΚΔΟΧΗ

Ακολουθείται παρόµοια διαδικασία µε εξαίρεση ότι η έρευνα γίνεται διαδικτυακά σε ηχητικές βιβλιοθήκες που παρέχουν έτοιµους ήχους. Οι µαθητές εξασκούνται στην έρευνα µε λέξεις κλειδιά. Η αναπαραγωγή γίνεται µέσα από κάθε είδους ψηφιακή συσκευή (κινητό, tablet, laptop, desktop) οπότε η πρόβα και παρουσίαση γίνεται µε τα µέλη της οµάδας που κρατούν τις τις συσκευές τους ως "όργανα" ορχήστρας. ΣΥΜΒΟΥΛΗ: Οι ήχοι πρέπει να είναι "καθαροί" για να ελέγχετε το ύφος και την ένταση. Όταν το ηχοτοπίο λαµβάνει χώρα π.χ.στη θάλασσα και ψάχνω για ήχους παιδιών δε θα βάλω σαν λέξη κλειδί "παιδιά στη θάλασσα". Θα αναζητήσω ένα ήχο παιδιών που µιλάνε/παίζουν και θα τον συνδυάσω µε τον βασικό ήχο θάλασσας/κυµάτων που έχουµε επιλέξει ως βάση για να έχουµε καλύτερο έλεγχο σε διάρκειες και εντάσεις. ΣΥΜΒΟΥΛΗ: Να προσέξετε που έχει κάθε συσκευή το ηχείο της και μην διστάσετε να συνδέσετε φορητά ηχεία για να ενδυναµωθούν ήχοι που χρειάζεται. Η έρευνα για ήχους µπορεί να γίνει ως εργασία στο σπίτι.

## 3Η ΕΝΟΤΗΤΑ / ΕΠΕΚΤΑΣΗ 90'

## ΥΛΟΠΟΙΗΣΗ ΣΕ ΠΡΑΓΜΑΤΙΚΟ ΧΩΡΟ: ΗΧΟ-ΝΤΟΚΙΜΑΝΤΈΡ

1. Επίσκεψη στο σχετικό χώρο. Συζήτηση για τις ομοιότητες και διαφορές της αντίληψης που έχουμε για την πραγµατικότητα.

2. Θέτουμε τα ερωτήματα διερεύνησης της ηχητικής ταυτότητας του χώρου: Ποιοι ήχοι το χαρακτηρίζουν; Πώς εξελίσσονται; Ποιο είναι το κυρίως και ποια τα επιµέρους συναισθήµατα που δηµιουργεί ο χώρος–θα µπορούσαν αυτοί οι ήχοι να αποτελέσουν ραχοκοκαλιά µιας αφήγησης;

3. Ηχογράφηση µε µικρόφωνα.

ΣΥΜΒΟΥΛΗ: κάθε συσκευή λήψης εικόνας μπορεί να μετατραπεί σε συσκευή ηχοληψίας αν αδιαφορήσουµε για το που κοιτά ο φακός!

4. Μοντάζ ήχων στο λογισμικό Audacity σε ομάδες των τριών μαθητών ανά ένα υπολογιστή με στόχο ένα 2' ηχοτοπίο.

5. Σύγκριση των διαφορετικών ηχογραφήσεων. Ερωτήµατα: τι ρόλο έπαιξε η παρουσία µας και οι περιστάσεις. Πόσο διαφέρει η αφήγηση και η ατµόσφαιρα;

6. Τι ευελιξία και τι περιορισµούς έχει τελικά η κάθε µέθοδος;

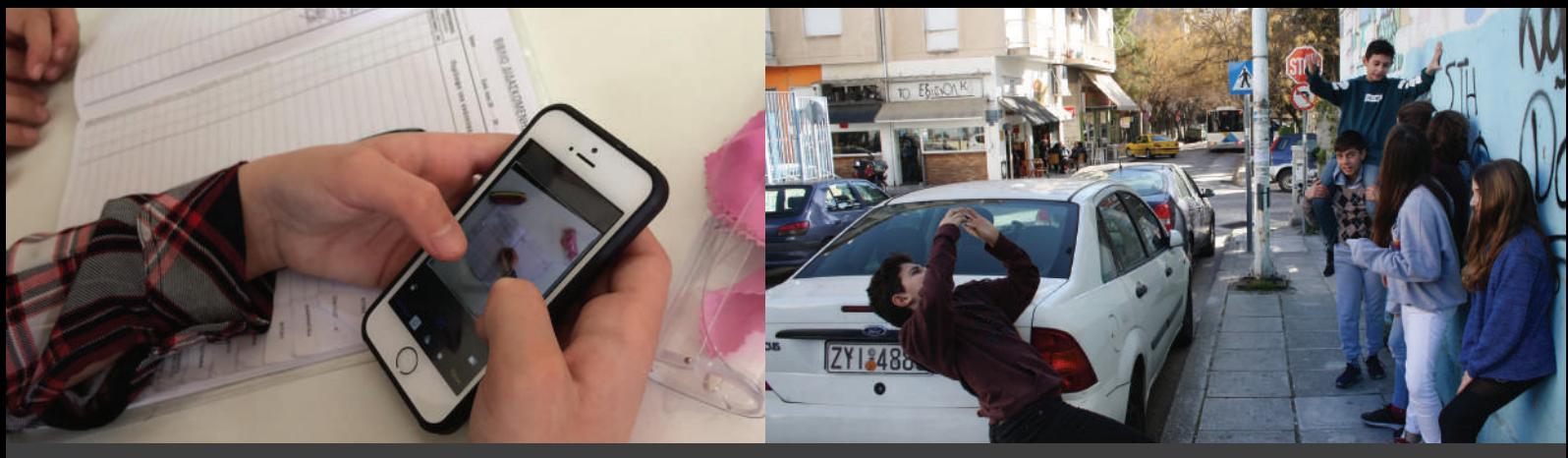

http://www.vimeo.com/307678607

## ΕΛΛΑΔΑ ΕΝΑ ΑΝΤΙΚΕΙΜΕΝΟ, ΠΟΛΛΕΣ ΠΑΡΑΛΛΑΓΕΣ

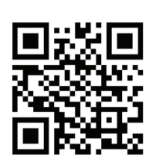

ΘΕΜΑ: Η υποκειμενικότητα στη διαμόρφωση μηνυμάτων με τη φωτογραφία και το βίντεο. ΕΡΩΤΗΣΗ-ΚΛΕΙΔΙ: Πώς μπορεί να αναπαρασταθεί οπτικά ένα αντικείμενο ή και μια έννοια με διαφορετικούς τρόπους;

#### ΣΥΝΤΟΜΗ ΠΕΡΙΓΡΑΦΗ

Οι µαθητές σκηνοθετούν και φωτογραφίζουν ένα αντικείµενο µε πέντε διαφορετικούς τρόπους: πραγµατικότητα, διαφήµιση, παραµύθι, παράλογο, κοινωνική συναναστροφή. Στη συνέχεια αποτυπώνουν φωτογραφικά τις διαφορετικές οπτικές του αντικειµένου ή της έννοιας και τις συγκρίνουν µέσα από ψηφιακά κολλάζ. Τέλος, αναπτύσσουν σε βίντεο την έννοια αυτή επιλέγοντας έναν από πέντε πιθανούς διαφορετικούς τρόπους: ρεπορτάζ, ντοκιµαντέρ, µυθοπλασία, βίντεο µε λεζάντες, διαφήµιση.

#### ΣΤΟΧΟΙ ΓΙΑ ΤΟΥΣ ΜΑΘΗΤΕΣ

- να γνωρίσουν τις δυνατότητες αναπαράστασης µε διαφορετικά είδη φωτογραφίας και βίντεο
- να προσεγγίσουν μία έννοια χρησιμοποιώνταs την οπτική γλώσσα, αξιοποιώνταs τόσο την αφαίρεση όσο και τη σύνθεση.

#### ΠΡΟΕΤΟΙΜΑΣΙΑ ΤΩΝ ΥΛΙΚΩΝ

#### Προετοιµασία του χώρου

- 1 συσκευή λήψης εικόνων (φωτογραφική µηχανή ή tablet) ανά οµάδα (συνιστάται να δηµιουργηθούν οµάδες 4-5 παιδιών)
- 1 υπολογιστής ή µια φορητή συσκευή ανά οµάδα
- 1 προτζέκτορας

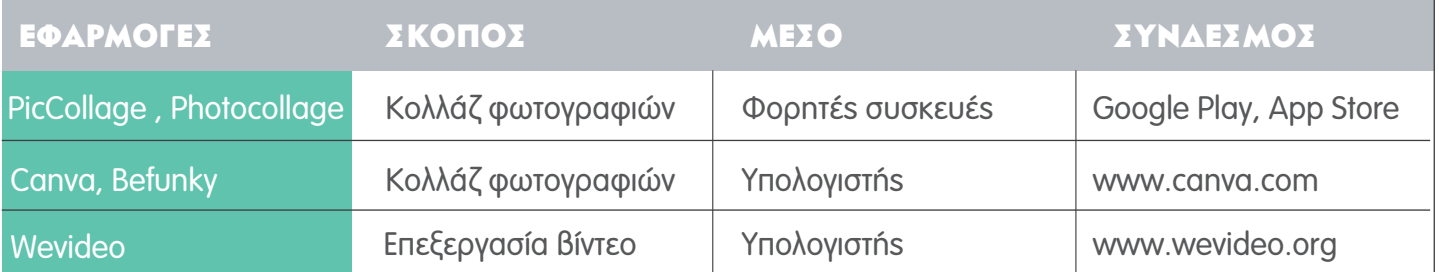

## αΝΑΛΥΤΙΚΕΣ ΟΔΗΓΙΕΣ:

## 1Η ΕΝΟΤΗΤΑ / ΠΕΙΡΑΜΑΤΙΣΜΟΣ 90' ΕΝΑ ΑΝΤΙΚΕΙΜΕΝΟ - 5 ΕΙΔΗ ΦΩΤΟΓΡΑΦΙΑΣ

ΕΡΩΤΗΣΗ ΚΛΕΙΔΙ: Μπορεί μια φωτογραφία να κρύβει ένα μήνυμα; Πώς ο στόχος της φωτογραφίας επηρεάζει τη σκηνοθεσία µας;

1. Οι µαθητές χωρίζονται σε οµάδες. Η κάθε οµάδα διαλέγει ένα αντικείµενο (που είναι άµεσα διαθέσιµο ή µέσα από αντικείµενα τα οποία έχει επιλέξει ο εκπαιδευτικός για να επεξεργαστεί µια συγκεκριµένη θεµατική).

ΣΥΜΒΟΥΛΗ: Σχετικά με το μέγεθος, τα αντικείμενα θα πρέπει να μπορούν να φωτογραφηθούν πάνω σε ένα τραπέζι και να µετακινηθούν. Aποφεύγουµε κάτι πολύ µικρό (όπως π.χ. ένα τσιµπιδάκι) γιατί θα δηµιουργήσει απαιτήσεις χειροκίνητων ρυθµίσεων στη φωτογράφιση ή δυσκολία στο χειρισµό του αλλά και κάτι πολύ µεγάλο ( π.χ. τεράστια γλάστρα, αυτοκίνητο, κτίσµα) που δεν θα είναι υπό τον έλεγχο της οµάδας.

- 2. Η κάθε οµάδα βγάζει το ίδιο αντικείµενο 5 φωτογραφίες µε τα εξής σκεπτικά:
- έτσι όπως θα το βλέπαµε συνήθως
- έτσι όπως δε θα το βλέπαµε ποτέ (το παράλογο)
- ως αφορµή µιας κοινωνικής συναναστροφής
- ως διαφηµιζόµενο προϊόν
- ως ήρωα παραµυθιού
- 3. Παρουσίαση φωτογραφιών Σχολιασµός

ΣΥΜΒΟΥΛΗ: Η ομάδα που δημιούργησε τις φωτογραφίες δεν εξηγεί τις προθέσεις της, αλλά αφήνει τις άλλες οµάδες να µαντέψουν το στόχο της κάθε φωτογραφίας. Εάν ο εκπαιδευτικός επιθυµεί να εµβαθύνει σε θέµατα γλώσσας µπορούν οι οµάδες σε δεύτερο χρόνο, να επενδύσουν τις φωτογραφίες τους µε λεζάντες που θα ενισχύουν το στόχο της φωτογραφίας.

## 2Η ΕΝΟΤΗΤΑ/ ΣΧΕΔΙΑΣΜΟΣ-ΥΛΟΠΟΙΗΣΗ 90'

## ΜΙΑ ΕΝΝΟΙΑ ΜΕΣΑ ΑΠΟ ΕΝΑ ΚΟΛΛΑΖ ΕΙΚΟΝΩΝ

ΕΡΩΤΗΣΗ ΚΛΕΙΔΙ: Πότε και γιατί μια σύνθεση εικόνων μας "λέει" περισσότερα για το θέμα μας από ότι µια µόνο φωτογραφία;

Ο εκπαιδευτικός παρουσιάζει στους µαθητές µια συγκεκριµένη έννοια από τη θεµατική που ήδη επεξεργάστηκαν. Οι µαθητές πρέπει να προσεγγίσουν την έννοια αυτή φτιάχνοντας ένα ψηφιακό κολλάζ µε νέες φωτογραφίες (συνίσταται 5-10), σε οµάδες. Στόχος είναι το κολλάζ να παρουσιάζει µια συνολική και εµπλουτισµένη εικόνα για την επιλεγµένη έννοια. Κάθε κολλάζ πρέπει να έχει έναν τίτλο.

- 1. Εισαγωγή στην έννοια (Παράρτημα IV.a)
- 2. Οι µαθητές αναπτύσσουν την ιδέα και βγάζουν φωτογραφίες.
- 3. Δημιουργία κολλάζ σε φορητές συσκευές με την εφαρμογή PicCollage (ή άλλη αντίστοιχη π.χ Photocollage) ή σε υπολογιστές στην πλατφόρμα canva.

4. Επανεκτίμηση του τίτλου από γλωσσική άποψη: ο τίτλοs μαs ταιριάζει στο σύνολο των εικόνων; Ενισχύει την έννοια, τη συµπληρώνει; Μήπως είναι απλά περιγραφικός; Από γραφιστικής πλευράς, πού και πώς να τον ενθέσουµε; Ποια χρώµατα, µεγέθη, γραµµατοσειρά διαλέγουµε;

5. Τα κολλάζ µπορούν να εκτυπωθούν σε Α4/ Α3 και να αναρτηθούν στην τάξη ή να παρουσιαστούν 35 ψηφιακά. Παρουσίαση αποτελεσμάτων. Συζήτηση.
### 3Η ΕΝΟΤΗΤΑ / ΕΠΕΚΤΑΣΗ 90' (ΚΑΙ 90' ΜΟΝΤΑΖ)

### ΜΙΑ ΕΝΝΟΙΑ - 5 ΕΙΔΗ ΒΙΝΤΕΟ

ΕΡΩΤΗΣΗ ΚΛΕΙΔΙ: Πόσα διαφορετικά είδη βίντεο υπάρχουν; Σε τι διαφέρουν;

1. Οι ομάδες προσεγγίζουν την ίδια έννοια αυτή τη φορά δημιουργώντας ένα μικρό σενάριο για ένα από τα παρακάτω 5 διαφορετικά είδη βίντεο:

- ρεπορτάζ (π.χ. συνεντεύξεις µε γνώµες διαφορετικών ανθρώπων και ειδήσεις)
- ντοκιµαντέρ (π.χ. µε προσωπική αφήγηση)
- µυθοπλασία (π.χ. µικρή ιστορία µε χαρακτήρες)
- βίντεο για social media (βίντεο από φωτογραφίες µε συνοπτικές λεζάντες σε µεγάλη γραµµατοσειρά)
- διαφήµιση

ΣΥΜΒΟΥΛΗ: τα βίντεο που θα παράξουν οι μαθητές να είναι μέγιστης διάρκειας 2'.

2. Παρουσίαση- Συζήτηση

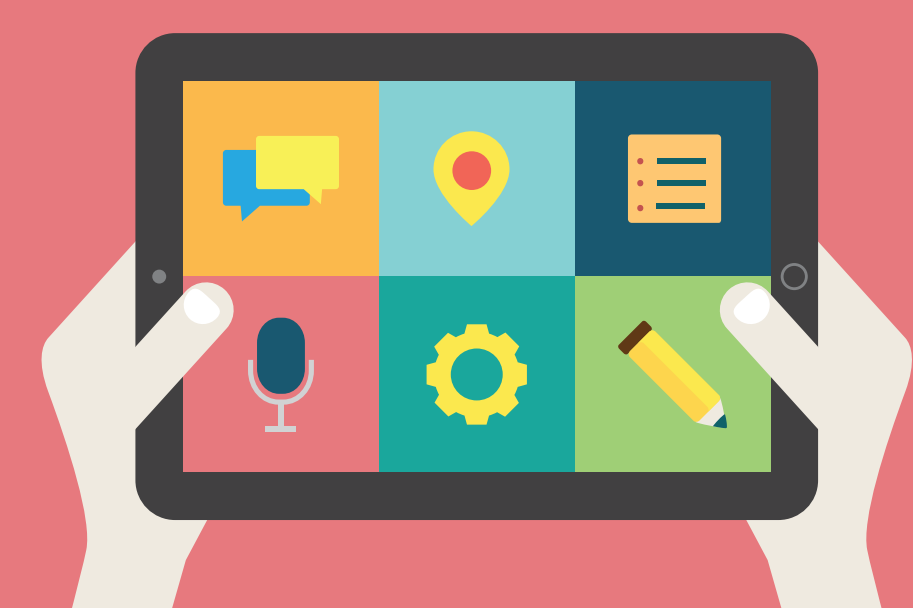

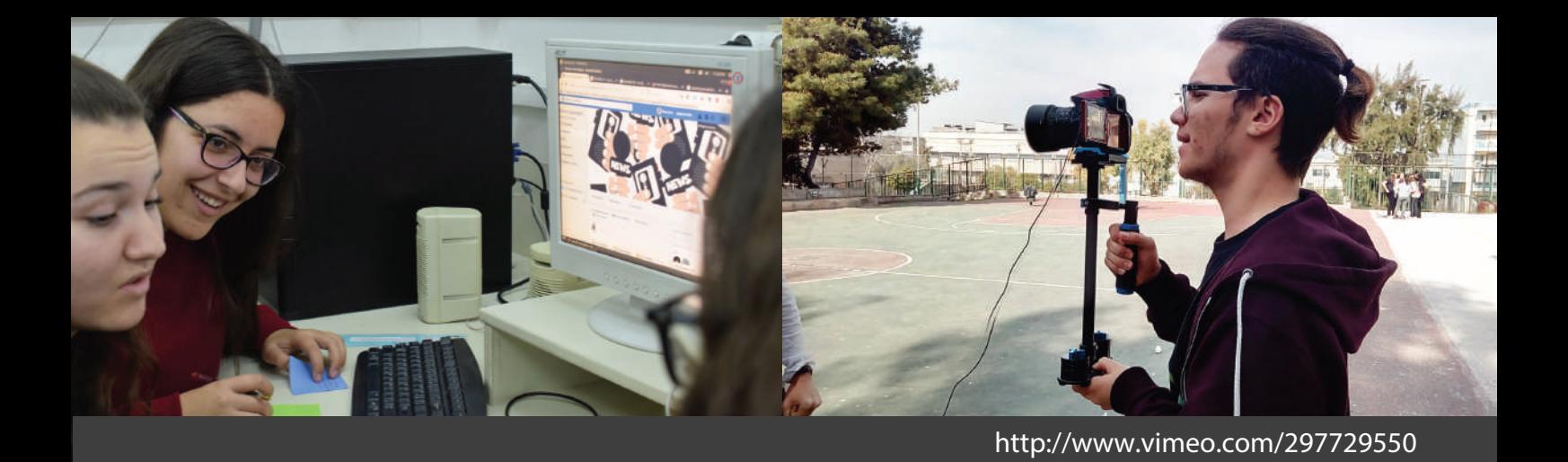

### ΕΛΛΑΔΑ θαρροσ Ή' αληθεια

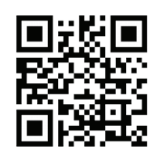

ΘΕΜΑ: Οι ψευδείς ειδήσεις στα κοινωνικά μέσα επικοινωνίας

ΕΡΩΤΗΣΗ-ΚΛΕΙΔΙ: Πόσο απλό είναι να δημιουργήσουμε τη δική μας διαδικτυακή καμπάνια ειδήσεων και πόσο εύκολο είναι να γίνουµε θύµατα παραπληροφόρησης;

### ΣΥΝΤΟΜΗ ΠΕΡΙΓΡΑΦΗ

Οι µαθητές σε οµάδες πειραµατίζονται µε τα διάφορα κανάλια επικοινωνίας και αποκτούν οι ίδιοι εµπειρία του πόσο εύκολο είναι να δηµιουργήσει κανείς διαδικτυακό περιεχόµενο. Πιο συγκεκριµένα, οι µαθητές σε οµάδες χτίζουν µία καµπάνια, η οποία µπορεί να βασίζεται σ' ένα αληθινό ή σ' ένα ψεύτικο γεγονός. Στο τέλος γίνεται ψηφοφορία για το ποια καµπάνια λέει αλήθεια και ποια ψέµατα. Οι µαθητές καλούνται να διαπραγµατευτούν την έννοια της παραπληροφόρησης και των ψευδών ειδήσεων, προτείνοντας τρόπους αντιµετώπισης.

### ΣΤΟΧΟΙ ΓΙΑ ΤΟΥΣ ΜΑΘΗΤΕΣ

- Εισαγωγή στο κρίσιµο ζήτηµα των ψευδών ειδήσεων (fake news)
- Κατασκευή στρατηγικής για την προώθηση µιας είδησης
- Πειραµατισµός µε δηµοσιεύσεις ειδήσεων στα µέσα κοινωνικής δικτύωσης
- Πειραµατισµός µε µεθόδους οπτικής επικοινωνίας, όπως δηµιουργία µίας αφίσας
- Πειραµατισµός µε online short videos
- Εύρεση προτάσεων για αντιµετώπιση της παραπληροφόρησης

### ΠΡΟΕΤΟΙΜΑΣΙΑ ΤΩΝ ΥΛΙΚΩΝ

### Προετοιµασία του χώρου

- σταθεροί υπολογιστές µε σύνδεση στο διαδίκτυο, ένας για κάθε οµάδα
- άδεια χρήσης έξυπνων κινητών συσκευών µε πρόσβαση στο διαδίκτυο, από τη διεύθυνση του σχολείου (εναλλακτικά µπορούν να χρησιµοποιηθούν φωτογραφικές µηχανές)
- προτζέκτορας και ηχεία για τις τελικές παρουσιάσεις και την ψηφοφορία

### Προετοιµασία των υλικών

• λαχνοί µε ειδήσεις, ένας για κάθε οµάδα, σχετικά µε το εκάστοτε µάθηµα (επιµέλειας του εκπαιδευτικού). Οι µισές είναι αληθείς και οι άλλες µισές ψευδείς. (Παράρτηµα V.β)

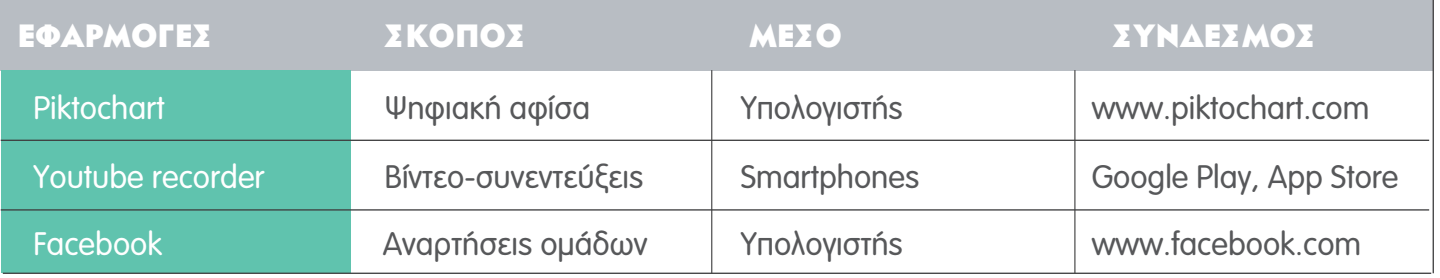

# αΝΑΛΥΤΙΚΕΣ ΟΔΗΓΙΕΣ:

### **1Η ΕΝΟΤΗΤΑ 90'**

### **A. ΕΙΣΑΓΩΓΗ**

1. Θεατρικό παιχνίδι «Αλήθεια ή Ψέματα»: Ένας μαθητής λέει σε όλη την τάξη 3 προτάσεις (2 αληθείς κι μία ψευδή). Η τάξη µαντεύει ποιά είναι η ψευδής.

2. Παράδειγµα είδησης που έχει διχάσει το κοινό (πχ nasa: planet x) για να ερευνηθεί και να συζητηθεί.

3. Παρουσίαση των σταδίων των εργαστηρίων και του σκοπού. (Παράρτηµα V.α)

4. Δηµιουργία οµάδων ανά 4 µαθητές. Ο εκπαιδευτικός έχει ήδη ετοιµάσει και εκτυπώσει λαχνούς µε τίτλους ειδήσεων της επιλογής του.

5. Η κάθε οµάδα τραβάει λαχνό.

ΣΥΜΒΟΥΛΗ: Πολύ σηµαντικό η κάθε οµάδα να κρατάει µυστικό το λαχνό της.

6. Η κάθε οµάδα αποµονώνεται και εξετάζει το θέµα-λαχνό της. Καταλήγει σε συµπεράσµατα και πιθανές στρατηγικές που θα ακολουθήσει. Δηµιουργεί τη δική της κλειστή οµάδα στο facebook.

### β. ΣΥΓΓΡΑΦΗ ΔΗΜΟΣΙΕΥΣΕΩΝ

1. Ανοιχτή συζήτηση και παραδείγµατα επιτυχηµένων και αποτυχηµένων social media δηµοσιεύσεων (Παράρτηµα V.α)

2. Η κάθε ομάδα καλείται να συντάξει μία δημοσίευση στο facebook για να διαδώσει την είδησή της.

### 2η ενότητα 90'

### ΔΗΜΙΟΥΡΓΙΑ ΨΗΦΙΑΚΗΣ ΑΦΙΣΑΣ

1. Εισαγωγή στην γραφιστική δημιουργία / οδηγοί / ανοιχτή συζήτηση με τους μαθητές για κανόνες μίας επιτυχηµένης επικοινωνιακά αφίσας µέσα από παραδείγµατα (Παράρτηµα V.α)

- 2. Eγγραφή των οµάδων στο www.piktochart.com.
- 3. Εξοικείωση με το software
- 4. ∆ηµιουργία αφίσας
- 5. Ανάρτηση όλων των αφισών στην κλειστή οµάδα στο facebook.

### 3Η ΕΝΟΤΗΤΑ 90'

### ΔΗΜΙΟΥΡΓΙΑ ΒΙΝΤΕΟ-ΣΥΝΕΝΤΕΥΞΕΩΝ

Η κάθε οµάδα καλείται να τραβήξει µικρά βίντεο µε συνεντεύξεις, σε στυλ ρεπορτάζ, για να ενδυναµώσει την ιστορία που προσπαθεί να "πουλήσει". Προφανώς λόγω του σχολικού περιορισµού, τα βίντεο θα είναι αποτέλεσµα µυθοπλασίας (δηλαδή οι µαθητές θα παίξουν ρόλους ρεπόρτερ και κοινού).

1. Παρουσίαση με οδηγίες για το πώς τραβάμε καλύτερα σύντομα και ερασιτεχνικά βίντεο. (Παράρτηµα V.α)

- 2. Δημιουργία των βίντεο με απλά καθημερινά μέσα, όπως φωτογραφικές μηχανές ή smartphones.
- 3. Ανάρτηση των τελικών βίντεο στην κλειστή ομάδα στο facebook.

### ΨΗΦΟΦΟΡΙΑ - ΣΧΟΛΙΑΣΜΟΣ

- 1. Παρουσίαση στην ολομέλεια των αποτελεσμάτων της κάθε ομάδας.
- 2. Ψηφοφορία «Είναι αυτή η καμπάνια βασισμένη σε αληθινό ή ψευδές γεγονός;»
- Πετυχηµένη θα είναι µία καµπάνια που ανεξάρτητα µε την αρχική της πηγή αλήθεια ή ψέµα κατάφερε να δείχνει αληθινή και πειστική.
- 3. Σκέψεις και προτάσεις για αποφυγή ψευδών ειδήσεων (Παράρτημα V.a)

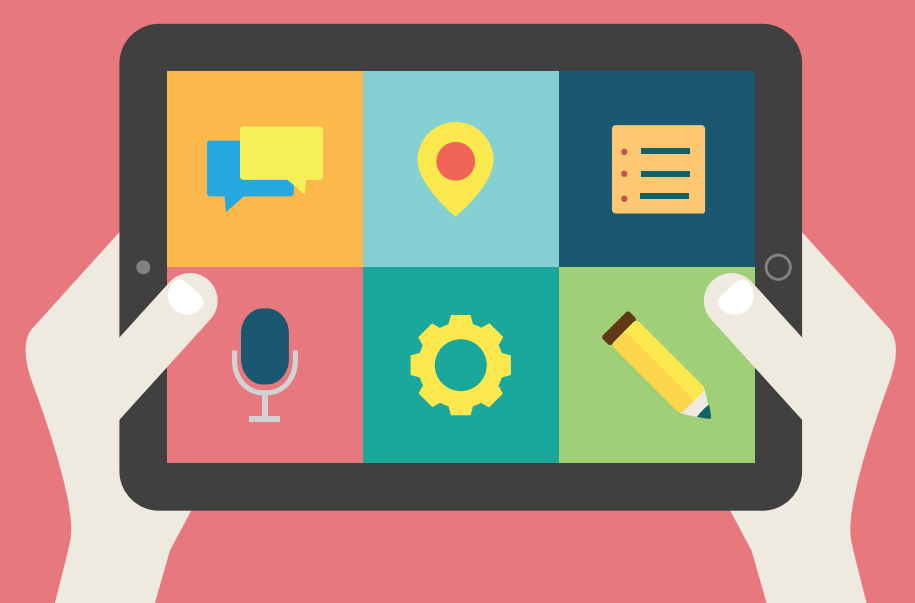

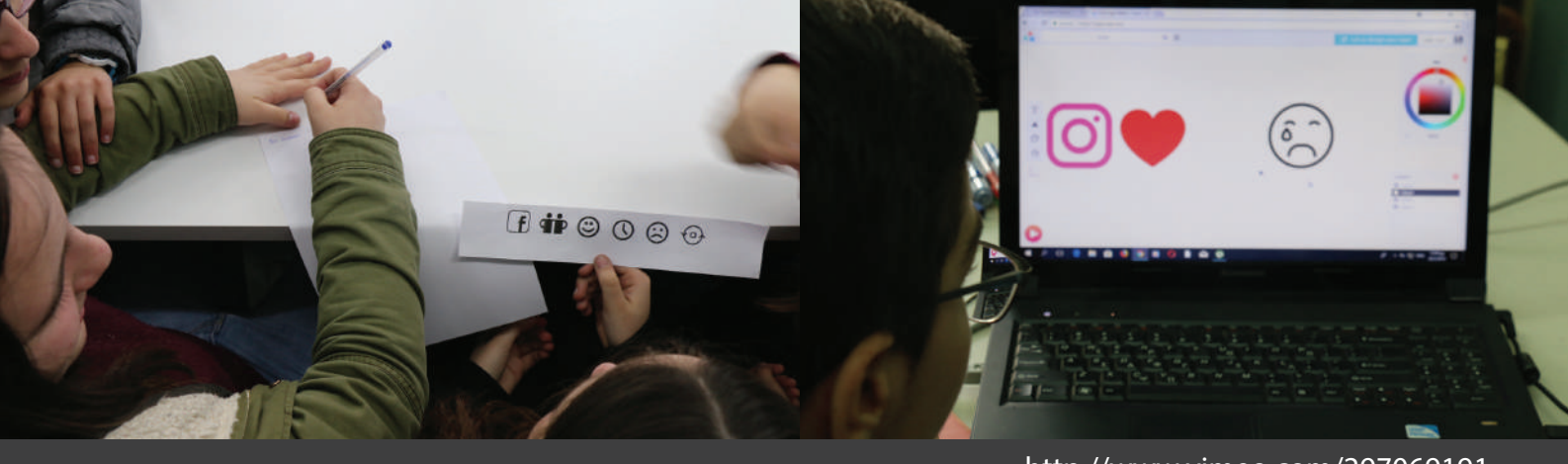

### http://www.vimeo.com/297069191

# **ΕΛΛΑΔΑ** INFOGRAPHICS

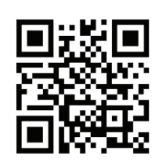

ΘΕΜΑ: Oπτικοποίηση πληροφορίας, σχέση λεκτικής και οπτικής επικοινωνίας, δημιουργία infographic ΕΡΩΤΗΣΗ-ΚΛΕΙΔΙ: Πώς μπορώ να οπτικοποιήσω ένα σύνολο πληροφοριών και γνώσεων με σκοπό την ευκολότερη και σαφέστερη παρουσίαση τους σε ένα ευρύτερο κοινό;

### ΣΥΝΤΟΜΗ ΠΕΡΙΓΡΑΦΗ

Οι µαθητές αρχικά πειραµατίζονται µε τη σύνοψη και την αφαίρεση σε κείµενο και σε εικόνα. Εισάγονται στην έννοια των συµβόλων και δηµιουργούν τα δικά τους λογότυπα. Στη συνέχεια, συνδυάζοντας τα λογότυπα µε λέξεις και άλλα σύµβολα προσπαθούν να οπτικοποιήσουν ένα σύνολο πληροφοριών. Αυτή η οπτικοποίηση της πληροφορίας στην εποχή µας ονοµάζεται infographic και είναι ιδιαίτερα διαδεδοµένη στο διαδίκτυο.

### ΣΤΟΧΟΙ ΓΙΑ ΤΟΥΣ ΜΑΘΗΤΕΣ

- να γνωρίσουν την έννοια της αφαίρεσης και των συµβόλων
- να γνωρίσουν τη µη λεκτική επικοινωνία και την οπτικοποίηση της πληροφορίας
- να γνωρίσουν τη δηµιουργία και τους σκοπούς ενός infographic

### ΠΡΟΕΤΟΙΜΑΣΙΑ ΤΩΝ ΥΛΙΚΩΝ

### Προετοιµασία του χώρου

- 1 υπολογιστής ανά οµάδα (συνιστάται να δηµιουργηθούν µικρές οµάδες 3-4 παιδιών για να µπορούν να δουλεύουν αποτελεσµατικά γύρω από τον υπολογιστή)
- 1 προτζέκτορας

### Προετοιµασία των υλικών

- µαύρα χαρτόνια, σελίδες Α4, µολύβια, γόµες, ψαλίδια, χρωµατιστές ξυλοµπογιές
- scanner ή φωτοτυπικό (προαιρετικά, για την δράση του VΙ.α)
- ο εκπαιδευτικός πρέπει να έχει επιλέξει ένα κείµενο (λόγω περιορισµένου χρόνου το κείµενο µπορεί να χωριστεί σε µισή σελίδα για κάθε οµάδα) της θεµατικής που θέλει να δουλέψει µέσα από το εργαστήριο
- 1 εκτύπωση για κάθε οµάδα του αρχείου (Παράρτηµα VΙ.α και VI.β)

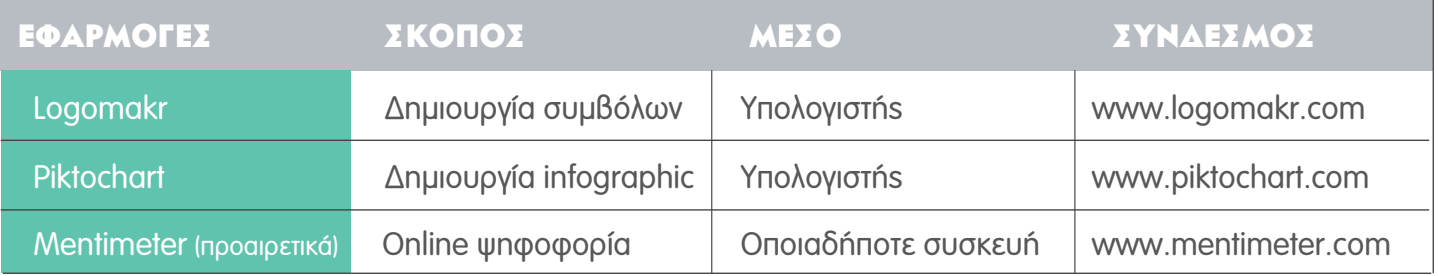

### αναλντικεχ ΟΔΗΓΙΕΣ:

### 1η ενότητα 90'

### ΣΥΝΟΨΗ ΠΕΡΙΕΧΟΜΕΝΟΥ ΚΑΙ ΟΠΤΙΚΗ ΔΦΔΙΡΕΣΗ

**ΕΡΩΤΗΣΗ ΚΛΕΙΔΙ:** Μέχρι ποιο σημείο μπορούμε να αφαιρέσουμε χωρίς να χαθεί το νόημα;

### ΣΥΝΟΨΗ ΚΕΙΜΕΝΟΥ

- 1. Οι µαθητές χωρίζονται σε οµάδες.
- 2. Ο εκπαιδευτικός δίνει στην κάθε οµάδα το κείµενο που έχει επιλέξει και τους ζητάει να βρουν τις 3 σηµαντικότερες λέξεις-κλειδιά. Κατόπιν οι µαθητές καλούνται να φτιάξουν µία περίληψη τόσο µικρή ώστε να µην χάνεται το βασικό νόηµα.

ΣΥΜΒΟΥΛΗ: Ανά δύο οι ομάδες μπορούν να έχουν το ίδιο κείμενο, έτσι ώστε να γίνεται σύγκριση των αποτελεσµάτων.

3. Παρουσίαση αποτελεσµάτων και συζήτηση

### ΟΠΤΙΚΗ ΑΦΑΙΡΕΣΗ

1. Ο εκπαιδευτικός έχει διαλέξει και έχει φέρει στην τάξη αντικείμενα που σχετίζονται με το παραπάνω κείµενο ή τη γενικότερη θεµατική.

ΣΥΜΒΟΥΛΗ: Αν για παράδειγμα η θεματική που διάλεξε ο εκπαιδευτικός είναι «ο εθισμός των εφήβων στο διαδίκτυο», θα µπορούσε να διαλέξει αντικείµενα όπως το πληκτρολόγιο, το ποντίκι, ένα καλώδιο usb, µια συσκευή αποθήκευσης, κλπ

2. Μοιράζει στην κάθε ομάδα από ένα αντικείμενο, μια εκτύπωση του Παραρτήματος VI.α, επτά σελίδες Α4 (η κάθε σελίδα αντιστοιχεί σε ένα βήµα της διαδικασίας του Παραρτήµατος VΙ.α), µαύρο χαρτόνι, µολύβια, γόµες, ψαλίδια και ξυλοµπογιές.

3. Οι μαθητές παρατηρούν τη μεθοδολογία της οπτικής αφαίρεσης του Bruno Munari (Παράρτημα VI.a) και ξεκινώντας από το αντικείµενο προσπαθούν να δηµιουργήσουν το σύµβολο του.

ΣΥΜΒΟΥΛΗ: Για να εξοικονομηθεί χρόνος:

• ο εκπαιδευτικός µπορεί να προετοιµάσει εκ των προτέρων τα δύο πρώτα στάδια της «µεθόδου αφαίρεσης του Bruno Munari», φωτογραφίζοντας κάθε αντικείµενο και εκτυπώνοντάς το έγχρωµο και ασπρόµαυρο.

• κάθε οµάδα µπορεί να χωρίσει τα στάδια της «µεθόδου αφαίρεσης του Bruno Munari» µεταξύ των µελών της.

4. Παρουσίαση αποτελεσμάτων και συζήτηση

### 2Η ΕΝΟΤΗΤΑ 90'

### Η ΕΝΝΟΙΑ ΤΩΝ ΣΥΜΒΟΛΩΝ

ΕΡΩΤΗΣΗ ΚΛΕΙΔΙ: Μπορούμε να οπτικοποιήσουμε μια έννοια;

### ΠΕΡΑΣΜΑ ΑΠΟ ΕΝΝΟΙΑ ΣΕ ΣΥΜΒΟΛΟ

1. Σύντοµη συζήτηση πάνω στην έννοια του συµβόλου.

2. Ο εκπαιδευτικός μοιράζει στην κάθε ομάδα μια σειρά συμβόλων από το Παράρτημα VI.β και μία σελίδα Α4. Η σειρά των συµβόλων αποτελεί µια αφήγηση την οποία και τους ζητάει να γράψουν.

ΣΥΜΒΟΥΛΗ: Μπορείτε να προετοιμάσετε τη δική σας σειρά συμβόλων η οποία να σχετίζεται με τη θεµατική σας στο logomakr.com. Η ερµηνεία της κάθε σειράς συµβόλων είναι υποκειµενική γι'αυτό και προτείνουµε να δουλεύουν την ίδια σειρά τουλάχιστον δύο οµάδες, έτσι ώστε να φανεί η διαφορετική προσέγγιση.

3. Οι ομάδες διαβάζουν στην ολομέλεια τις αφηγήσεις τους.

4. Ο εκπαιδευτικός επιλένει έννοιες που σχετιζονται με τη θεματική και ζητάει στις ομάδες να τις οπτικοποιήσουν χρησιµοποιώντας µόνο σύµβολα, δηµιουργώντας το "λογότυπο" τους. Μέσω της πλατφόρµας logomakr η κάθε οµάδα πειραµατίζεται και σχεδιάζει το δικό της λογότυπο.

ΣΥΜΒΟΥΛΗ: Σε αντίθεση με το προηγούμενο βήμα, τα σύμβολα δε θα μπουν σε μια αφηγηματική σειρά αλλά θα συνδυαστούν. Είναι θεµιτό τουλάχιστον δύο οµάδες να δουλέψουν την ίδια έννοια, έτσι ώστε να φανεί η διαφορετική προσέγγιση.

3. Παρουσίαση αποτελεσµάτων και συζήτηση.

ΣΥΜΒΟΥΛΗ: Μπορείτε να χρησιμοποιήσετε την πλατφόρμα mentimeter για μια διαδραστική ψηφοφορία για το πιο επιτυχηµένο "λογότυπο".

### 3H ENOTHTA 90'

### infographic

**ΕΡΩΤΗΣΗ ΚΛΕΙΔΙ:** Πώς μπορούμε να συνδυάσουμε λέξεις και σύμβολα για να επικοινωνήσουμε πιο εύκολα και πιο γρήγορα ένα σύνολο πληροφοριών;

1. Ο εκπαιδευτικός παρουσιάζει την έννοια και τον σκοπό του infographic καθώς και το Παράρτημα VI.δ σχετικά µε τις οδηγίες για τη δηµιουργία του.

ΣΥΜΒΟΥΛΗ: Μπορείτε να κάνετε μια έρευνα στο διαδίκτυο και να βρείτε infographics σχετικά με τη θεµατική σας, έτσι ώστε να παρουσιάσετε κάποια παραδείγµατα στους µαθητές.

2. Η κάθε ομάδα δουλεύει την περίληψη κειμένου που έκανε στην 1η Ενότητα και μέσω της πλατφόρμας Piktograph το "µεταφράζει" σε ένα σύνολο συµβόλων και λέξεων (infographic). Φυσικά χρησιµοποιεί τις περιλήψεις και τα λογότυπα που δηµιούργησαν στις προηγούµενες ενότητες.

ΣΥΜΒΟΥΛΗ: Εαν ο εκπαιδευτικόs έχει χωρίσει ένα μεγαλύτερο κείμενο και κάθε ομάδα επεξεργάζεται ένα κοµµάτι του, στο τέλος ένας µαθητής µπορεί να αναλάβει να ενώσει όλα τα infographic των οµάδων για να φτιάξει ένα ενιαίο, το οποίο θα αντιπροσωπεύει ολόκληρο το κείµενο.

ΣΥΜΒΟΥΛΗ: Η οπτικοποίηση δεδομένων είναι ένα σημαντικό βήμα για την ανάδειξη της γνώσης και για τη γεφύρωση της απόστασης µεταξύ πληροφορίας, νοήµατος και κατανόησης. Στόχος είναι να χρησιµοποιηθεί όσο το δυνατό πιο λίγο και πιο περιεκτικό κείµενο.

3. Παρουσίαση αποτελεσµάτων και συζήτηση.

Ενδεικτικά: α. Υπάρχει σωστή αναλογία µεταξύ κειµένου και συµβόλων; β. Πέτυχα το σκοπό µου; γ. Πώς θα µπορούσα να χρησιµοποιήσω το infographic που έφτιαξα για να διαδώσω την πληροφορία/ γνώσεις που περιέχει; (για παράδειγµα θα µπορούσε να εκτυπωθεί και να τοιχοκολληθεί στο σχολείο/ γειτονιά κλπ;)

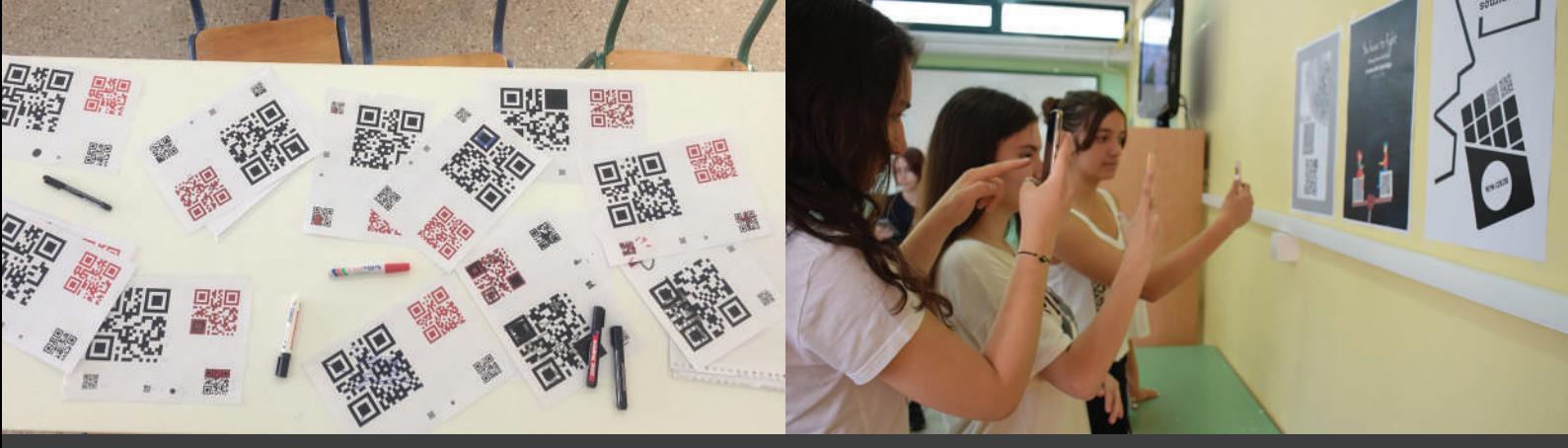

#### www.vimeo.com/269603866

### **ΕΛΛΑΔΑ MIA KAMΠANIA ME OR**

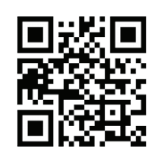

ΘΕΜΑ: Δημιουργία αφίσας με κωδικούς qr ΕΡΩΤΗΣΗ-ΚΛΕΙΔΙ: Πώς μπορώ να κρύψω πληροφορίες και να δημιουργήσω μια καμπάνια;

#### ΣΥΝΤΟΜΗ ΠΕΡΙΓΡΑΦΗ

Οι µαθητές γνωρίζουν και σταδιακά πειραµατίζονται µε τους κωδικούς qr. Σε οµάδες παράγουν οπτικοακουστικό υλικό (βίντεο, φωτογραφία, ήχο και κείµενο) πάνω σε επιλεγµένη από τον εκπαιδευτικό θεµατική και το "κρύβουν" φτιάχνοντας τους δικούς τους κωδικούς qr. Τέλος, η κάθε οµάδα συνδυάζει τους κωδικούς µε άλλα σύµβολα και λέξεις κλειδιά ώστε να δηµιουργήσει µια αφίσα. Η κάθε αφίσα είναι µέρος µιας «καµπάνιας» της τάξης για τη διάχυση της επιλεγµένης θεµατικής.

### ΣΤΟΧΟΙ ΓΙΑ ΤΟΥΣ ΜΑΘΗΤΕΣ

• να πειραµατιστούν σχετικά µε το πώς µπορούν να χρησιµοποιήσουν δηµιουργικά τους κωδικούς qr

• να συνδυάσουν ψηφιακά και αναλογικά στοιχεία καθώς και διαφορετικά είδη media (φωτογραφία, βίντεο, ήχος, κείµενο) µε στόχο να διαδώσουν µια πληροφορία

#### ΠΡΟΕΤΟΙΜΑΣΙΑ ΤΩΝ ΥΛΙΚΩΝ

#### Προετοιµασία του χώρου

- πρόσβαση στο διαδίκτυο µέσω wi-fi
- τραπέζια για σταθµούς εργασίας
- 1 υπολογιστής ή λάπτοπ ανά οµάδα
- προτζέκτορας

• oι συµµετέχοντες θα πρέπει να έχουν άδεια για να χρησιµοποιήσουν τις δικές τους κινητές συσκευές ή τάµπλετ του σχολείου

### Προετοιµασία των υλικών

- µαύροι και κόκκινοι µαρκαδόροι
- εκτυπωτής

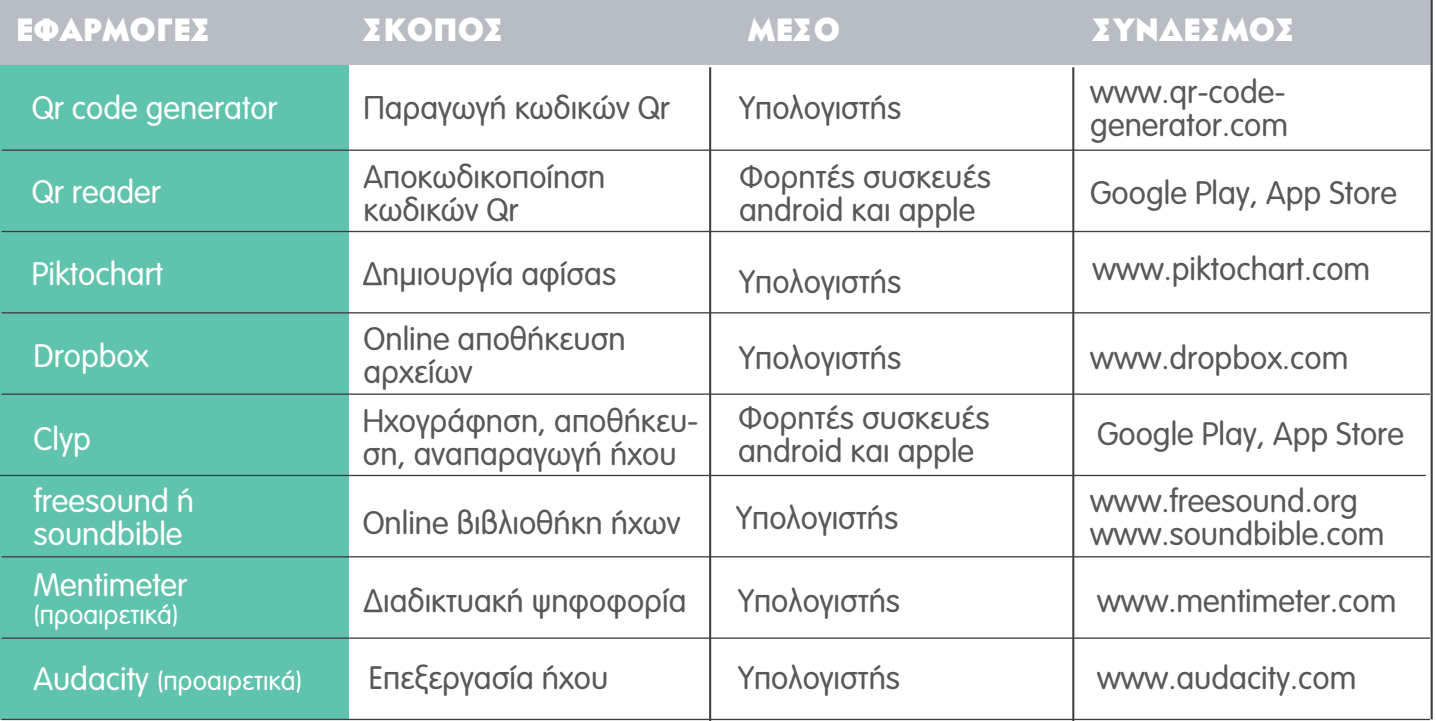

# αΝΑΛΥΤΙΚΕΣ ΟΔΗΓΙΕΣ:

### 1η ενότητα 90' ΕΙΣΑΓΩΓΗ ΚΑΙ ΠΕΙΡΑΜΑΤΙΣΜΟΣ

ΕΡΩΤΗΣΗ ΚΛΕΙΔΙ: Τι είναι οι κωδικοί qr;

### ΕΙΣΑΓΩΓΗ

1. 1. Ο εκπαιδευτικός ξεκινάει με μια ερώτηση σχετική με τη θεματική που έχει επιλέξει. Αφού οι μαθητές σκεφτούν και αποφασίσουν για την απάντηση, τους µοιράζει µία σελίδα µε έναν κωδικό qr στον οποίο έχει 'κρύψει' την απάντηση στο ερώτηµα.

ΣΥΜΒΟΥΛΗ: Δημιουργήσετε τον κωδικό qr στην πλατφόρμα qr-code-generator.com

2. Οι µαθητές χρησιµοποιούν τα κινητά τους (ή τάµπλετ) και µε την εφαρµογή qr code reader αποκαλύπτουν τη σωστή απάντηση (οι µαθητές θα πρέπει να έχουν κατεβάσει την εφαρµογή στις συσκευές τους πριν το ξεκίνηµα του εργαστηρίου).

### ΠΕΙΡΑΜΑΤΙΣΜΟΣ

1. Ο εκπαιδευτικός μοιράζει στους μαθητές την εκτύπωση Παράρτημα VII.γ Στη σελίδα αυτή υπάρχουν εκτυπωµένοι κωδικοί qr σε διαφορετικά µεγέθη και χρώµατα κρύβοντας (οι οποίοι κρύβουν τις λέξεις 'φωτογραφία', 'βίντεο', 'ήχος' ή 'κείµενο')

2. Οι μαθητές πειραματίζονται με τους κωδικούς qr χρησιμοποιώντας τις συσκευές τους. Πόσο μικρός µπορεί να είναι ο κωδικός qr για να είναι αναγνώσιµος από τις συσκευές; Παίζει ρόλο το χρώµα του;

3. Οι μαθητές καλούνται να ζωγραφίσουν με μαρκαδόρους πάνω στους κωδικούς. Πόσο μπορούμε να παραµορφώσουµε έναν κωδικό ώστε η πληροφορία να είναι ακόµα αναγνώσιµη από τη συσκευή µας;

4. Παρουσίαση των αποτελεσµάτων και συζήτηση. Παρουσίαση από τον εκπαιδευτικό του τρόπου κωδικοποίησηςτης πληροφορίας µέσα σε ένα qr (Παράρτηµα VII.α).

ΣΥΜΒΟΥΛΗ: Εδώ θα μπορούσατε επίσης να παρουσιάσετε παραδείγματα από το Παράρτημα VII.α σε σχέση µε:

• διαφορετικούs τρόπουs κρυπτογράφησηs πληροφοριών (για παράδειγμα κωδικοί mors, rfid, bar code, δυαδικό σύστηµα, κτλ)

• παραδείγµατα όπου χρησιµοποιούνται οι κωδικοί qr (π.χ. σε περιοδικά και άλλα προιόντα, σε µουσεία, στην τέχνη)

### 2Η ΕΝΟΤΗΤΑ 90' ΠΕΙΡΑΜΑΤΙΣΜΟΣ ΜΕ 4 ΔΙΑΦΟΡΕΤΙΚΑ ΜΕΣΑ

**ΕΡΩΤΗΣΗ ΚΛΕΙΔΙ:** Μπορώ να δημιουργήσω τους δικούς μου κωδικούς qr;

1. Οι μαθητές χωρίζονται σε ομάδες και συζητάνε για το πώς θα προσεγγίσουν την θεματική με 4 διαφορετικούς τρόπους, χρησιµοποιώντας 4 διαφορετικά µέσα: φωτογραφία, βίντεο, ήχος, κείµενο. Θα πρέπει να προσέξουν αυτά που θα παράγουν να σχετίζονται άµεσα µε τη θεµατική και να αναδεικνύουν καλύτερα το µέσο.

2. Οι ομάδες χρησιμοποιούν τα κινητά τους (ή τάμπλετ) για να δημιουργήσουν περιεχόμενο. Τα μέλη της οµάδας χωρίζονται και είτε βρίσκουν στο διαδίκτυο είτε παράγουν µόνοι τους µία φωτογραφία, ένα βίντεο, έναν ήχο και ένα κείµενο.

ΣΥΜΒΟΥΛΗ: Οι ήχοι μπορούν να ηχογραφηθούν, να βρεθούν στο διαδίκτυο ή να γίνει επεξεργασία στο audacity. Για περισσότερες οδηγίες δείτε στο κανάλι You Tube του Καρπού.

ΣΥΜΒΟΥΛΗ: Τα βίντεο προτείνουμε να έχουν σταθερή γωνία λήψης και να μην είναι μεγαλύτερα των 30 δευτερολέπτων. Αυτό θα διευκολύνει αργότερα την αναπαραγωγή τους. Προσοχή η λήψη να είναι οριζόντια!

ΣΥΜΒΟΥΛΗ: Ειδικά για τους ήχους, μπορείτε να χρησιμοποιήσετε για εγγραφή και online αποθήκευση την εφαρµογή clyp. Προσοχή, ελέγξετε τις συµβατές µορφές αρχείων που δέχεται το dropbox.

3. Οι ομάδες αποθηκεύουν τα παραγόμενα αρχεία σε κοινόχρηστο χώρο, όπως το dropbox. Χρησιµοποιούν τα urls των αρχείων τους στην πλατφόρµα qr-code-generator για να τα µεταµορφώσει σε κωδικούς qr.

4. Οι οµάδες παρουσιάζουν τα qr τους (είτε εκτυπωµένα, είτε στους υπολογιστές τους, είτε στον προτζέκτορα της τάξης). Διερευνούν τη δουλειά τους χρησιµοποιώντας τις συσκευές τους. Όλοι οι κωδικοί qr φαίνονται ίδιοι, αλλά η πληροφορία που περιέχουν είναι εντελώς διαφορετική!

ΣΥΜΒΟΥΛΗ: Μια ομαδική αξιολόγηση - σφυγμομέτρηση της δουλειάς των μαθητών μπορεί να γίνει σε µια online πλατφόρµα, όπως π.χ. το mentimeter. Ενδεικτικά, οι µαθητές µπορούν να ψηφίσουν:

- Ποια οµάδα είχε την πιο στοχευµένη/ σχετική κρυµµένη πληροφορία;
- Ποια οµάδα έκανε την καλύτερη χρήση του µέσου της (ήχος, κείµενο, φωτογραφία, βίντεο)
- Ποιας οµάδας το κρυφό µήνυµα ήταν το πιο ενδιαφέρον;

### 3η ενότητα 90'

### ΣΥΝΑΥΔΣΜΟΣ ΨΗΦΙΑΚΩΝ ΠΛΗΡΟΦΟΡΙΩΝ

**ΕΡΩΤΗΣΗ ΚΛΕΙΔΙ:** Μπορώ να χρησιμοποιήσω τους κωδικούς qr για να δημιουργήσω μια καμπάνια για την προώθηση µιας συγκεκριµένης θεµατικής που µε αφορά;

1. Η κάθε οµάδα απαντάει στα ερωτήµατα «τι κάνει µια αφίσα επιτυχηµένη», «ποια στοιχεία είναι σηµαντικά και σε ποιο µέγεθος» και διαλέγει ποιοι από τους κωδικούς qr που παρήγαγαν έχουν το πιο δυναµικό περιεχόµενο για να κρυφτεί σε µια αφίσα, µε έξυπνο και παιχνιδιάρικο τρόπο.

2. Οι μαθητές πειραματίζονται και συνθέτουν την αφίσα τους με σύμβολα και τίτλους σε online πλατφόρμα επεξεργασίας εικόνας, όπως το piktochart.com.

ΣΥΜΒΟΥΛΗ: Επειδή οι κωδικοί qr έχουν έντονη την αισθητική του συμβόλου ταιριάζουν πιο εύκολα με άλλα σύµβολα παρά µε πολύχρωµες εικόνες ή φωτογραφίες. Αν δοθεί αυτή η συµβουλή, οι µαθητές θα φτάσουν πιο γρήγορα σε ένα καλό αποτέλεσµα.

ΣΥΜΒΟΥΛΗ: Αξιοποιώνταs το συμπέρασμα της 1ης ενότητας (οι κώδικες qr λειτουργούν ακόμα και αν είναι µερικώς καλυµµένοι ή χρωµατιστοί) οι µαθητές µπορούν να δηµιουργήσουν ένα πιο ενδιαφέρον αποτέλεσµα. Για παραδείγµατα δείτε στο Παράρτηµα VII.α.

3. Παρουσίαση αφισών στην τάξη και συζήτηση. Ενδεικτικές ερωτήσεις που μπορείτε να θέσετε:

• Πού θα µπορούσαν να τοποθετηθούν οι αφίσες;

(στην τάξη, σε κάποιο συγκεκριµένο σηµείο του σχολείου, στη γειτονιά, κλπ)

- Ποια ήταν η πιο ελκυστική και γιατί;
- Ποιος χρησιµοποίησε τους κωδικούς qr µε τον πιο δηµιουργικό τρόπο;
- Ποια αφίσα είχε τις πιο ενδιαφέρουσες πληροφορίες;

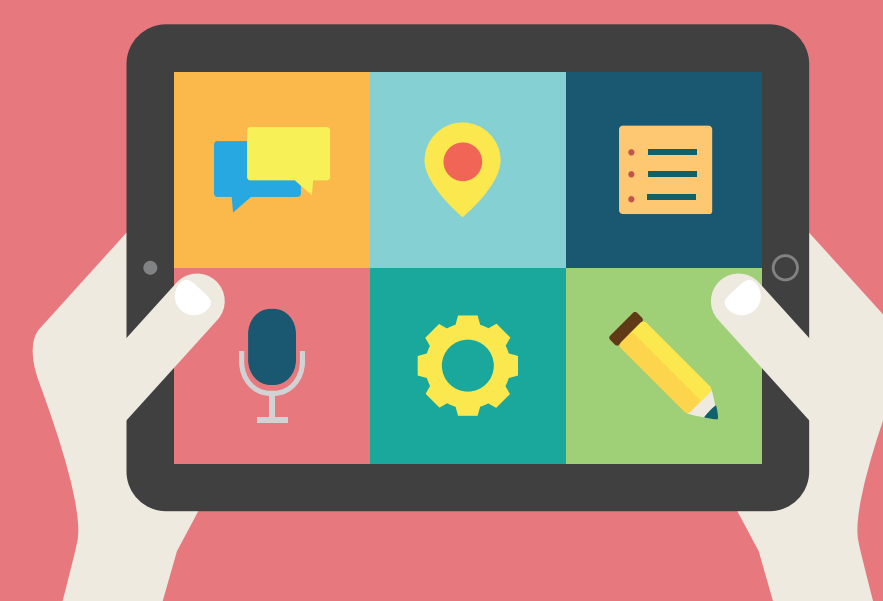

κεφαλαιο 4

# προτεινοµενα **ΕΡΓΑΣΤΗΡΙΑ** ΑΛΛΩΝ φορεων

# ΕΙΣΑΓΩΓΗ ΣΤΑ ΞΕΝΑ ΕΡΓΑΣΤΗΡΙΑ

Παρακάτω παρουσιάζονται 10 από τα 35 εργαστήρια που σχεδιάστηκαν από τους συνεργαζόµενους φορείς των άλλων χωρών που συµµετείχαν στο App Your School.

Εφόσον δεν έχουν σχεδιαστεί από τον Καρπό, θεωρήσαµε σκόπιµο να συµπεριλάβουµε µια ένδειξη δυσκολίας όσον αφορά τον τεχνολογικό εξοπλισµό/ τεχνολογικές γνώσεις από το πιο απαιτητικό ( $\bullet$  ) στο πιο απλό ( $\bullet$ ).

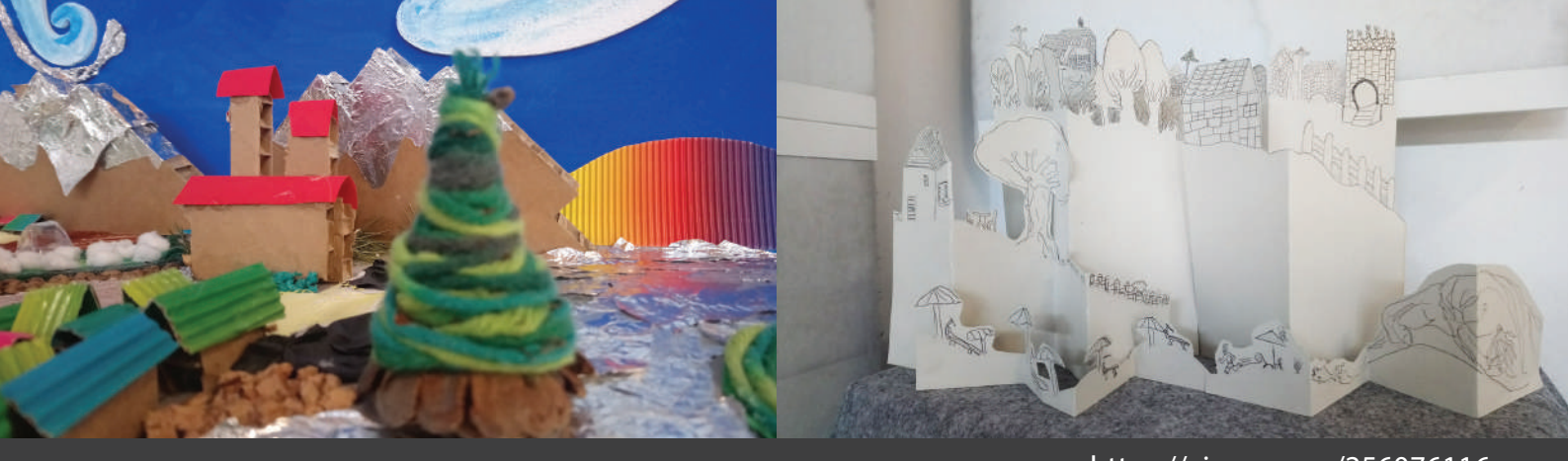

https://vimeo.com/256076116

# ιταλια ΑΝΑΚΑΤΑΣΚΕΥΗ ΕΝΟΣ ΤΟΠΙΟΥ JJJ

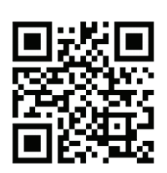

ΘΕΜΑ: Δημιουργία ηχοτοπίων ΕΡΩΤΗΣΗ-ΚΛΕΙΔΙ: Πώς "ακούγεται" η περιοχή μου;

### ΣΥΝΤΟΜΗ ΠΕΡΙΓΡΑΦΗ

Αυτό το εργαστήριο ενθαρρύνει τους µαθητές να πειραµατιστούν πάνω στο θέµα του τόπου τους µέσα από την τεχνολογία, ενσωµατώνοντας τη χρήση του scratch και του makey-makey. Στόχος είναι να δηµιουργηθεί µια µακέτα της περιοχής του σχολείου στην οποία ενσωµατώνονται ήχοι τους οποίους κατασκεύασαν, ηχογράφησαν και συνέθεσαν οι µαθητές. Οι µαθητές προσεγγίζουν την περιοχή τους µέσα από ηχητικά στοιχεία και προσπαθούν να την ερµηνεύσουν, ενώ ενθαρρύνονται να κάνουν προτάσεις για την τοπική κοινότητα, αυξάνοντας την αίσθηση του ανήκειν.

### ΣΤΟΧΟΙ ΓΙΑ ΤΟΥΣ ΜΑΘΗΤΕΣ

- να χρησιµοποιήσουν την τεχνολογία µε τρόπο δηµιουργικό, έτσι ώστε να παρατηρήσουν (και να ακούσουν) µε ανανεωµένο ενδιαφέρον την καθηµερινή τους ζωή στη περιοχή όπου κατοικούν.
- να μπορέσουν να δημιουργήσουν αφηγήσεις σχετικά με την περιοχή τους συνθέτοντας οπτικά αλλά και ακουστικά στοιχεία.
- να µάθουν πώς δηµιουργείται ένα ηχοτοπίο.

### ΠΡΟΕΤΟΙΜΑΣΙΑ ΤΩΝ ΥΛΙΚΩΝ

#### Προετοιµασία του χώρου

Στον χώρο θα πρέπει να υπάρχουν τραπέζια για να τοποθετηθούνται διάφορα υλικά.

### Προετοιµασία των υλικών

Κάθε οµάδα εργασίας χρειάζεται:

• min 1 χαρτόνι (Α2 ή Α1, που θα χρησιµοποιηθεί οριζόντια) πάνω στο οποίο θα κολληθούν τα διάφορα υλικά για να κατασκευαστεί η µακέτα

• διάφορα φυσικά και τεχνητά υλικά (σφουγγάρια, κλαδιά, βαµβάκι, κόλλα, χαρτί του µέτρου, πλαστελίνη, οποιαδήποτε ανακυκλώσιµα υλικά κα) τα οποία µπορούν να συνδυαστούν µε άλλα φυσικά ή µη υλικά της περιοχής

- 1 συσκευή ηχογράφησης
- 1 υπολογιστή

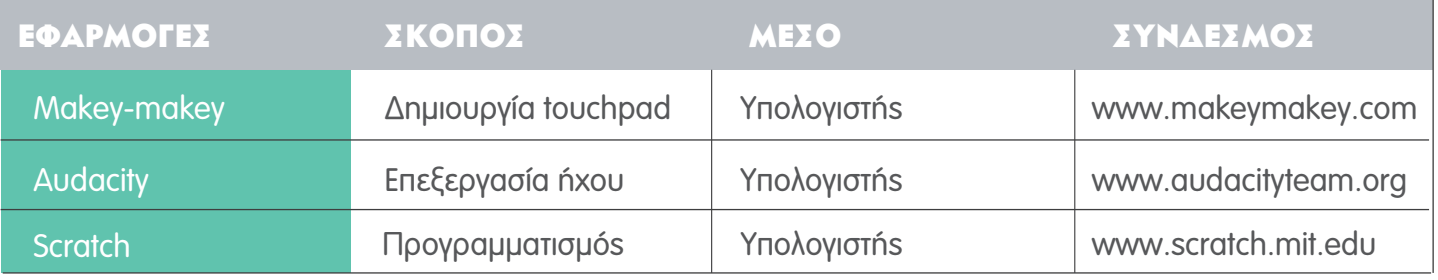

# αναλντικεΣ ΟΔΗΓΙΕΣ:

### 1Η ΕΝΟΤΗΤΑ / ΠΕΙΡΑΜΑΤΙΣΜΟΣ

### ΕΞΕΡΕΥΝΗΣΗ ΤΩΝ ΥΛΙΚΩΝ ΜΕ ΤΙΣ ΑΙΣΘΗΣΕΙΣ

ΕΡΩΤΗΣΗ ΚΛΕΙΔΙ: Ποια υλικά θα διαλέξω για να αποτυπώσω το τοπίο της περιοχής μου;

Οι µαθητές παίρνουν τα υλικά στα χέρια τους και ακούν τους ήχους που παράγουν. Σε αυτή τη φάση κάνουν µια αισθητηριακή εξερεύνηση: αγγίζουν, παρατηρούν, µυρίζουν... Ο εκπαιδευτικός ενθαρρύνει τους µαθητές να κάνουν αργή και προσεκτική µελέτη σε όλα τα υλικά, τα οποία σε αυτή τη φάση πρέπει να διερευνηθούν µε ακρίβεια, έτσι ώστε να αποτελέσουν αργότερα τα υλικά από τα οποία θα συνθέσουν τους ήχους και τη µακέτα.

### 2Η ΕΝΟΤΗΤΑ/ ΣΧΕΛΙΑΣΜΟΣ-ΥΛΟΠΟΙΗΣΗ

### ΗΧΟΓΡΑΦΗΣΗ ΚΑΙ ΚΑΤΑΣΚΕΥΗ ΗΧΩΝ

ΕΡΩΤΗΣΗ ΚΛΕΙΔΙ: Ποιοι είναι οι ήχοι που ακούμε στην περιοχή μας;

- 1. Οι οµάδες κάνουν µια λίστα µε ήχους που µπορούν να ακούσουν στην περιοχή τους.
- 2. Οι μαθητές προσπαθούν να κατασκευάσουν τους ήχους αυτούς με τα διαθέσιμα υλικά. Αν υπάρχει η δυνατότητα µπορούν να ηχογραφήσουν ήχους στην περιοχή τους.

3. Η κάθε ομάδα επιλέγει σε ποιά σημεία θα "κρύψει" τους ήχους της και τους επεξεργάζεται στο audacity, έτσι ώστε να δηµιουργήσει το ηχοτοπίο του κάθε σηµείου. Το ηχοτοπίο µπορεί να έχει χωροταξικό ή αφηγηµατικό χαρακτήρα.

### 3Η ΕΝΟΤΗΤΑ / ΕΠΕΚΤΑΣΗ

### ΔΗΜΙΟΥΡΓΙΑ ΜΑΚΕΤΑΣ

ΕΡΩΤΗΣΗ ΚΛΕΙΔΙ: Πώς μπορώ να ανακατασκευάσω την περιοχή μου σε σμίκρυνση, με ευτελή υλικά;

1. Οι ομάδες χρησιμοποιούν τα διαθέσιμα υλικά και πάνω στα χαρτόνια κατασκευάζουν το τοπίο της περιοχής τους.

2. Χρησιμοποιώνταs το makey-makey αντιστοιχούν τα ηχοτοπία στα διάφορα σημεία της μακέτας.

3. Παρουσίαση: Οι ομάδες αλληλοεπιδρούν με τις μακέτες των άλλων ομάδων. Ακουμπώντας με το δάκτυλό τους σε συγκεκριµένα σηµεία το κύκλωµα κλείνει και ακούγονται οι ήχοι οι οποίοι ολοκληρώνουν το τοπίο!

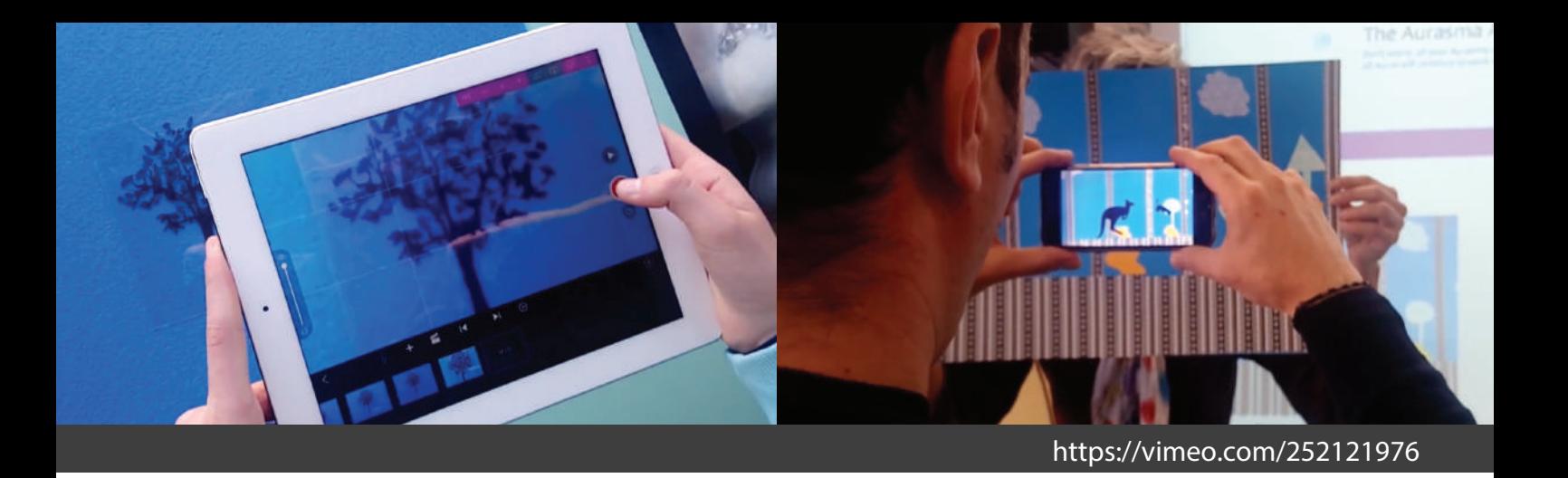

# ιταλια σσο ΕΠΑΥΞΗΜΕΝΗ ΠΡΑΓΜΑΤΙΚΟΤΗΤΑ ΜΕ ΑΠΛΑ ΥΛΙΚΑ

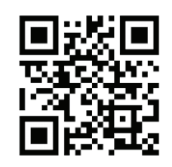

ΘΕΜΑ: Μια εισαγωγή στην επαυξημένη πραγματικότητα **ΕΡΩΤΗΣΗ-ΚΛΕΙΔΙ:** Πώς μπορώ να επαυξάνω την πραγματικότητα στο σχολείο μου;

### ΣΥΝΤΟΜΗ ΠΕΡΙΓΡΑΦΗ

Στο εργαστήριο οι µαθητές προσπαθούν να εξερευνήσουν την επαυξηµένη πραγµατικότητα παίρνοντας έµπνευση από τις δηµιουργικές και ποιητικές χρήσεις της τεχνολογίας από καλλιτέχνες, όπως η Julie Stephen Chheng, οι οποίοι μπόρεσαν να συνδυάσουν αναλογικές και τεχνολογικές πτυχές για να δημιουργήσουν ιστορίες ικανές να συγκινήσουν. Στο ψηφιακό εργαστήριο οι µαθητές ανακαλύπτουν τρόπους για να κάνουν τα υλικά να αλληλοεπιδράσουν µε την πραγµατικότητα και ερευνούν: πόσοι τρόποι υπάρχουν για να αυξηθεί η πραγµατικότητα; Ποια είναι η σηµασία αυτής της επαυξηµένης πραγµατικότητας; Τέλος, οι µαθητές χρησιµοποιώντας την πλατφόρµα Artivive µπορούν να πειραµατιστούν για να φτιάξουν τα δικά τους έργα επαυξηµένης πραγµατικότητας.

### ΣΤΟΧΟΙ ΓΙΑ ΤΟΥΣ ΜΑΘΗΤΕΣ

- να βρουν τρόπους και να τροποποιήσουν με απλά υλικά την πραγματικότητα γύρω τους.
- να κατανοήσουν γιατί, πότε και ποιος είναι ο σκοπός της προσθήκης περιεχοµένου στην πραγµατικότητα.

### ΠΡΟΕΤΟΙΜΑΣΙΑ

### Προετοιµασία του χώρου

Στον χώρο θα πρέπει να υπάρχουν τραπέζια για να τοποθετηθούνται διάφορα υλικά

### Προετοιµασία των υλικών

∆ιαφάνειες, µαρκαδόροι, µπλάνκο, καρτ-ποστάλ, βιβλία για την επαυξηµένη πραγµατικότητα, προτζέκτορας, τάµπλετ και άλλα υλικά µε τα οποία µπορούµε να πειραµατιστούµε.

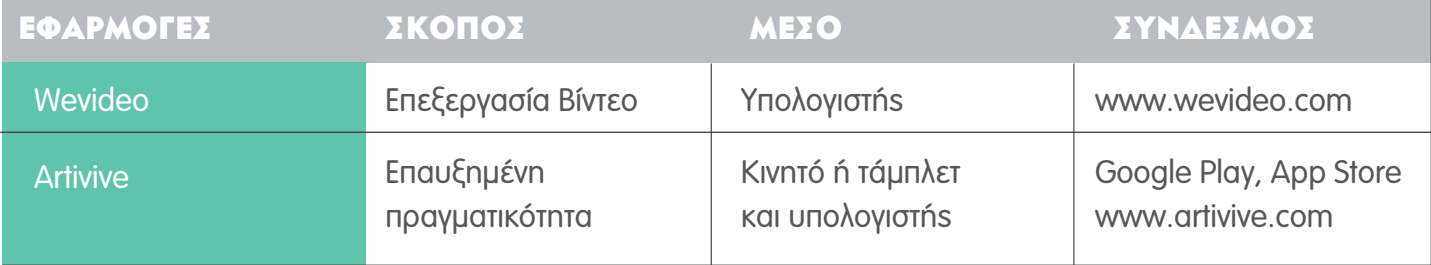

# αναλντικες οΔΗΓΙΕΣ:

### 1Η ΕΝΟΤΗΤΑ / ΠΕΙΡΑΜΑΤΙΣΜΟΣ

### ΑΝΑΛΟΓΙΚΟΣ ΠΕΙΡΑΜΑΤΙΣΜΟΣ ΜΕ ΤΗΝ ΕΠΑΥΞΗΜΕΝΗ ΠΡΑΓΜΑΤΙΚΟΤΗΤΑ

**ΕΡΩΤΗΣΗ ΚΛΕΙΔΙ:** Με πόσους τρόπους μπορούμε να επαυξήσουμε αυτό που βλέπουμε;

1. Ο δάσκαλοs παίρνει μια διαφάνεια, σχεδιάζει μια γάτα και στη συνέχεια μετακινεί τη διαφάνεια στον τοίχο δηµιουργώντας την ιδέα της κίνησης µιας γάτας. Είναι αυτό επαυξηµένη πραγµατικότητα;

2. Οι μαθητές πάνε στα τραπέζια και διερευνούν τα υλικά και τις τεχνικές, κάνοντας μια προσωπική λίστα με αυτά που τους φαίνεται ότι έχουν ενδιαφέρον να χρησιµοποιήσουν για να αλληλοεπιδράσουν και να τροποποιήσουν την πραγµατικότητα.

3. Οι μαθητές χωρίζονται σε ομάδες. Επιλέγουν έναν τρόπο με τον οποίο θα τροποποιήσουν την πραγµατικότητα και τον αναπτύσσουν.Με τη χρήση των επιλεγµένων τους υλικών η κάθε οµάδα πειραµατίζεται µε πιθανές σχέσεις µεταξύ υλικού, τεχνολογίας και πραγµατικότητας και αναπτύσσει το δικό της έργο.

4. Παρουσίαση έργων και σχολιασµός.

### 2Η ΕΝΟΤΗΤΑ/ ΣΧΕΔΙΑΣΜΟΣ-ΥΛΟΠΟΙΗΣΗ

### ΨΗΦΙΑΚΟΣ ΠΕΙΡΑΜΑΤΙΣΜΟΣ ΜΕ ΤΗΝ ΕΠΑΥΞΗΜΕΝΗ ΠΡΑΓΜΑΤΙΚΟΤΗΤΑ

ΕΡΩΤΗΣΗ ΚΛΕΙΔΙ: Τι είναι η πραγματικότητα; Πώς μπορώ να προσθέσω ή να αφαιρέσω στοιχεία;

1. ∆ίνοντας βιβλία και εφαρµογές που εξερευνούν την επαυξηµένη πραγµατικότητα, αυτή τη φορά οι µαθητές πειραµατίζονται χρησιµοποιώντας εργαλεία όπως τάµπλετ, κινητά, iBooks και εφαρµογές. Σε αυτό το σηµείο, εξετάζοντας διάφορα τεχνολογικά παραδείγµατα (όπως το Artivive) αρχίζουν να διατυπώνουν έναν ορισµό για την "επαυξηµένη πραγµατικότητα". Αξιολογούν τα διάφορα εργαλεία και έργα επαυξηµένης πραγµατικότητας και συζητούν ποιες πτυχές τους βρίσκουν ενδιαφέρουσες και ποιες όχι.

2. Ο εκπαιδευτικός παρουσιάζει τη δουλειά του καλλιτέχνη Hombre McSteez . Οι μαθητές εμπνέονται και χρησιµοποιώντας κινητά/ τάµπλετ ή βιντεοκάµερα, διαφάνειες και µαρκαδόρους δηµιουργούν µικρά ταινιάκια επαυξηµένης πραγµατικότητας.

3. Παρουσίαση των βίντεο.

ΣΥΜΒΟΥΛΗ: Σαν τρίτο στάδιο, για τους εκπαιδευτικούς που θέλουν να εμβανθύνουν στην επαυξημένη πραγµατικότητα, µπορεί να γίνει χρήση της πλατφόρµας Artivive και οι οµάδες να φτιάξουν τα δικά τους ψηφιακά έργα επαυξηµένης πραγµατικότητας.

use technology and... go on Instagram

# ιταλια ΑΝΑΖΗΤΩΝΤΑΣ ΤΟΝ ΕΑΥΤΟ ΜΟΥ ΣΤΟ ΔΙΑΔΙΚΤΥΟ

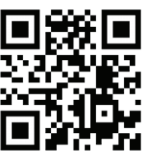

#### ΘΕΜΑ: Εξερεύνηση της ταυτότητας

ΕΡΩΤΗΣΗ-ΚΛΕΙΔΙ: Πώς μέσα από την τεχνολογία μπορώ να βρω νέες εικόνες και λέξεις για να μιλήσω για τον εαυτό µου;

#### ΣΥΝΤΟΜΗ ΠΕΡΙΓΡΑΦΗ

Κάθε µέρα φωτογραφίζουµε τον κόσµο γύρω µας. Οι έφηβοι έχουν καθηµερινά την ευκαιρία να τραβήξουν φωτογραφίες για να συνθέσουν την ψηφιακή τους ταυτότητα ή µία προσωπική τους αφήγηση στα κοινωνικά δίκτυα. Αυτό το εργαστήριο παροτρύνει τους εφήβους να φτιάξουν νέες αφηγήσεις για να περιγράψουν και να µιλήσουν για τον εαυτό τους, να τους δώσει νέα κίνητρα και ιδέες για να εκφραστούν, έναν εναλλακτικό τρόπο να κοιτάξουν τον εαυτό τους πριν πάρουν µία ακόµα selfie. Στο εργαστήριο αυτό οι µαθητές προσπαθούν να ξεφύγουν από τα στερεότυπα που έχουν για τα παιδιά της ηλικίας τους και µε τη βοήθεια της τεχνολογίας να βρουν νέες λέξεις και εικόνες. www.vimeo.com/285785868

### ΣΤΟΧΟΙ ΓΙΑ ΤΟΥΣ ΜΑΘΗΤΕΣ

- ενδυνάµωση της προσωπικής αφήγησης
- δημιουργική χρήση της τεχνολογίας με στόχο τη βελτίωση της ικανότητας των μαθητών να εκφράζονται µέσα από τα ψηφιακά µέσα
- η βελτίωση της αυτοεκτίµησης και της αυτοπεποίθησης των µαθητών

#### ΠΡΟΕΤΟΙΜΑΣΙΑ ΤΩΝ ΥΛΙΚΩΝ

- αντικείµενα που θα δώσουν ερεθίσµατα (είναι απαραίτητο όλα να είναι µονόχρωµα)
- τουλάχιστον ένας υπολογιστής µε µία web κάµερα
- συσκευές φωτογράφισης (κινητά τηλέφωνα, τάμπλετ ή φωτογραφικές μηχανές)
- προτζέκτορας

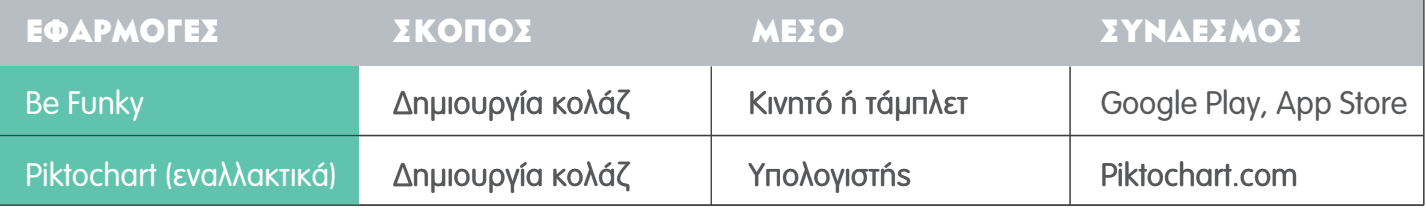

# αναλντικεχ ΟΔΗΓΙΕΣ:

### 1Η ΕΝΟΤΗΤΑ / ΠΕΙΡΑΜΑΤΙΣΜΟΣ

### ΔΗΜΙΟΥΡΓΩ ΕΝΑ ΚΟΛΛΑΖ ΓΙΑ ΤΟΝ ΕΑΥΤΟ ΜΟΥ ΧΡΗΣΙΜΟΠΟΙΩΝΤΑΣ ΕΝΑΝ ΑΛΓΟΡΙΘΜΟ

ΕΡΩΤΗΣΗ ΚΛΕΙΔΙ: Ποια είναι τα πιο ενδιαφέροντα αντικείμενα;

1. Οι µαθητές επεξεργάζονται τα µονόχρωµα αντικείµενα τα οποία έχει τοποθετήσει ο εκπαιδευτικός στη µέση της τάξης. Ο κάθε µαθητής διαλέγει 3 αντικείµενα που του κινούν το ενδιαφέρον.

2. Ο κάθε µαθητής καλείται να αλληλοεπιδράσει µε τα αντικείµενα που διάλεξε µπροστά στην κάµερα του υπολογιστή και να βγάλει µια φωτογραφία.

3. Οι μαθητές πάνε στο www.images.google.com και ανεβάζουν τις φωτογραφίες τους. Ο αλγόριθμος του google βρίσκει παρόµοιες εικόνες χάρη στην αναγνώριση των χρωµάτων και των σχηµάτων: µε αυτό τον τρόπο εµφανίζονται απρόσµενες και απρόβλεπτες εικόνες που πιθανώς δε θα σκεφτόντουσαν να χρησιµοποιήσουν σε µια φωτογραφική "αφήγηση" για τον εαυτό τους. Οι µαθητές επιλέγουν και κατεβάζουν αυτές που θα χρησιµοποιήσουν για το αυτοβιογραφικό τους κολλάζ.

ΣΥΜΒΟΥΛΗ: Να έχουν ρυθμιστεί εκ των προτέρων φίλτρα στους υπολογιστές για να αποφευχθούν ακατάλληλες εικόνες.

4. Οι μαθητές με την εφαρμογή BeFunky (ή εναλλακτικά το piktochart στον υπολογιστή) δημιουργούν ένα κολλάζ για τον εαυτό τους.

5. Παρουσίαση των κολλάζ στον προτζέκτορα - συζήτηση

### 2Η ΕΝΟΤΗΤΑ/ ΣΧΕΔΙΑΣΜΟΣ-ΥΛΟΠΟΙΗΣΗ

### ΔΗΜΙΟΥΡΓΙΑ ΦΩΤΟΓΡΑΦΙΚΟΥ ΠΟΡΤΡΑΙΤΟΥ

ΕΡΩΤΗΣΗ ΚΛΕΙΔΙ: Μπορείτε να παρατηρήσετε το χώρο γύρω σας με έναν ευφάνταστο τρόπο;

1. Οι μαθητές στην τάξη ή και σε άλλο χώρο μέσα σε 30 λεπτά επιλέγουν και φωτογραφίζουν όμορφες λεπτοµέρειες που παρατηρούν: ο µόνος κανόνας είναι ότι πρέπει πραγµατικά να είναι λεπτοµέρειες (δηλαδή να φωτογραφηθούν από κοντά!)

2. Οι µαθητές γυρίζουν στην τάξη και βλέπουν ο ένας τις φωτογραφίες του άλλου.

3. Ο κάθε μαθητής διαλέγει μία από τις φωτογραφίες που τράβηξε, την οποία θα χρησιμοποιήσει για ένα φωτογραφικό πορτραίτο του εαυτού του. Οι µαθητές φωτογραφίζονται σε κοντινό κάδρο (από κοντά) κρατώντας τη συσκευή µε τη φωτογραφία που επέλεξαν.

4. Παρουσίαση των φωτογραφιών. Ο εκπαιδευτικός ενθαρρύνει τους μαθητές να εξηγήσουν γιατί επέλεξαν τη συγκεκριµένη φωτογραφία για το πορτραίτο τους.

ΣΥΜΒΟΥΛΗ: Σαν επέκταση σε αυτή τη δραστηριότητα οι μαθητές μπορούν να βάλουν λεζάντες στις φωτογραφίες τους όπου µε σύντοµο τρόπο να εξηγούν γιατί διάλεξαν τη συγκεκριµένη φωτογραφία στη συσκευή τους.

### 3Η ΕΝΟΤΗΤΑ / ΕΠΕΚΤΑΣΗ

### ΔΗΜΙΟΥΡΓΙΑ ΣΥΛΛΟΓΙΚΟΥ ΠΟΡΤΡΑΙΤΟΥ

ΕΡΩΤΗΣΗ ΚΛΕΙΔΙ: Μπορούμε να φτιάξουμε ένα συλλογικό πορτραίτο;

1. Οι µαθητές χωρίζονται σε 7 οµάδες, όσες δηλαδή και τα βασικά µέρη ενός προσώπου. Με µία συσκευή ανά οµάδα φωτογραφίζουν λεπτοµέρειες του προσώπου τους: φωτογραφίζουν δηλαδή από κοντά µάτια, στόµα, αυτιά, µύτη, µαλλιά, κλπ.

2. Όταν τελειώσουν μαζεύονται όλοι γύρω από ένα τραπέζι και αφήνουν πάνω τις συσκευές τους. Η κάθε οµάδα διαλέγει µία φωτογραφία στη συσκευή της (µε ένα στόµα, µάτι κλπ.) µέχρι, συνδυάζοντας όλες τις συσκευές τη µία δίπλα στην άλλη, να σχηµατιστεί ένα πρόσωπο. Κάθε φορά που διαλέγουµε µια άλλη φωτογραφία οι συσκευές αλλάζουν θέση και επανατοποθετούνται στο τραπέζι για να ξαναφτιάξουν ένα νέο πρόσωπο. Ένα ψηφιακό πάζλ ξεκινά!

3. Οι μαθητές διαλέγουν ένα από τα πρόσωπα που σχηματίστηκαν και το φωτογραφίζουν για να απαθανατίσουν το συλλογικό τους πορτραίτο.

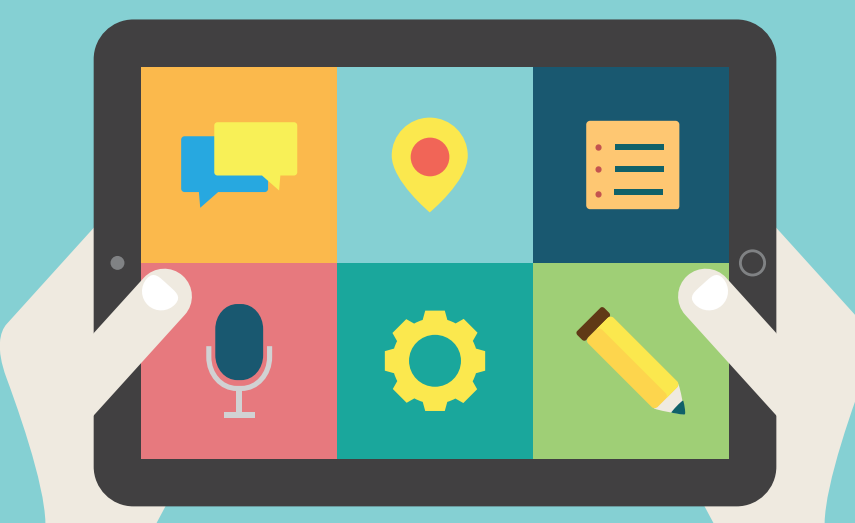

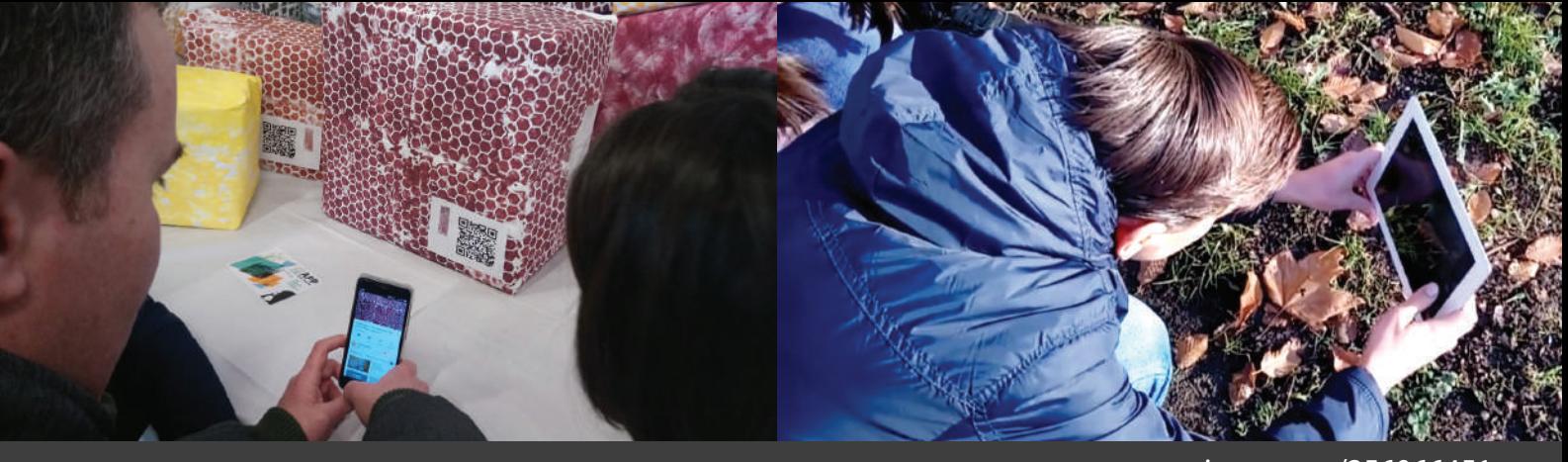

www.vimeo.com/256066451

# ιταλια ΧΡΩΜΑΤΑ ΚΑΙ ΗΧΟΙ ΓΥΡΩ ΜΑΣ

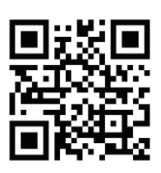

ΘΕΜΑ: Δημιουργία μιας εικαστικής εγκατάστασης που συνδέει χρώματα και ήχους του άμεσου περιβάλλοντός µας µε αναλογικό και ψηφιακό τρόπο. ΕΡΩΤΗΣΗ-ΚΛΕΙΔΙ: Τι χρώμα έχει ένας ήχος; Τι ήχο κάνει ένα χρώμα;

### ΣΥΝΤΟΜΗ ΠΕΡΙΓΡΑΦΗ

Στο εργαστήριο αυτό, οι µαθητές διαλέγουν χρώµατα και ήχους από το άµεσο περιβάλλον τους και τα µεταφέρουν πάνω σε αφηρηµένες κατασκευές (για παράδειγµα κύβους από χαρτόκουτα), δηµιουργώντας έτσι το νέο "περιβάλλον" µιας εγκατάστασης. Τα χρώµατα γύρω µας τα οποία παραµένουν συχνά απαρατήρητα γίνονται το θέµα µιας παιγνιώδουs εγκατάστασης, στην οποία κύβοι διαφορετικών µεγεθών αποτελούν τους κατασκευαστικούς "λίθους" σε ένα γιγάντιο παιχνίδι σύνθεσης. Χάρη στους κωδικούς qr οι ήχοι του εξωτερικού περιβάλλοντος "εισέρχονται" στην εγκατάσταση.

### ΣΤΟΧΟΙ ΓΙΑ ΤΟΥΣ ΜΑΘΗΤΕΣ

- να διερευνήσουν τα χρώµατα και τους ήχους γύρω τους και να χρησιµοποιήσουν την τεχνολογία για να τα συνθέσουν εκ νέου.
- κοιτάζοντας το "ήδη γνωστό" µε διαφορετικό τρόπο, να σχεδιάσουν µια νέα αισθητηριακή εµπειρία χάρη στην τεχνολογία.

### ΠΡΟΕΤΟΙΜΑΣΙΑ

### Προετοιµασία του χώρου

Το εργαστήριο µπορεί να να έχει σαν τόπο παρατήρησης το σχολείο ή άλλο χώρο επιλεγµένο από τον εκπαιδευτικό.

### Προετοιµασία των υλικών

- τέµπερες, πινέλα, χαρτόνια, χαρτί του µέτρου, κόλλες, χαρτόκουτα
- κινητά τηλέφωνα ή τάµπλετ συνδεδεµένα στο διαδίκτυο
- υπολογιστής, προτζέκτορας
- εκτυπωτής

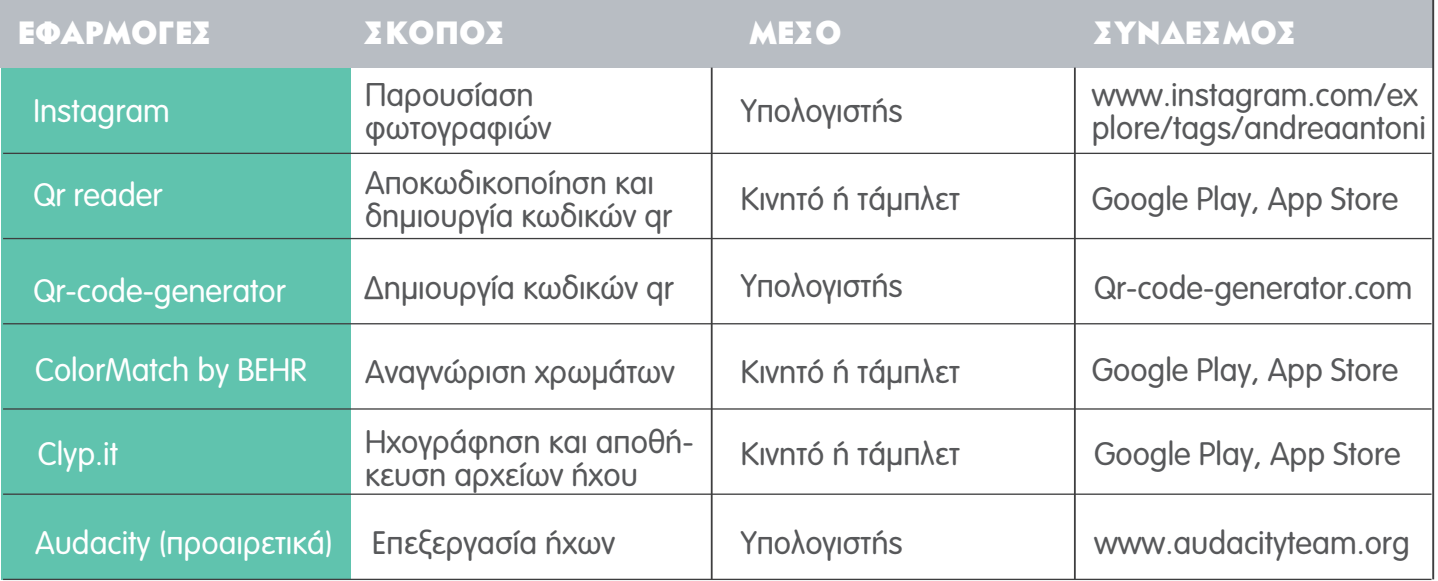

### αναλντικεχ ΟΔΗΓΙΕΣ:

### 1Η ΕΝΟΤΗΤΑ / ΠΕΙΡΑΜΑΤΙΣΜΟΣ

### ΠΑΡΑΤΗΡΩΝΤΑΣ ΓΥΡΩ ΜΟΥ

ΕΡΩΤΗΣΗ ΚΛΕΙΔΙ: Ποιο χρώμα θα έφερνες στο σχολείο;

1. Σαν έναυσμα για το ξεκίνημα του εργαστηρίου, ο εκπαιδευτικός παρουσιάζει από το Instagram φωτογραφίες µε #andreaantoni, όπου πραγµατικά τοπία συνδυάζονται µε χρωµατικές παλέτες της Panton.

2. Οι µαθητές βγαίνουν έξω από την τάξη, κινούνται στο σχολείο (ή σε άλλο χώρο) και παρατηρούν τα χρώµατα. Βγάζουν φωτογραφίες από λεπτοµέρειες του χώρου για να "συλλέξουν'" χρώµατα, ενώ παράλληλα ηχογραφούν ήχους από τα σηµεία αυτά.

3. Οι µαθητές γυρίζουν στην τάξη και επιλέγουν 2 παραδείγµατα από την έρευνά τους για να παρουσιάσουν.

4. Παρουσίαση και συζήτηση.Αξιολόγηση των φωτογραφιών και των ηχογραφήσεων. Σε περίπτωση παρόµοιων επιλογών ποια φωτογραφία ή ήχος έχει την καλύτερη ποιότητα για να κρατήσουµε;

ΣΥΜΒΟΥΛΗ: Ο εκπαιδευτικός μπορεί να καλέσει τους μαθητές να βγουν να περιηγηθούν για δεύτερη φορά για να δώσουν ακόµη µεγαλύτερη προσοχή στη φάση της παρατήρησης και της επιλογής των λεπτοµερειών.

### 2Η ΕΝΟΤΗΤΑ/ ΣΧΕΔΙΑΣΜΟΣ-ΥΛΟΠΟΙΗΣΗ ΔΗΜΙΟΥΡΓΩ ΧΡΩΜΑΤΑ ΚΑΙ ΠΑΤΙΝΕΣ

ΕΡΩΤΗΣΗ ΚΛΕΙΔΙ: Πώς μπορούμε να μεταφέρουμε ένα χρώμα;

1. Οι μαθητές δουλεύουν στα κινητά τους τηλέφωνα ή σε τάμπλετ με την εφαρμογή ColorMatchγια την αναγνώριση των χρωµάτων στις επιλεγµένες φωτογραφίες τους. Η αναζήτηση για το "ακριβές" χρώµα επιτρέπει στους µαθητές να επικεντρωθούν στον πλούτο των αποχρώσεων, να παρατηρήσουν το φάσµα των παραλλαγών, να "σπάσουν" τα οπτικά τους στερεότυπα χάρη σε µια πολύ πλούσια ποικιλία χρωµατικών δυνατοτήτων.

2. Μόλις προσδιορίσουν το χρώμα, οι μαθητές σαν μικροί χημικοί προσπαθούν να δημιουργήσουν τα χρώµατα µε τέµπερες.

ΣΥΜΒΟΥΛΗ: Το να ξαναφτιαχτεί μια καινούρια ποσότητα ενός συγκεκριμένου χρώματος είναι κάτι αρκετά δύσκολο. Για το λόγο αυτό ενθαρρύνετε τους µαθητές να φτιάξουν εξ' αρχής επαρκείς ποσότητες.

3. Οι μαθητές εμπνέονται από υφές του σχολείου(υφές όπως αυτή του δαπέδου, των κορμών των δέντρων, ενός µεταλλικού πλέγµατος, κλπ.) και φτιάχνουν στενσιλ. Χρησιµοποιούν τα χρώµατα και τα στενσιλ για να ζωγραφίσουν σε χαρτί του µέτρου. Τα χρώµατα του περιβάλλοντος έγιναν χρώµατα στις οθόνες και τώρα αναπαράγονται στο χαρτί!

### 3Η ΕΝΟΤΗΤΑ / ΕΠΕΚΤΑΣΗ

### ΔΗΜΙΟΥΡΓΙΑ ΕΓΚΑΤΑΣΤΑΣΗΣ

ΕΡΩΤΗΣΗ ΚΛΕΙΔΙ: Πώς ακούγεται ένα χρώμα;

1. Οι μαθητές "κρύβουν" τους ήχους που έχουν επιλέξει σε κωδικούς qr χρησιμοποιώντας το online λογισµικό qr-code-generator και έπειτα τους εκτυπώνουν.

ΣΥΜΒΟΥΛΗ: Αν υπάρχουν μαθητές με κατάλληλες δεξιότητες μπορούν να επεξεργαστούν πρώτα τους ήχους στο πρόγραµµα audacity για µια πιο ενδιαφέρουσα ηχητική σύνθεση.

2. Οι μαθητές τυλίγουν τα χαρτόκουτα με τα ζωγραφισμένα χαρτιά και κολλάνε πάνω τους τους κώδικες qr. Το κάθε χρώµα προέρχεται από µια φωτογραφία ενός συγκεκριµένου σηµείου του σχολείου και σε αυτό το σηµείο ηχογραφήθηκε ένας ήχος. Συνεπώς υπάρχει αντιστοιχία µεταξύ των χρωµάτων που έχουν τυλιχθεί τα κουτιά και των κωδικών qr που οι µαθητές κόλλησαν πάνω τους.

3. Οι µαθητές διαλέγουν ένα χώρο για να "χτίσουν" την εγκατάστασή τους. Τα κουτιά λειτουργούν σαν δοµικοί λίθοι και οι µαθητές συνθέτουν µια κατασκευή µέσα στην οποία οι επισκέπτες κινούνται ανάµεσα στα χρώµατα και ανακαλύπτουν τους ήχους.

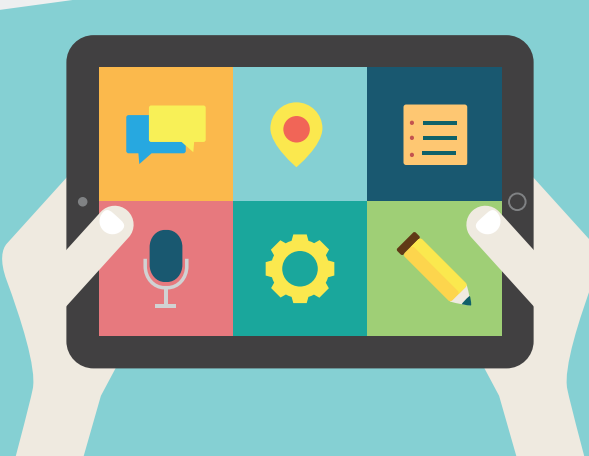

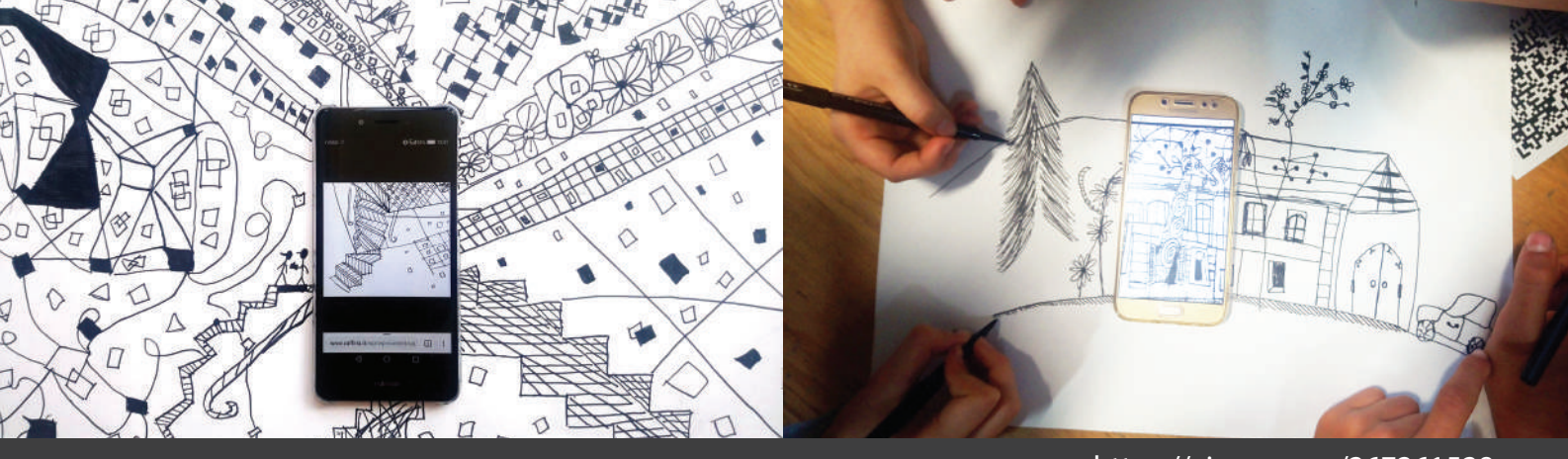

#### https://vimeo.com/267261528

# ιταλια ΙΣΤΟΡΙΕΣ QR

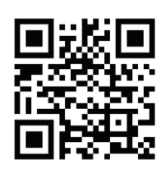

**ΘέΜΑ:** Aφήγηση με τη χρήση κωδικών qr, προώθηση για την ανάγνωση βιβλίων **ΕΡΩΤΗΣΗ-ΚΛΕΙΔΙ:** Πώς μπορούμε να δημιουργήσουμε μια νέα υπηρεσία στη βιβλιοθήκη;

### ΣΥΝΤΟΜΗ ΠΕΡΙΓΡΑΦΗ

Στο εργαστήριο αυτό οι µαθητές αξιοποιούν δηµιουργικά τους κώδικες qr µε βασικό άξονα την αφήγηση. Μετά από πειραµατισµούς, οι µαθητές χρησιµοποιούν τους κωδικούς qr για να φτιάξουν µια υπηρεσία για τη βιβλιοθήκη. Επιλέγουν ένα αγαπηµένο βιβλίο που δανείστηκαν και κινηµατογραφούν ένα βιντεάκι µε σκοπό να φτιάξουν το trailer αυτού του βιβλίου. "Κρύβουν" το βίντεό τους σε έναν κωδικό qr και τον επικολλούν στο οπισθόφυλλο του βιβλίου. Έχετε αµφιβολίες για το ποιο βιβλίο να διαβάσετε; Δείτε το trailer που έκανε ένας έφηβος για εσάς!

### ΣΤΟΧΟΙ ΓΙΑ ΤΟΥΣ ΜΑΘΗΤΕΣ

- να ανακαλύψουν εναλλακτικές και δηµιουργικές χρήσεις των κωδικών qr
- να δηµιουργήσουν αφηγήσεις µε κωδικούς qr
- να δηµιουργήσουν µια νέα υπηρεσία στη βιβλιοθήκη για να προώθησουν την ανάγνωση βιβλίων

### ΠΡΟΕΤΟΙΜΑΣΙΑ

### Προετοιµασία του χώρου

Το εργαστήριο αυτό µπορεί να γίνει στην τάξη ή στην βιβλιοθήκη. Στον χώρο θα πρέπει να υπάρχουν τραπέζια για να δουλέψουν οι µαθητές σε οµάδες.

### Προετοιµασία των υλικών

- χαρτιά Α3, µαύρα µαρκαδοράκια
- κινητά τηλέφωνα ή τάµπλετ συνδεδεµένα στο διαδίκτυο (δύο για κάθε οµάδα)
- εκτύπωση των κωδικών qr (µία για κάθε οµάδα, Παράρτηµα VIII)

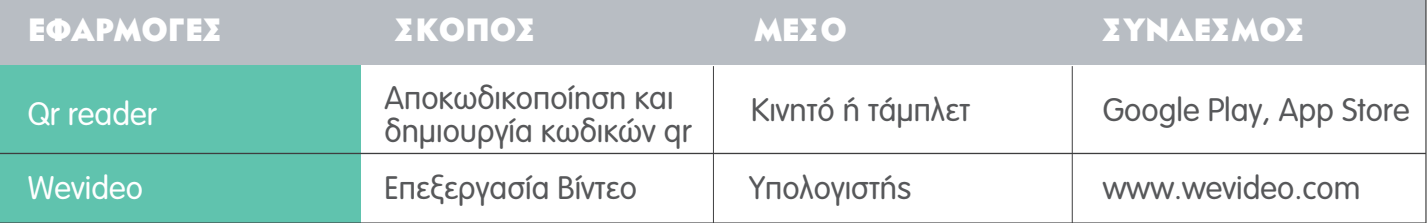

# αναλντικεχ ΟΔΗΓΙΕΣ:

### 1Η ΕΝΟΤΗΤΑ / ΠΕΙΡΑΜΑΤΙΣΜΟΣ

### ΠΑΡΑΤΗΡΩΝΤΑΣ ΓΥΡΩ ΜΟΥ

ΕΡΩΤΗΣΗ ΚΛΕΙΔΙ: Μπορώ να μάθω τι είναι κρυμμένο σε έναν κώδικα qr;

1. Ο εκπαιδευτικός μοιράζει στις ομάδες από μία εκτύπωση ενός κωδικού qr ο οποίος εμπεριέχει τη λεπτοµέρεια µιας εικόνας

2. Οι μαθητές χρησιμοποιούν στις συσκευές την εφαρμογή qr code reader για να αποκαλύψουν την εικόνα που κρύβεται στον κωδικό.

3. Ο εκπαιδευτικός µοιράζει σε κάθε οµάδα µια σελίδα Α3 και µαύρα µαρκαδοράκια. Η κάθε οµάδα βάζει το κινητό ή τάµπλετ στη µέση της σελίδας και µε τα µαρκαδοράκια ζωγραφίζει στο χαρτί αυτό που φαντάζεται ότι είναι η συνέχεια της εικόνας.

ΣΥΜΒΟΥΛΗ: Για να μη σβήνει η οθόνη των συσκευών κατά τη διάρκεια της δράσης επιλέξετε την επιλογή όπου η οθόνη παραµένει συνεχώς αναµµένη.

4. Όταν οι μαθητές ολοκληρώσουν τη ζωγραφιά τους, ο εκπαιδευτικός τους καλεί να φανταστούν ότι τη συναντούν τυχαία σε µία σελίδα ενός βιβλίου. Ποια θα µπορούσε να είναι η αφήγηση που σχετίζεται µε την εικόνα αυτή; Οι µαθητές γράφουν µια σύντοµη ιστορία και µετά µε τις συσκευές τους βιντεοσκοπούν ένα σταθερό πλάνο της ολοκληρωµένης εικόνα τους καθώς διαβάζουν την αφήγηση που έγραψαν. Στόχος είναι η αφήγηση στο βίντεο να είναι περίπου 20''.

5. Παρουσίαση των αποτελεσµάτων και συζήτηση.

### 2Η ΕΝΟΤΗΤΑ/ ΣΧΕΔΙΑΣΜΟΣ-ΥΛΟΠΟΙΗΣΗ

### ΜΙΑ ΠΙΘΑΝΗ ΣΥΝΘΕΣΗ ΤΩΝ ΙΣΤΟΡΙΩΝ

ΕΡΩΤΗΣΗ ΚΛΕΙΔΙ: Πώς μπορούμε να συνθέσουμε όλες τις αφηγήσεις μαζί;

1. Η κάθε οµάδα ανεβάζει στο youtube τα βιντεάκια της.

ΣΥΜΒΟΥΛΗ: Αν το σχολείο/ βιβλιοθήκη δεν έχει κανάλι στο youtube ο εκπαιδευτικός μπορεί να δηµιουργήσει ένα κανάλι ειδικά για τη δραστηριότητα αυτή.

2. Η κάθε οµάδα παίρνει το url του βίντεο που ανέβασε στο youtube και το χρησιµοποιεί στην εφαρµογή qr reader για να δηµιουργήσει έναν κωδικό qr για το βίντεο.

3. Ο εκπαιδευτικός τυπώνει τους κωδικούς σε ξεχωριστές σελίδες.

4. Οι µαθητές τοποθετούν τις εκτυπώσεις σε µια τυχαία σειρά και µε τις συσκευές τους αποκαλύπτουν ένα-ένα τα βιντεάκια µε την αφήγηση. Όλες οι αφηγήσεις µαζί δηµιουργούν µια ιστορία η οποία αλλάζει κάθε φορά που οι µαθητές αλλάζουν τη σειρά των κωδικών.

# 3Η ΕΝΟΤΗΤΑ / ΕΠΕΚΤΑΣΗ

TRAILER ΒΙΒΛΙΩΝ

ΕΡΩΤΗΣΗ ΚΛΕΙΔΙ: Πώς μπορούμε να δημιουργήσουμε μια νέα υπηρεσία στη βιβλιοθήκη;

1. Η κάθε οµάδα διαλέγει ένα βιβλίο από την βιβλιοθήκη και συζητούν για το πώς θα µπορούσαν να φτιάξουν ένα trailer µε σκοπό να προωθήσουν το βιβλίο αυτό.

2. Οι οµάδες χρησιµοποιούν τα κινητά τους για να κινηµατογραφήσουν τα trailer.

ΣΥΜΒΟΥΛΗ: τα trailers συνήθως χρησιμεύουν στην προώθηση μιας επερχόμενης ταινίας: στο εργαστήριο αυτό θέλουµε να χρησιµοποιήσουµε την ίδια λογική για να ενθαρρύνουµε την ανάγνωση ενός βιβλίου. Κατά συνέπεια, οι µαθητές µπορούν να µελετήσουν τα κινηµατογραφικά στοιχεία ενός trailer, την αφήγηση, τη µουσική, τη διάρκεια και να προσπαθήσουν να χρησιµοποιήσουν αυτά τα στοιχεία για να παράγουν το δικό τους. Το trailer τους µπορεί να είναι κάτι τόσο απλό όσο µια αφήγηση µε εναλλαγή εικόνων ή µια σειρά ερωτήσεων που δηµιουργούν την επιθυµία για µια απάντηση... αρκεί να είναι κάτι που κινεί το ενδιαφέρον!

3. Οι ομάδες ανεβάζουν τα βίντεό τους στο youtube και χρησιμοποιούν το url για να δημιουργήσουν κωδικούς qr.

4. Ο εκπαιδευτικός τυπώνει τους κωδικούς που έφτιαξαν οι µαθητές και είτε τους κολλούν στο οπισθόφυλλο του βιβλίου, είτε φτιάχνουν ένα δικό τους ράφι στη βιβλιοθήκη µε όλα τα trailer των βιβλίων.

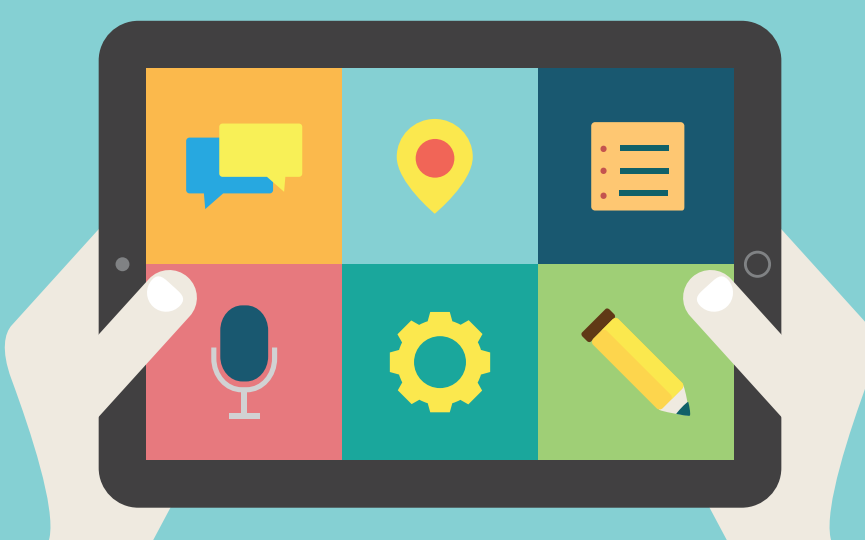

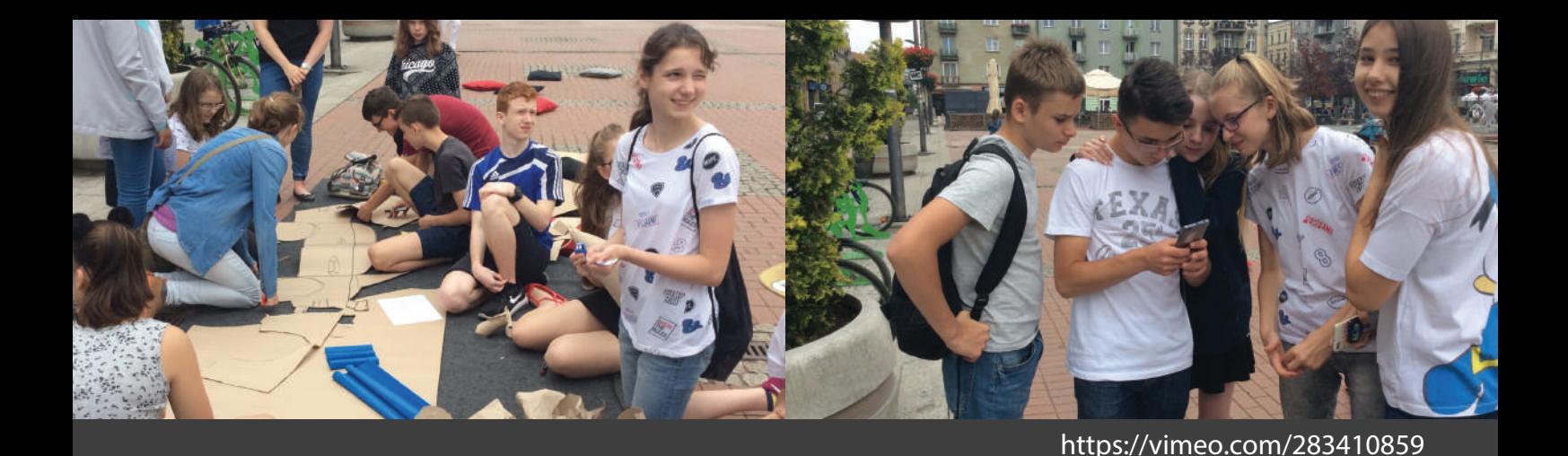

# ΠΟΛΩΝια ΑΣΤΙΚΟΙ ΜΥΘΟΙ

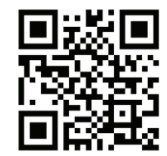

### ΘΕΜΑ: Τοπική ιστορία, τοπική ταυτότητα

ΕΡΩΤΗΣΗ-ΚΛΕΙΔΙ: Πώς μπορούμε να παρουσιάσουμε αστικούς μύθους και ιστορικά γενονότα της πόλης µας µέσα από νέες τεχνολογίες;

### ΣΥΝΤΟΜΗ ΠΕΡΙΓΡΑΦΗ

Οι µαθητές ξεκινούν από ένα κείµενο αστικού µύθου ή ιστορικού γεγονότος της πόλης τους µε στόχο να το µετατρέψουν σε φωτοκόµικ. ∆ιερευνούν την πόλη και επιλέγουν το κατάλληλο µέρος για να φωτογραφίσουν την ιστορία τους. Χρησιµοποιώντας χαρτί, µαρκαδόρους και τη φαντασία τους, προετοιµάζουν τα σκηνικά, τα κουστούµια και άλλα αντικείµενα που θα χρησιµοποιήσουν για την ιστορία τους. Επεξεργάζονται τις φωτογραφίες και τις µετατρέπουν σε φωτοκόµικ, δηλαδή µια ιστορία µε φωτογραφίες και διαλόγους σε "µπαλονάκια"!

### ΣΤΟΧΟΙ ΓΙΑ ΤΟΥΣ ΜΑΘΗΤΕΣ

- η προσέγγιση του ιστορικού περιεχοµένου και η αναδιατύπωση του µέσα από την καλλιτεχνική µατιά των µαθητών
- η εστίαση στην περιοχή και στην τοπική ιστορία
- η εξοικείωση µε τον χάρτη της πόλης
- η ενίσχυση της τοπικής ταυτότητας
- η χρήση του αστικού χώρου για την οπτικοποίηση ιστορικού περιεχοµένου
- η ενίσχυση των κοινωνικών σχέσεων
- η χρήση νέων εφαρµογών

### ΠΡΟΕΤΟΙΜΑΣΙΑ

### Προετοιµασία του χώρου

Το καλύτερο µέρος για την υλοποίηση αυτού του εργαστηρίου είναι µέσα στην πόλη και,αν είναι δυνατόν, στη συγκεκριµένη περιοχή στην οποία αναφέρεταιο αστικός µύθος. Καλό θα ήταν να έχετε µαζί σας κάτι για να κάτσουν κάτω οι µαθητές για να συζητήσουν και να προετοιµάσουν τα υλικά.

### Προετοιµασία των υλικών

- κείµενα που αφορούν αστικούς µύθους ή ιστορικά γεγονότα στην πόλη µας
- 1 κινητό τηλέφωνο ή τάµπλετ ανά οµάδα

• χαρτί του µέτρου, χαρτοµάντηλα, µαρκαδόρους, λευκό χαρτί A4, συρραπτικό, κολλητική ταινία, µεγάλες σακούλες σκουπιδιών

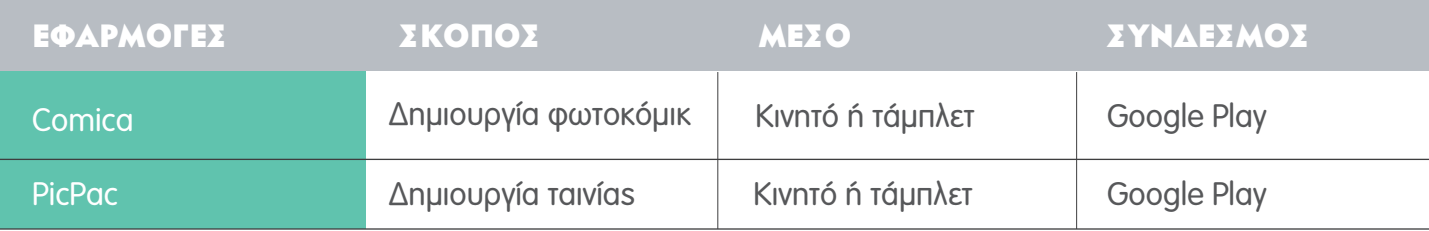

# αναλντικεχ ολΗΓΙΕΣ:

### 1Η ΕΝΟΤΗΤΑ / ΠΕΙΡΑΜΑΤΙΣΜΟΣ

### ΕΡΕΥΝΑ ΚΑΙ ΠΡΟΕΤΟΙΜΑΣΙΑ

ΕΡΩΤΗΣΗ ΚΛΕΙΔΙ: Τι αλλαγές πρέπει να γίνουν ώστε να μετατρέψουμε μια γραπτή ιστορία σε μια ιστορία µε φωτογραφίες;

1. Ο εκπαιδευτικός μοιράζει κείμενα αστικών μύθων/ ιστορικών γεγονότων και αφήνει τους μαθητές να τα διαβάσουν.

2. Ο εκπαιδευτικός ρωτάει τους μαθητές αν είναι δυνατό να μετατρέψουν το κείμενο σε μια πιο σύγχρονη µορφή, όπως αυτή του κόµικ. 'Επειτα, τους παρουσιάζει και εξηγεί τι είναι το storyboard δηλαδή ένα εικονογραφηµένο σενάριο.

3. Οι μαθητές χωρίζονται σε ομάδες των 4-5. Η κάθε ομάδα διαλέγει ένα αστικό μύθο/ ιστορικό γεγονός και κάνει έρευνα.

ΣΥΜΒΟΥΛΗ: Βεβαιωθείτε ότι σε κάθε ομάδα υπάρχουν τουλάχιστον δύο άτομα με smartphones/ τάμπλετ που έχουν σύνδεση στο διαδίκτυο και ελεύθερο χώρο στη µνήµη.

4. Η κάθε ομάδα εντοπίζει στον χάρτη της πόλης τα μέρη στα οποία εξελίσσεται ο μύθος/ γεγονός.

5. Οι ομάδες περπατάνε στο μονοπάτι του μύθου και παρατηρούν τις τοποθεσίες. Οι μαθητές είναι ελεύθεροι να βγάλουν φωτογραφίες και να ρωτήσουν τους περαστικούς για τα µέρη και τους µύθους, τα δύο βασικά στοιχεία τα οποία θα αποτελέσουν έµπνευση για τη δική τους οπτική ερµηνεία της ιστορίας.

6. Μετά από τη βόλτα οι µαθητές µοιράζονται τις σκέψεις τους.

ΣΥΜΒΟΥΛΗ: Μπορείτε να ρωτήσετε τουs μαθητές: τι ανακαλύψατε στην περιοχή μας; Τι σας άρεσε; Τι συζητήσατε µε τους ανθρώπους που συναντήσατε;

### 2Η ΕΝΟΤΗΤΑ/ ΣΧΕΔΙΑΣΜΟΣ-ΥΛΟΠΟΙΗΣΗ

### ΔΗΜΙΟΥΡΓΙΑ ΦΩΤΟΚΟΜΙΚ

ΕΡΩΤΗΣΗ ΚΛΕΙΔΙ: Πώς μπορώ να μετατρέψω τον μύθο σε φωτοκόμικ χρησιμοποιώντας το υλικό που έχω συλλέξει;

1. Η κάθε ομάδα φτιάχνει ένα storyboard με 6-8 φωτογραφίες. Προετοιμάζει τους διαλόγους που θα χρησιµοποιήσει σε κάθε στιγµιότυπο.

2. Οι ομάδες προετοιμάζουν με χαρτί του μέτρου και μαρκαδόρους τα σκηνικά, τα κουστούμια και τα αντικείµενα που χρειάζονται.

3. Οι ομάδες πηγαίνουν στις τοποθεσίες που επέλεξαν και φωτογραφίζουν την ιστορία τους.

4. Οι ομάδες κοιτούν τις φωτογραφίες που έβγαλαν και επιλέγουν ποιες θα κρατήσουν.

5. Ο εκπαιδευτικός παρουσιάζει την εφαρμογή Comica. Ζητάει από τους μαθητές να χρησιμοποιήσουν την εφαρµογή και να φτιάξουν ένα φωτοκόµικ µε τις φωτογραφίες που έβγαλαν.

6. Παρουσίαση αποτελεσµάτων και συζήτηση.

### 3Η ΕΝΟΤΗΤΑ / ΕΠΕΚΤΑΣΗ ΔΗΜΙΟΥΡΓΙΑ ΜΙΚΡΗΣ ΤΑΙΝΙΑΣ

ΕΡΩΤΗΣΗ ΚΛΕΙΔΙ: Πώς μπορώ να παρουσιάσω έναν αστικό μύθο/ γεγονός χρησιμοποιώντας νέα Μέσα;

1. Ο εκπαιδευτικός παρουσιάζει την εφαρμογή PicPac. Ζητάει από τους μαθητές να τη χρησιμοποιήσουν και βάζοντας τις φωτογραφίες του φωτοκόµικ τους να δηµιουργήσουν ένα µικρό ταινιάκι.

2. Παρουσίαση αποτελεσµάτων και συζήτηση.

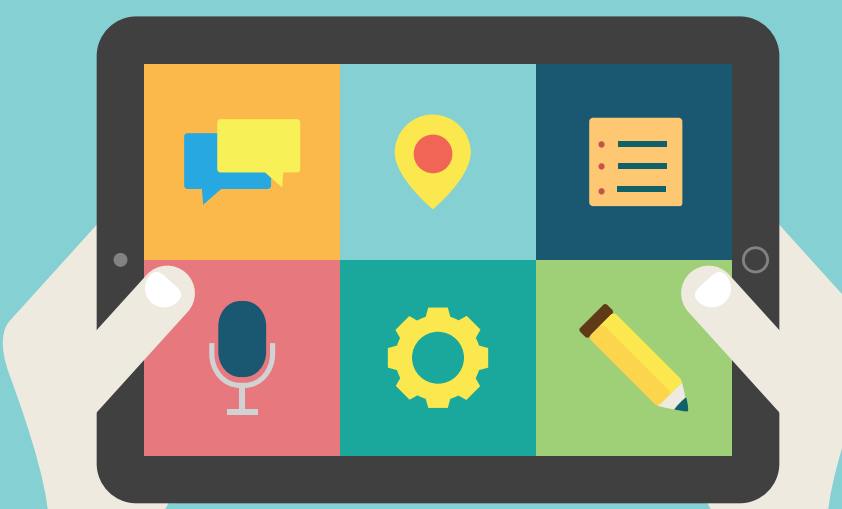

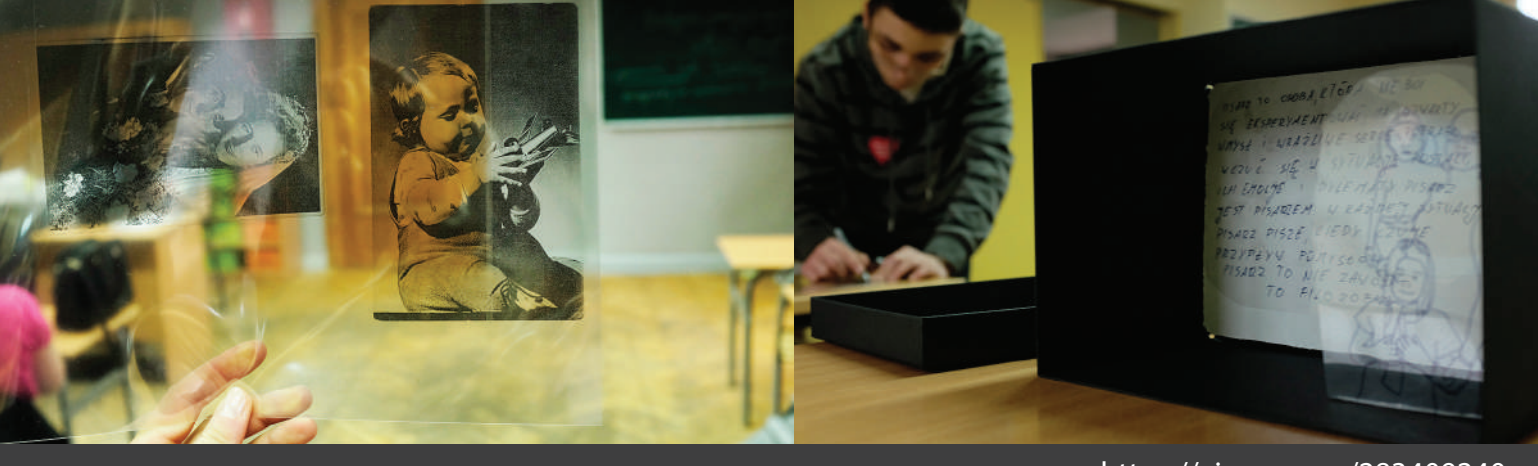

#### https://vimeo.com/283409240

# ΠΟΛΩΝια ΑΣΤΙΚΟ ΚΟΥΤΙ

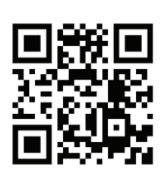

ΘΕΜΑ: Ταυτότητα, οικογενειακές ιστορίες και αναμνήσεις ΕΡΩΤΗΣΗ-ΚΛΕΙΔΙ: Πώς μπορώ να ανακαλύψω την ιστορία της οικογένειας μου (και της εσωτερικής µετανάστευσης στην πόλη µου) χρησιµοποιώντας νέες τεχνολογίες;

### ΣΥΝΤΟΜΗ ΠΕΡΙΓΡΑΦΗ

Βασικός άξονας του εργαστηρίου είναι η προώθηση της ατοµικής και συλλογικής ταυτότητας µε βάση τις οικογενειακές ιστορίες και αναµνήσεις. Πριν από την πρώτη συνάντηση για το εργαστήριο, ζητείται από τους µαθητές να συλλέξουν αναµνηστικά αντικείµενα- όπως φωτογραφίες, µετάλλια, γράµµατα, αντικείµενα σηµαντικά για αυτούς και την οικογένειά τους, καθώς και να καταγράψουν µαρτυρίες µελών της οικογένειάς τους µε ηχητικές συνεντεύξεις. Γιατί αυτά τα αναµνηστικά αντικείµενα είναι σηµαντικά; Από πού προέρχεται η οικογένειά µου; Ποιοι είναι οι άνθρωποι στις φωτογραφίες; Πώς κάποια αντικείµενα συνδέονται µε την οικογένειά µου; Κατά τη διάρκεια του εργαστηρίου, οι µαθητές χρησιµοποιούν εφαρµογές για να καταγράψουν τις οικογενειακές τους ιστορίες και πειραµατίζονται µε το πώς θα µπορούσαν να τις παρουσιάσουν µε ευφάνταστο τρόπο. Σηµαντικό στοιχείο στη δηµιουργική διαδικασία είναι ο συνδυασµός του χειροποίητου µε τις νέες τεχνολογίες.

### Σtoxoi

Βασικός στόχος του εργαστηρίου είναι οι µαθητές να επεξεργαστούν το ερώτηµα «Από πού κατάγοµαι». Περαιτέρω στόχοι είναι οι µαθητές:

- να εστιάσουν την προσοχή τους σε οικογενειακές ιστορίες
- να χρησιµοποιήσουν την τεχνολογία µε σκοπό τη συλλογή οικογενειακών ιστοριών
- να ψηφιοποιήσουν τις αναμνήσεις της οικογένειάς τους
- να δηµιουργήσουν ένα καλλιτεχνικό έργο χρησιµοποιώντας οικογενειακές αναµνήσεις

### ΠΡΟΕΤΟΙΜΑΣΙΑ

### Προετοιµασία του χώρου

Τραπέζια για ατοµική εργασία, προτζέκτορας και οθόνη προβολής, κάποιοι υπολογιστές συνδεδεµένοι στο διαδίκτυο, εκτυπωτής ή φωτοτυπικό.

### Προετοιµασία των υλικών

- κουτιά από χαρτόνι βαµµένα µαύρα
- ψαλίδια, κόλλες, διαφάνειες εκτύπωσης

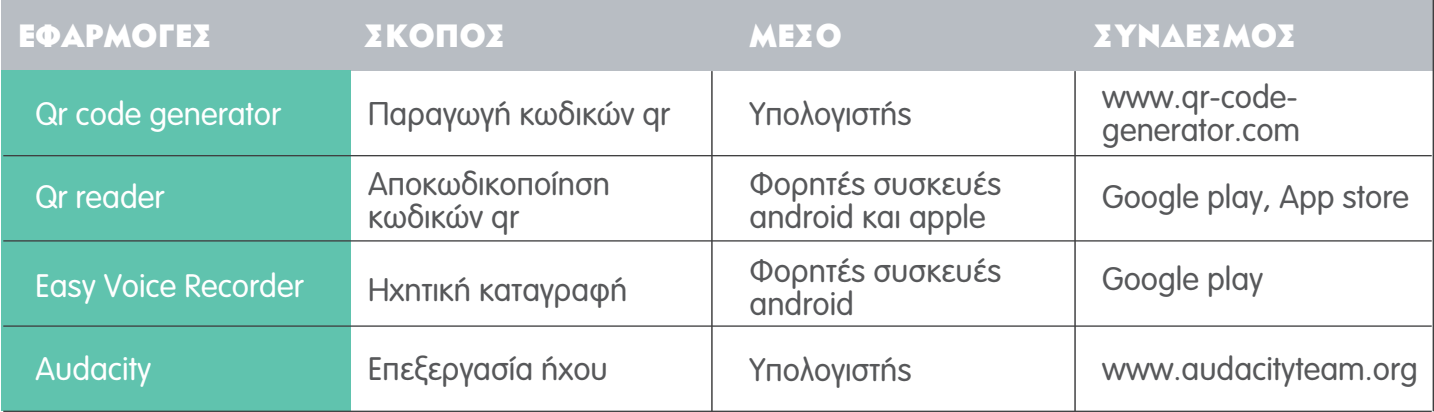

# αναλγτικεχ ΟΔΗΓΙΕΣ:

### 1Η ΕΝΟΤΗΤΑ / ΠΕΙΡΑΜΑΤΙΣΜΟΣ

### ΔΗΜΙΟΥΡΓΙΑ ΤΩΝ ΚΟΥΤΙΩΝ ΤΩΝ ΑΝΑΜΝΗΣΕΩΝ

**ΕΡΩΤΗΣΗ ΚΛΕΙΔΙ:** Πώς μπορούμε να βάλουμε τις αναμνήσεις μέσα σε κουτιά;

1. Πριν από την πρώτη συνάντηση για τη διεξαγωγή του εργαστηρίου ο εκπαιδευτικός παρουσιάζει την εφαρµογή Easy Voice Recorder και ζητάει από τους µαθητές να καταγράψουν µαρτυρίες µελών της οικογένειάς τους µε ηχητικές συνεντεύξεις.

2. Παρουσίαση των κουτιών του Thomas Clarkson.

3. Οι μαθητές έχουν φέρει μαζί τους φωτογραφίες, αντικείμενα που συνδέονται με τις οικογένειές τους κ.ά. και αποφασίζουν ποια από αυτά θα χρησιµοποιήσουν.

4. Συζήτηση πάνω στα αντικείμενα που διάλεξαν οι μαθητές. Γιατί διάλεξαν τα συγκεκριμένα; Πού τα βρήκαν; Πώς αισθάνονται για τα αντικείµενα αυτά;

5. Ο εκπαιδευτικός δίνει ένα κουτί σε κάθε παιδί και τους εξηγεί ότι σκοπός είναι να αποθηκεύσουν τα υλικά που έχουν συλλέξει σε µια ψηφιακή έκδοση.

6. Οι µαθητές φωτογραφίζουν τα αντικείµενα και τις φωτογραφίες που διάλεξαν και εκτυπώνουν τις φωτογραφίες σε διαφάνειες.

Χάρη στη διαφάνεια των εκτυπώσεων µπορούµε να δηµιουργήσουµε µια ψευδαίσθηση διείσδυσης στις φωτογραφίες όταν τις βάλουµε τη µία πίσω από την άλλη. Αυτό βοηθά στο να κατανοήσουµε ότι οι µεµονωµένες ιστορίες των µελών της οικογένειας και οι σηµαντικές στιγµές στη ζωή τους αλληλοσυνδέονται και δηµιουργούν ένα υπόβαθρο για την ταυτότητα της νεότερης γενιάς.

7. Οι μαθητές τοποθετούν τις διαφάνειες, ο καθένας με όποιον τρόπο θέλει, μέσα στα κουτιά. Κάθε μαθητής δουλεύει µόνος του µε τη δυνατότητα όµως να συµβουλεύεται, να συζητάει, να µοιράζεται ερωτήσεις, αµφιβολίες και εντυπώσεις.

ΣΥΜΒΟΥΛΗ: Ενθαρρύνετε τους μαθητές να σκεφτούν αυτόν που θα κοιτάξει μέσα στο κουτί τους: πώς µπορούν να ξαφνιάσουν το κοινό τους, να το σαγηνεύσουν και να το κάνουν να θέλει να µάθει περισσότερα για την ιστορία αυτής της οικογένειας;

8. Οι μαθητές τοποθετούν τα κουτιά τους όλα μαζί και περιεργάζονται ο ένας τη δουλειά του άλλου.

### 2Η ΕΝΟΤΗΤΑ/ ΣΧΕΔΙΑΣΜΟΣ-ΥΛΟΠΟΙΗΣΗ ΠΡΟΣΘΗΚΗ ΗΧΟΥ

ΕΡΩΤΗΣΗ ΚΛΕΙΔΙ: Πώς μπορώ να εμπλουτίσω το περιεχόμενο του κουτιού;

1. Ο εκπαιδευτικός προσκαλεί τους συμμετέχοντες να ακούσουν τις ηχογραφημένες φωνές που έφεραν. Παρουσιάζει το audacity και καλεί τους µαθητές να συνθέσουν µια ηχητική αφήγηση για να προστεθεί στο κουτί τους.

2. Οι μαθητές μετατρέπουν το ηχητικό τους αρχείο σε ένα κωδικό qr μέσω της ιστοσελίδας qr code generator.

3. Εκτυπώνουν τον κωδικό τους και τον κολλάνε στο κουτί τους.

4. Οι μαθητές τοποθετούν τα κουτιά τους όλα μαζί και χρησιμοποιώντας την εφαρμογή qr reader ακούνε τις ιστορίες που κρύβονται στα κουτιά.

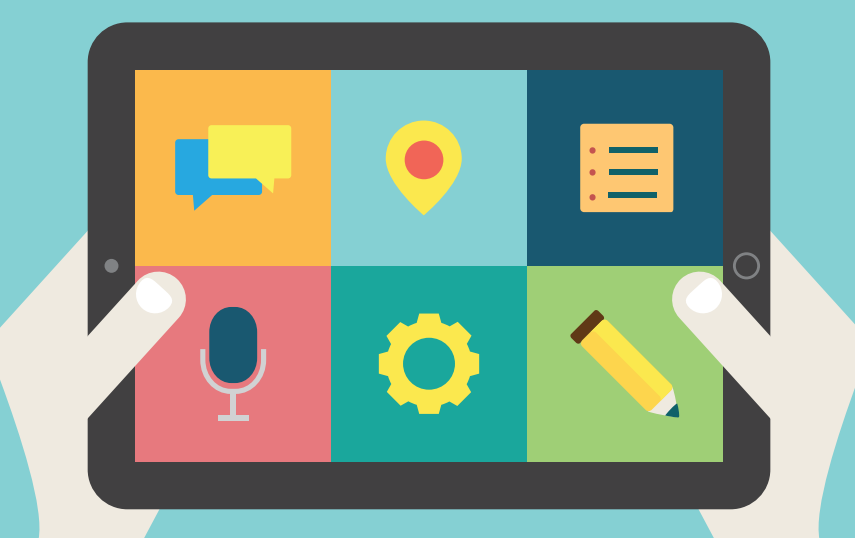

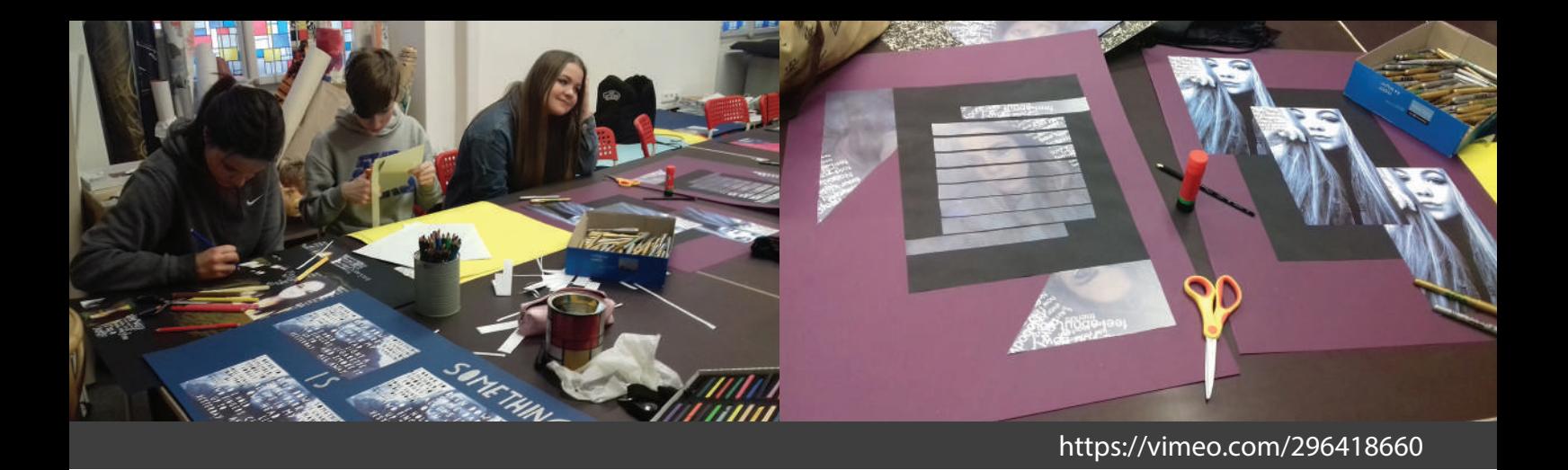

### ΤΣΕΧια ΑΥΤΟΠΟΡΤΡΑΙΤΟ ΚΑΙ ΤΑΥΤΟΤΗΤΑ

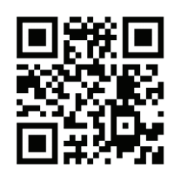

### ΘΕΜΑ: Ταυτότητα

ΕΡΩΤΗΣΗ-ΚΛΕΙΔΙ: Πώς μπορούμε να εκφράσουμε και να απεικονίσουμε τις μοναδικές μας προσωπικότητες συνδυάζοντας φωτογραφίες και κείµενο; Πώς µπορούµε να αναδείξουµε την ποικιλοµορφία της κοινωνίας χρησιµοποιώντας διαφορετικά στυλ τέχνης;

#### ΣΥΝΤΟΜΗ ΠΕΡΙΓΡΑΦΗ

Αυτό το εργαστήριο επικεντρώνεται σε µια προσπάθεια να αντιληφθούµε την ποικιλοµορφία της κοινωνίας. Το κεντρικό θέµα είναι η έκφραση της ταυτότητας µέσα από διάφορες µορφές τέχνης καθώς και η επιβεβαίωση ότι κάθε άτοµο έχει το δικό του στυλ, µυαλό, ψυχή, χαρακτήρα, πίστη, αξίες και ούτω καθ' εξής. Αρχικά, οι µαθητές φωτογραφίζουν τους εαυτούς τους και επεξεργάζονται ψηφιακά τη φωτογραφία τους αλλάζοντας τα χρώµατα, χρησιµοποιώντας φίλτρα, κλπ. Έπειτα προσπαθούν να βρουν κοµµάτια κειµένου που να τους αντιπροσωπεύουν (αποφθέγµατα, αποσπάσµατα από βιβλία, µουσική, δικές τους φράσεις, οτιδήποτε καθρεφτίζει τη σκέψη και το χαρακτήρα τους) και µε ψηφιακή επεξεργασία συνδυάζουν τα κείµενα µε τη φωτογραφία τους. Η φωτογραφία τους εκτυπώνεται και τότε ξεκινάνε µια δεύτερη επεξεργασία, αυτή τη φορά µε αναλογικά µέσα και µε κλασσικές τεχνοτροπίες (ζωγραφική, σχέδιο, κολλάζ, κλπ.). Στο τέλος αυτού του εργαστηρίου, οι µαθητές δηµιουργούν µια συλλογική έκθεση για τη σύγκριση διαφόρων µορφών τέχνης, ιδεών, αξιών καθώς και για την εύρεση οµοιοτήτων.

### ΣΤΟΧΟΙ ΓΙΑ ΤΟΥΣ ΜΑΘΗΤΕΣ

- να κατανοήσουν την έννοια της ταυτότητας, της διαφορετικότητας, της μοναδικότητας, της κοινωνίας, της ανοχής, της συνύπαρξης
- να εκφράσουν τις πρωτότυπες πτυχές τους καθώς και την διαφορετικότητά τους
- να εξετάσουν τις σχέσεις µεταξύ εικόνας (φωτογραφία) και κειµένου (λέξεις, γράµµατα)
- να χρησιµοποιήσουν διαφορετικά ψηφιακά εργαλεία για να βρουν δυνατότητες συνδυασµού της εικόνας και του κειµένου
- να εκφράσουν την ταυτότητά τους όχι µόνο µε τη φωτογραφία (οπτικό επίπεδο) αλλά και µε κείµενο (περιεχόµενο, νόηµα)
- να χρησιµοποιήσουν τα νέα Μέσα για την εκπαίδευση τους στην τέχνη
- να αναπτύξουν τον οπτικό, λεκτικό και ψηφιακό γραµµατισµό
- να αναπτύξουν την επικοινωνία και τον µεταξύ τους διάλογο
- να αναδείξουν την ποικιλοµορφία της κοινωνίας

### ΠΡΟΕΤΟΙΜΑΣΙΑ

### Προετοιµασία του χώρου

Ο χώρος για το εργαστήριο χρειάζεται µεγάλα τραπέζια (ένα µεγάλο τραπέζι για όλη την οµάδα θα ήταν ιδανικό), καρέκλες για όλους, οθόνη προβολής και προτζέκτορα, έγχρωµο εκτυπωτή.

### Προετοιµασία των υλικών

Συσκευές για φωτογράφιση (κινητό, τάµπλετ ή φωτογραφική µηχανή) και υλικά όπως ψαλίδια, κόλλες, είδη ζωγραφικής (µολύβια, µαρκαδόροι, παστέλ, νεροµπογιές, κάρβουνο, ξυλοµπογιές, πινέλα), πολύχρωµα χαρτόνια (A2), αυτοκόλλητα, κλπ.

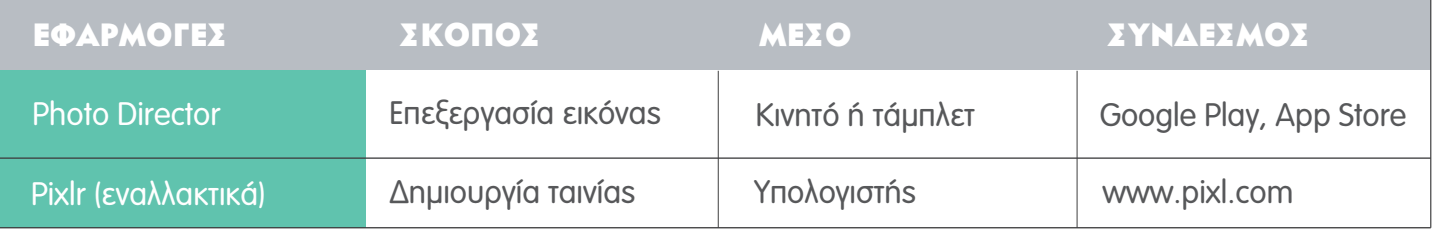

# αναλγτικεχ ΟΔΗΓΙΕΣ:

### 1Η ΕΝΟΤΗΤΑ / ΠΕΙΡΑΜΑΤΙΣΜΟΣ

### ΦΩΤΟΓΡΑΦΙΑ

**ΕΡΩΤΗΣΗ ΚΛΕΙΔΙ:** Πώς μπορούμε να δημιουργήσουμε την αυτοπροσωπογραφία μας;

1. Ο εκπαιδευτικός παρουσιάζει παραδείγματα πορτραίτων που συνδυάζονται με λέξεις.

ΣΥΜΒΟΥΛΗ: τέτοια έργα βλέπουμε τη δεκαετία του '50 ή του '60, όταν οι θρυλικοί ποιητές και ζωγράφοι εργάζονταν µε το στυλ Lettrism και την πειραµατική ποίηση (visual and concrete poetry), ή και στις δεκαετίες του '70- '80-'90 και σήµερα, από καλλιτέχνες graffiti. Μια σύγχρονη καλλίτεχνης που χρησιµοποιεί το στυλ Lettrism είναι η Isidore Isou.

- 2. Συζήτηση για την ταυτότητα και τα πορτραίτα.
- 3. Οι μαθητές σε ζευγάρια βγάζουν φωτογραφίες ο ένας τον άλλον (χρησιμοποιώντας κινητά, τάμπλετ ή φωτογραφικές µηχανές).

4. Επεξεργάζονται τις φωτογραφίες τους στο PhotoDirector(αν έχουν πάρει τη φωτογραφία µε το κινητό ή ταµπλετ) ή το Pixlr εφόσον έχουν κατεβάσει τη φωτογραφία τους σε υπολογιστή. Της αλλάζουν το χρώµα, προσθέτουν φίλτρα κλπ.

5. Παρουσίαση φωτογραφιών και σχολιασµός.

### 2Η ΕΝΟΤΗΤΑ/ ΣΧΕΔΙΑΣΜΟΣ-ΥΛΟΠΟΙΗΣΗ

### ΣΥΝΔΥΑΣΜΟΣ ΦΩΤΟΓΡΑΦΙΑΣ ΚΑΙ ΚΕΙΜΕΝΟΥ

ΕΡΩΤΗΣΗ ΚΛΕΙΔΙ: Ποιά κείμενα μας εκφράζουν;

1. Οι µαθητές ψάχνουν κείµενα τα οποία τους αντιπροσωπεύουν (αγαπηµένα αποσπάσµατα, κείµενα από βιβλία, µουσική, δικά τους κείµενα, κλπ.). Συλλέγουν γράµµατα, λέξεις ή περιλήψεις των κειµένων.

- 2. Οι μαθητές συνδυάζουν τη φωτογραφία τους με τα κείμενα και τις λέξεις στο Photo Director ή το Pixlr.
- 3. Παρουσίαση των επεξεργασµένων φωτογραφιών και σχολιασµός.

### 3Η ΕΝΟΤΗΤΑ / ΕΠΕΚΤΑΣΗ

### ΣΥΝΔΥΑΣΜΟΣ ΨΗΦΙΑΚΗΣ ΚΑΙ ΑΝΑΛΟΓΙΚΗΣ ΔΗΜΙΟΥΡΓΙΑΣ

ΕΡΩΤΗΣΗ ΚΛΕΙΔΙ: Πώς μπορούμε να συνδυάσουμε το αποτέλεσμα της ψηφιακής μας επεξεργασίας με κλασσικές, αναλογικές µεθόδους δηµιουργίας;

1. Ο εκπαιδευτικός εκτυπώνει τις επεξεργασμένες φωτογραφίες σε μέγεθος A3.

- 2. Οι μαθητές διαλέγουν ένα χρωματιστό χαρτόνι A2 και κολλάνε την εκτυπωμένη φωτογραφία τους.
- 3. Χρησιμοποιούν ζωγραφική, κολλάζ και άλλεs κλασσικέs μεθόδουs για να επεξεργαστούν περαιτέρω τα πορτραίτα τους.

4. Οι μαθητές τώρα έχουν πραγματικά, φυσικά έργα τέχνης τα οποία και αναρτούν στην τάξη τους σε μια συλλογική έκθεση.

5. Γίνεται σύγκριση των διαφόρων µορφών τέχνης, συζήτηση και αξιολόγηση.

ΣΥΜΒΟΥΛΗ: Μέσα από τον τρόπο που δημιουργήθηκαν οι αυτοπροσωπογραφίες των μαθητών µπορούµε να δούµε τη χρήση πολλών µορφών τέχνης - το ρεύµα του lettrism, το εκφραστικό, σουρεαλιστικό, γεωµετρικό, κυβιστικό ύφος, το στυλ του φοβισµού, το λογοτεχνικό ύφος, το γραφιστικό σχέδιο κ.ά.). Αυτό αποτελεί έναυσµα για συζήτηση πάνω στα στυλ τέχνης, ενώ παράλληλα µπορούµε να µιλήσουµε για τις διαφορετικές και ποικίλες ερµηνείες των αυτοπροσωπογραφιών.

### Άλλα θέµατα συζήτησης:

- σε κάθε έργο προσπαθήστε να αντιληφθείτε εάν υπάρχει µεγαλύτερη έµφαση στη φόρµα (οπτικό επίπεδο) ή στο περιεχόµενο (επίπεδο έννοιας και νοήµατος)
- σε κάθε έργο προσπαθήστε να ανακαλύψετε το στυλ πάνω στο οποίο βασίστηκε η δηµιουργία του
- ποια έργα δηµιουργήθηκαν µε µαξιµαλιστικό ύφος και ποια µιµινιµαλιστικό;

### Ζητήστε από τους µαθητές:

- να χωρίσουν τα έργα τέχνης σε δύο οµάδες: αυτά στα οποία η χρήση των ψηφιακών µέσων είναι κυρίαρχη, και σε αυτά όπου υπερισχύει η χρήση κλασσικών τεχνικών.
- να ταξινοµήσουν τα έργα σύµφωνα µε συγκεκριµένα συναισθήµατα (π.χ. αισιοδοξία και απαισιοδοξία).
- να συγκρίνoυν παρόµοια και αντίθετα έργα.
- να βρουν οµοιότητες και διαφορές µεταξύ επιλεγµένων έργων.

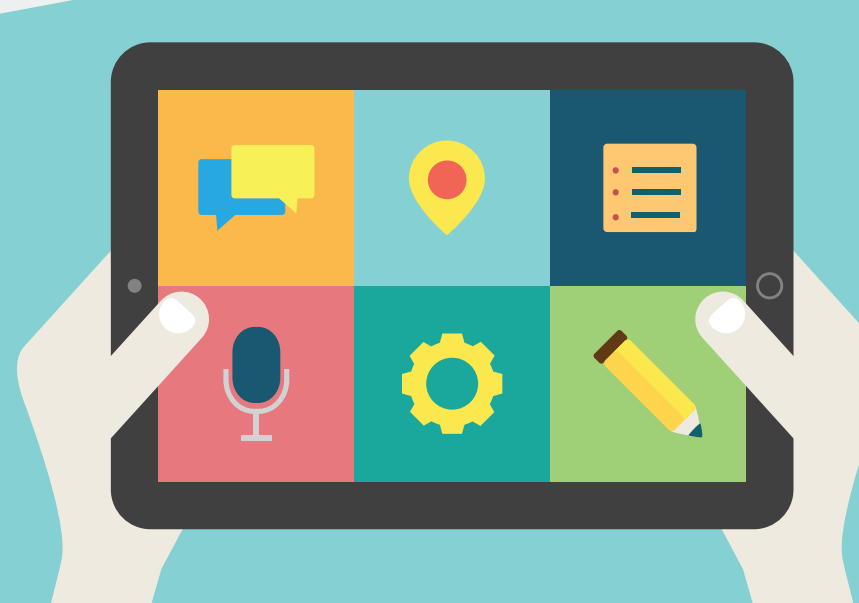

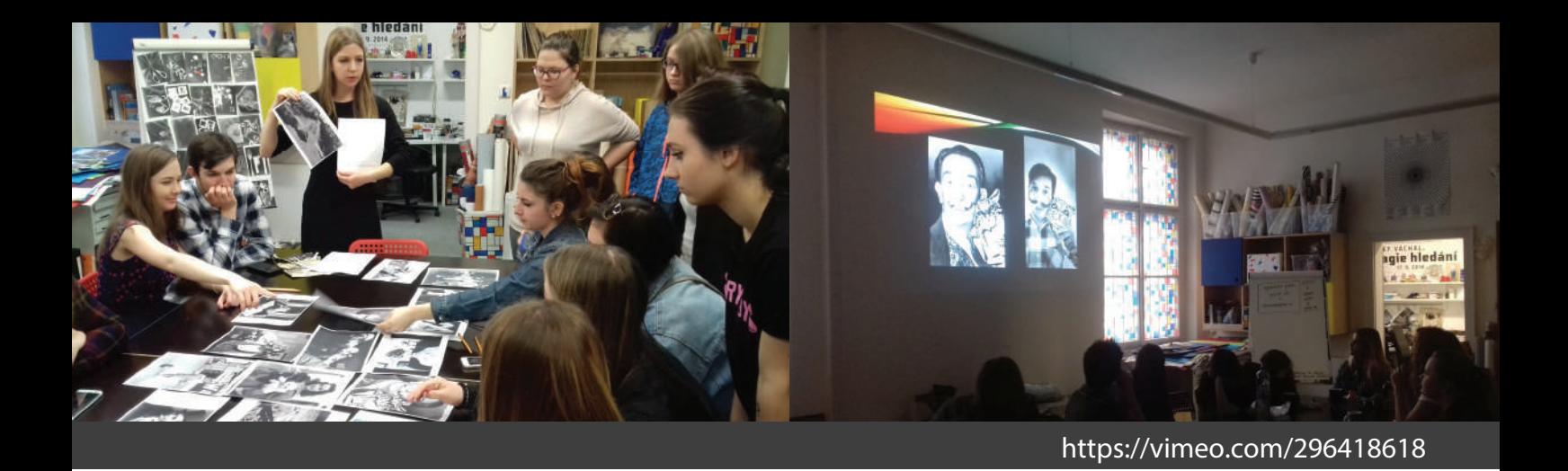

### τσεχια ΦΩΤΟΓΡΑΦΙΚΗ ΣΥΝΘΕΣΗ

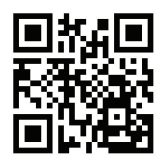

**ΘΕΜΑ:** Οι παλιές φωτογραφίες στη εποχή μας

**ΕΡΩΤΗΣΗ-ΚΛΕΙΔΙ:** Πώς μπορούμε να συνδέσουμε την ιστορία με το παρόν χρησιμοποιώντας σαν εργαλείο τη φωτογραφία;

### ΣΥΝΤΟΜΗ ΠΕΡΙΓΡΑΦΗ

Οι µαθητές επιλέγουν παλιές ασπρόµαυρες φωτογραφίες τις οποίες θα προσπαθήσουν να αναπαράγουν. Κατά τη διάρκεια του εργαστηρίου οι µαθητές παίρνουν το ρόλο του εικονιζόµενου προσώπου αλλά και του φωτογράφου. Μιµούνται το στυλ και την πόζα των ανθρώπων στις φωτογραφίες, ενώ πλαισιώνουν τη συνολική σύνθεση µε σκηνικά και κουστούµια που κατασκευάζουν οι ίδιοι... Επεξεργάζονται τις φωτογραφίες που βγάζουν, τις µετατρέπουν σε ασπρόµαυρες και χρησιµοποιούν εφέ και φίλτρα για να τις κάνουν να φαίνονται παλιές. Η παραπάνω διαδικασία οδηγεί σε µια συζήτηση για τα στερεότυπα καθώς και για την κουλτούρα των διαφορετικών εποχών, η οποία προδίδεται µέσα από τις αρχικές φωτογραφίες, ενώ παράλληλα γίνεται η συσχέτιση του παρελθόντος µε το παρόν.

### Σtoxoi ΓΙΑ ΤΟΥΣ ΜΑΘΗΤΕΣ

- να έρθουν σε επαφή µε µια παλιότερη τεχνολογία στη φωτογραφία
- να ενισχύσουν τη σχέση της καθηµερινής τους ζωής µε την ιστορία
- να συνδέσουν στοιχεία διαφορετικών κλάδων (ιστορία, τέχνη) και εργαλείων ΤΠΕ
- να κατανοήσουν καλύτερα την εποχή της ασπρόµαυρης φωτογραφίας και να γνωρίσουν καλύτερα την εποχή των γονέων και των παππούδων τους, έτσι ώστε να ενισχυθούν οι σχέσεις µεταξύ των γενεών.

### ΠΡΟΕΤΟΙΜΑΣΙΑ

### Προετοιµασία του χώρου

- 1 υπολογιστής ανά οµάδα
- 1 προτζέκτορας
- τραπέζια για την προετοιµασία κουστουµιών και σκηνικών

### Προετοιµασία των υλικών

• υλικά για κατασκευή κουστουµιών και συνοδευτικών αντικειµένων (props), όπως π.χ. χαρτί του µέτρου, κόλλες, ψαλίδια, µολύβια, µαρκαδόροι, ύφασµα

• κινητά µε κάµερα ή φωτογραφικές µηχανές
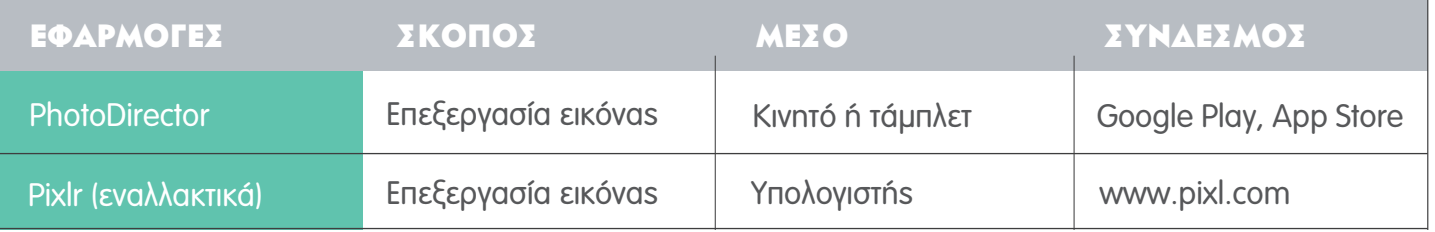

# αναλντικεχ ΟΔΗΓΙΕΣ:

#### 1Η ΕΝΟΤΗΤΑ / ΠΕΙΡΑΜΑΤΙΣΜΟΣ ΕΠΙΛΟΓΗ ΦΩΤΟΓΡΑΦΙΑΣ & ΠΡΟΕΤΟΙΜΑΣΙΑ

ΕΡΩΤΗΣΗ ΚΛΕΙΔΙ: Πώς μπορούμε να αναπαράγουμε παλιές φωτογραφίες με σύγχρονα μέσα;

1. Ο εκπαιδευτικός παρουσιάζει στους μαθητές ασπρόμαυρες φωτογραφίες που σχετίζονται με τη θεματική που επιθυµεί να δουλέψει.

2. Οι µαθητές χωρίζονται σε οµάδες και η κάθε οµάδα διαλέγει µία φωτογραφία.

3. Οι οµάδες βρίσκουν στο διαδίκτυο πληροφορίες που σχετίζονται µε τη φωτογραφία.

4. Παρουσίαση και ομαδική συζήτηση πάνω στις πληροφορίες που βρήκαν οι ομάδες για τις φωτογραφίες τους.

5. Οι ομάδες προετοιμάζουν τα συνοδευτικά αντικείμενα,τα κουστούμια και τα σκηνικά που θα χρειαστούν και διαλέγουν το κατάλληλο µέρος για τη φωτογράφισή τους.

#### 2Η ΕΝΟΤΗΤΑ/ ΣΧΕΔΙΑΣΜΟΣ-ΥΛΟΠΟΙΗΣΗ

#### ΦΩΤΟΓΡΑΦΙΣΗ & ΕΠΕΞΕΡΓΑΣΙΑ

ΕΡΩΤΗΣΗ ΚΛΕΙΔΙ: Πώς μπορεί μια σύγχρονη φωτογραφία να μοιάσει με παλιά;

1. Οι ομάδες φωτογραφίζουν με τα κινητά τους ή με φωτογραφικές μηχανές. Ο κάθε μαθητής φωτογραφίζεται αλλά γίνεται και φωτογράφος.

2. Οι ομάδες επεξεργάζονται τις φωτογραφίες τους (σε κινητό ή σε υπολογιστή) και χρησιμοποιούν φίλτρα για να µιµηθούν τις παλιές φωτογραφίες.

#### 3Η ΕΝΟΤΗΤΑ / ΕΠΕΚΤΑΣΗ

#### ΠΑΡΟΥΣΙΑΣΗ ΚΑΙ ΣΥΓΚΡΙΣΗ

**ΕΡΩΤΗΣΗ ΚΛΕΙΔΙ:** Ποια η σχέση της εποχής που τραβήχτηκε η αρχική φωτογραφία με το παρόν;

Οι οµάδες παρουσιάζουν στον προτζέκτορα τις φωτογραφίες που τράβηξαν και τις συγκρίνουν µε τις αρχικές παλιές φωτογραφίες. Οι µαθητές καλούνται να περιγράψουν προφορικά τις φωτογραφίες και να µιλήσουν για τα γεγονότα της αρχικής φωτογραφίας (για τα πρόσωπα, τον τόπο, την εποχή, την ιστορία) αλλά και για τη δική τους διαδικασία δηµιουργίας. Μέσα από τη διαδικασία αυτή προσπαθούν παράλληλα να κάνουν µια συσχέτιση του παρελθόντος µε το παρόν.

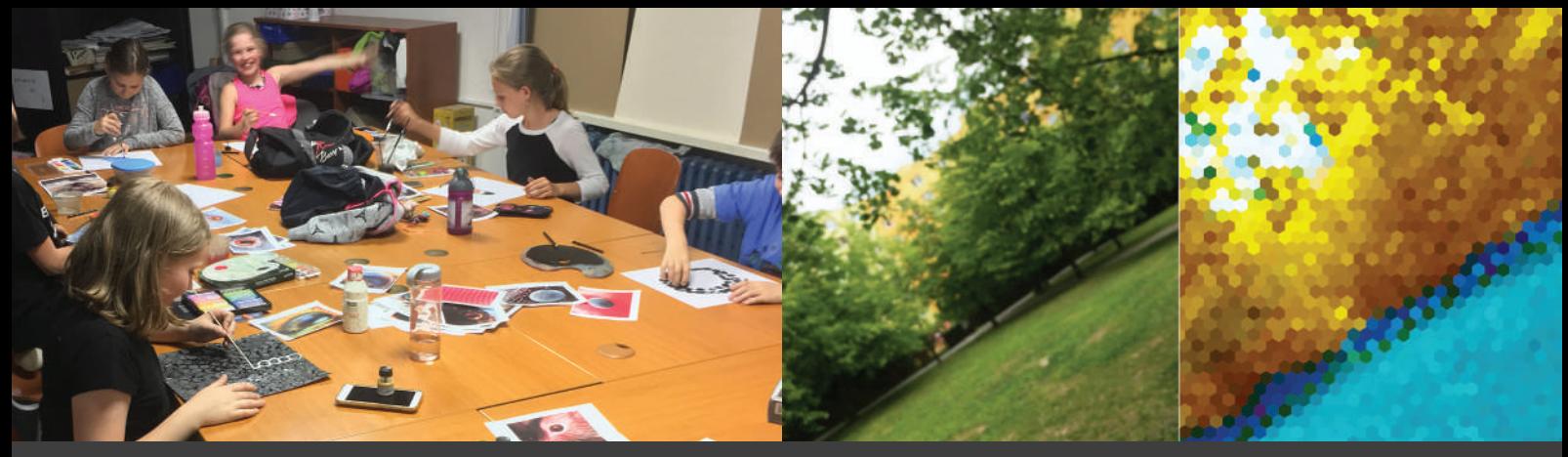

https://vimeo.com/296418354

# τσεχια ΔΙΑΦΟΡΕΤΙΚΕΣ ΟΠΤΙΚΕΣ

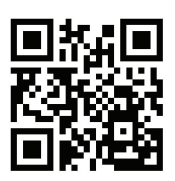

**ΘΕΜΑ:** Η πόλη ή/και το σχολείο μας μέσα από τα μάτια των ζώων ΕΡΩΤΗΣΗ-ΚΛΕΙΔΙ: Με πόσες διαφορετικές οπτικές μπορούμε να δούμε την πόλη ή το σχολείο μας;

#### ΣΥΝΤΟΜΗ ΠΕΡΙΓΡΑΦΗ

Οι µαθητές µαζεύουν πληροφορίες για το πώς λειτουργεί η όραση στους ανθρώπους και τα ζώα. Τις συγκρίνουν µε τις φωτογραφικές µηχανές και τις αναπαράγουν εικαστικά. Στη συνέχεια, οι µαθητές διαλέγουν ένα ζώο και βγάζουν φωτογραφίες από την οπτική του ζώου αυτού. Τις επεξεργάζονται ψηφιακά µε σκοπό να προσοµοιώσουν αυτό που πραγµατικά βλέπει το ζώο. Φτιάχνουν µικρά βιντεάκια από την οπτική του ζώου αυτού για να αφηγηθούν ένα στιγµιότυπο της ζωής του. Τέλος, προσπαθούν να φανταστούν τι θα λέγαν τα ζώα αυτά αν επικοινωνούσαν µεταξύ τους µέσω των social media.

#### Σtoxoi ΓΙΑ ΤΟΥΣ ΜΑΘΗΤΕΣ

Στόχος είναι οι µαθητές, χρησιµοποιώντας την τεχνολογία, να εξερευνήσουν τις δυνατότητες της οπτικής αντίληψης των διαφόρων ειδών. Επιπλέον στόχοι είναι να αποκτήσουν γνώσεις στη φυσική και στη βιολογία, να αναπτύξουν την ικανότητα της ενσυναίσθησης, να µάθουν για τη συνύπαρξη, να υποστηριχθεί η διεπιστηµονικότητα:

#### Φυσική - όραση και συσκευές καταγραφής εικόνων

Bιολογία - εξέλιξη του ματιού, διαφορετικά ήδη οφθαλμών που βασίζονται στις διαφορετικές ανάγκες των ειδών, βιοποικιλότητα

Περιβάλλον - ο περιβάλλον χώρος μας, εξερευνώντας σε βάθος έναν γνωστό μας χώρο σκεπτόμενοι τη συµβίωση/ συνύπαρξη

**Εικαστικές Τέχνες -** η σύνδεση των διαφορετικών επιστημών μέσω της τέχνης

#### ΠΡΟΕΤΟΙΜΑΣΙΑ

#### Προετοιµασία του χώρου

• 1 υπολογιστής ανά ομάδα (συνιστάται να δημιουργηθούν μικρές ομάδες 3-4 παιδιών για να μπορούν να δουλεύουν αποτελεσµατικά γύρω από τον υπολογιστή)

• µεγάλα τραπέζια

#### Προετοιµασία των υλικών

- µαύρα χαρτόνια/ σακούλες σκουπιδιών/ σκουρόχρωµο ύφασµα για τη συσκότιση της τάξης
- εκτυπώσεις από το Παράρτηµα
- είδη ζωγραφικής και µεγάλα χαρτόνια
- κινητά τηλέφωνα ή φωτογραφικές µηχανές

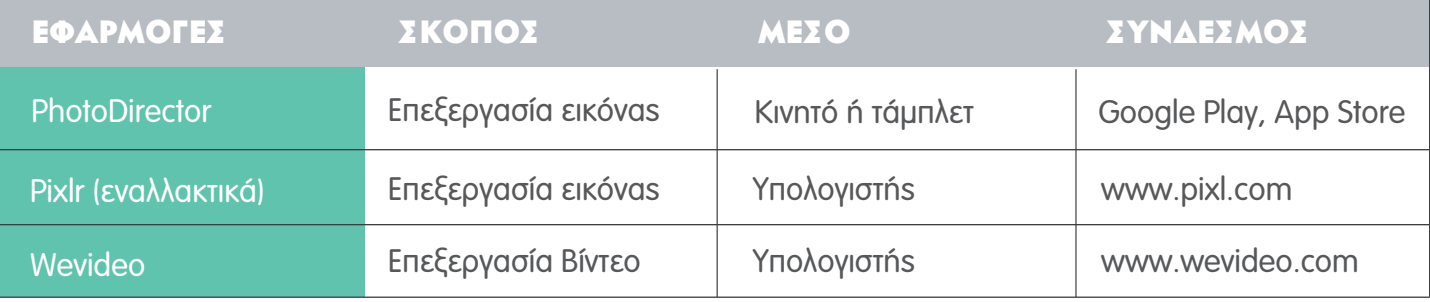

# αΝΑΛΥΤΙΚΕΣ ΟΔΗΓΙΕΣ:

#### 1Η ΕΝΟΤΗΤΑ / ΠΕΙΡΑΜΑΤΙΣΜΟΣ

#### µηχανισµοί σχετικοί µε την όραση

ΕΡΩΤΗΣΗ ΚΛΕΙΔΙ: Τι χρειαζόμαστε για να δούμε τον κόσμο γύρω μας;

#### CAMERA OBSCURA

1. Δηµιουργία µιας camera obscura στην τάξη. Οδηγίες: www.youtube.com/watch?v=gvzpu0Q9RTU.

ΣΥΜΒΟΥΛΗ: Αν είναι δύσκολη η συσκότιση της τάξης μπορείτε να φτιάξετε μια camera obscura από χαρτόνι. Οδηγίες: www.youtube.com/watch?v=Y0wenfVfHuo.

- 2. Συζήτηση στην τάξη: η camera obscura αποκαλύπτει πώς λειτουργεί η όραση καθώς και οι συσκευές για την καταγραφή εικόνων ( όπως φωτογραφικές µηχανές).
- 3. Παρουσιάζονται παραδείγµατα οφθαλµών διαφόρων οργανισµών και ζώων (Παράρτηµα)

4. Οι μαθητές καλούνται να κάνουν μια καταγραφή των ζώων που πιστεύουν ότι ζουν στην ευρύτερη περιοχή µε αυτούς.

#### ΜΕΛΕΤΗ ΤΩΝ ΟΦΘΑΛΜΩΝ ΤΩΝ ΖΩΩΝ

1. Οι µαθητές χωρίζονται σε οµάδες και η κάθε οµάδα διαλέγει ένα ζώο από την παραπάνω καταγραφή.

2. Ο εκπαιδευτικός μοιράζει στην κάθε ομάδα ομάδα μια εκτύπωση με το αντίστοιχο μάτι του ζώου σε µεγέθυνση καθώς και υλικά ζωγραφικής (νεροµπογιές, κηροµπογιές, µαρκαδόρους, ξυλοµπογιές) και µεγάλα χαρτιά. Οι µαθητές καλούνται να κάνουν µια εικαστική απεικόνιση του µατιού στο χαρτί.

3. Παρουσίαση αποτελεσµάτων και συζήτηση

ΣΥΜΒΟΥΛΗ: Τοποθετήστε μαζί όλα τα έργα ζωγραφικής και μιλήστε για τις ομοιότητες και τις διαφορές του κάθε είδους. Για ποιους λόγους τα οπτικά όργανα των ζώων διαφέρουν; Ο σχηµατισµός των µατιών συνδέεται επίσης µε την εξέλιξη των ειδών καθώς και µε τις ιδιαιτερότητες του κάθε είδους.Επιπλέον, µπορούµε να διαπιστώσουµε πόσο διαφορετικά αντιλαµβάνεται το κάθε ζώο τον ίδιο χώρο και αυτό αποτελεί αφορµή για συζήτηση σχετικά µε τη βιοποικιλότητα, το σεβασµό προς τα ζώα, τη διαφορετικότητα.

#### 2Η ΕΝΟΤΗΤΑ/ ΣΧΕΔΙΑΣΜΟΣ-ΥΛΟΠΟΙΗΣΗ ΦΩΤΟΓΡΑΦΙΖΟΝΤΑΣ ΑΠΟ ΔΙΑΦΟΡΕΤΙΚΕΣ ΟΠΤΙΚΕΣ

ΕΡΩΤΗΣΗ ΚΛΕΙΔΙ: Πώς η δομή του ματιού επηρεάζει την οπτική αντίληψη;

1. 1. Η κάθε ομάδα βγαίνει σε εξωτερικό χώρο και βγάζει δύο φωτογραφίες στο ίδιο σημείο: μία από την οπτική γωνία του ανθρώπου και µία από την οπτική του επιλεγµένου της ζώου.

2. Οι ομάδες επεξεργάζονται τη φωτογραφία των ζώων σε λογισμικό ή app επεξεργασίας εικόνας και τροποποιούν τη φωτογραφία, έτσι ώστε να προσεγγίζει αυτό που πραγµατικά βλέπει το ζώο (χρήση φίλτρων, αλλαγή χρωµάτων, παραµόρφωση κλπ.)

3. Παρουσίαση των αποτελεσµάτων και συζήτηση

## 3Η ΕΝΟΤΗΤΑ / ΕΠΕΚΤΑΣΗ

**ΑΦΗΓΗΣΗ** ΕΡΩΤΗΣΗ ΚΛΕΙΔΙ: Ποιοι είναι οι σημερινοί τρόποι επικοινωνίας;

#### ΚΙΝΗΜΑΤΟΓΡΑΦΩΝΤΑΣ ΑΠΟ ΔΙΑΦΟΡΕΤΙΚΕΣ ΟΠΤΙΚΕΣ

1. Η κάθε οµάδα βγαίνει σε εξωτερικό χώρο και βγάζει ένα βίντεο (30'') µιας συγκεκριµένης στιγµής της ηµέρας/ ζωής του ζώου που έχει επιλέξει (φυσικά κινηµατογραφούν από την οπτική γωνία του ζώου!)

2. Παρουσίαση αποτελεσµάτων και συζήτηση

#### Η ΙΣΤΟΡΙΑ ΕΝΟΣ ΖΩΟΥ ΜΕΣΑ ΑΠΟ ΤΑ ΣΗΜΕΡΙΝΑ ΜΕΣΑ ΔΙΚΤΥΩΣΗΣ

1. Η κάθε οµάδα διαλέγει έναν από τους νέους τρόπους επικοινωνίας της ψηφιακής µας εποχής (blog, chat, facebook κλπ.) για να πει μια ιστορία για το ζώο που έχουν επιλέξει. Εδώ οι μαθητές αναμειγνύουν τις γνώσεις που έχουν αποκτήσει με τη φαντασία τους. Αν τα ζώα χρησιμοποιούσαν social media για να επικοινωνήσουν µεταξύ τους, τι θα έλεγαν;

ΣΥΜΒΟΥΛΗ: Η δράση αυτή μπορεί να γίνει αναλογικά σε μορφή κολλαζ ή να συζητηθεί/ role playing 2. Παρουσίαση αποτελεσµάτων και συζήτηση

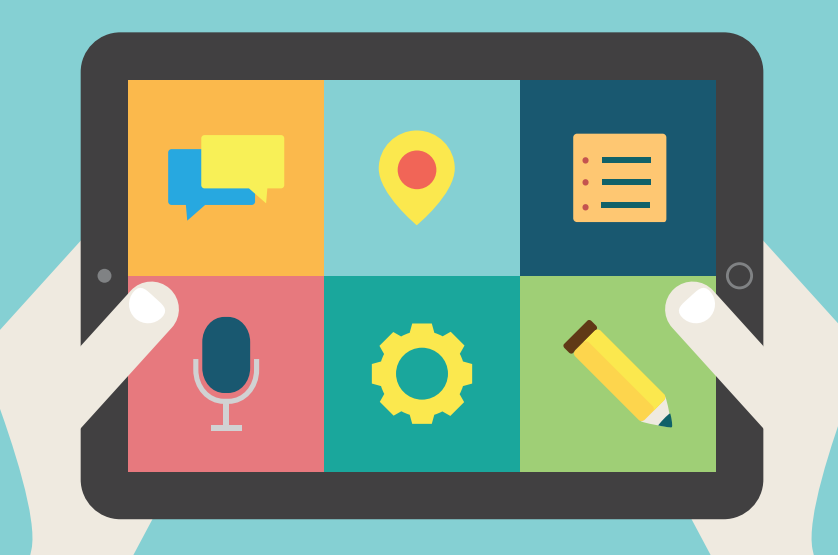

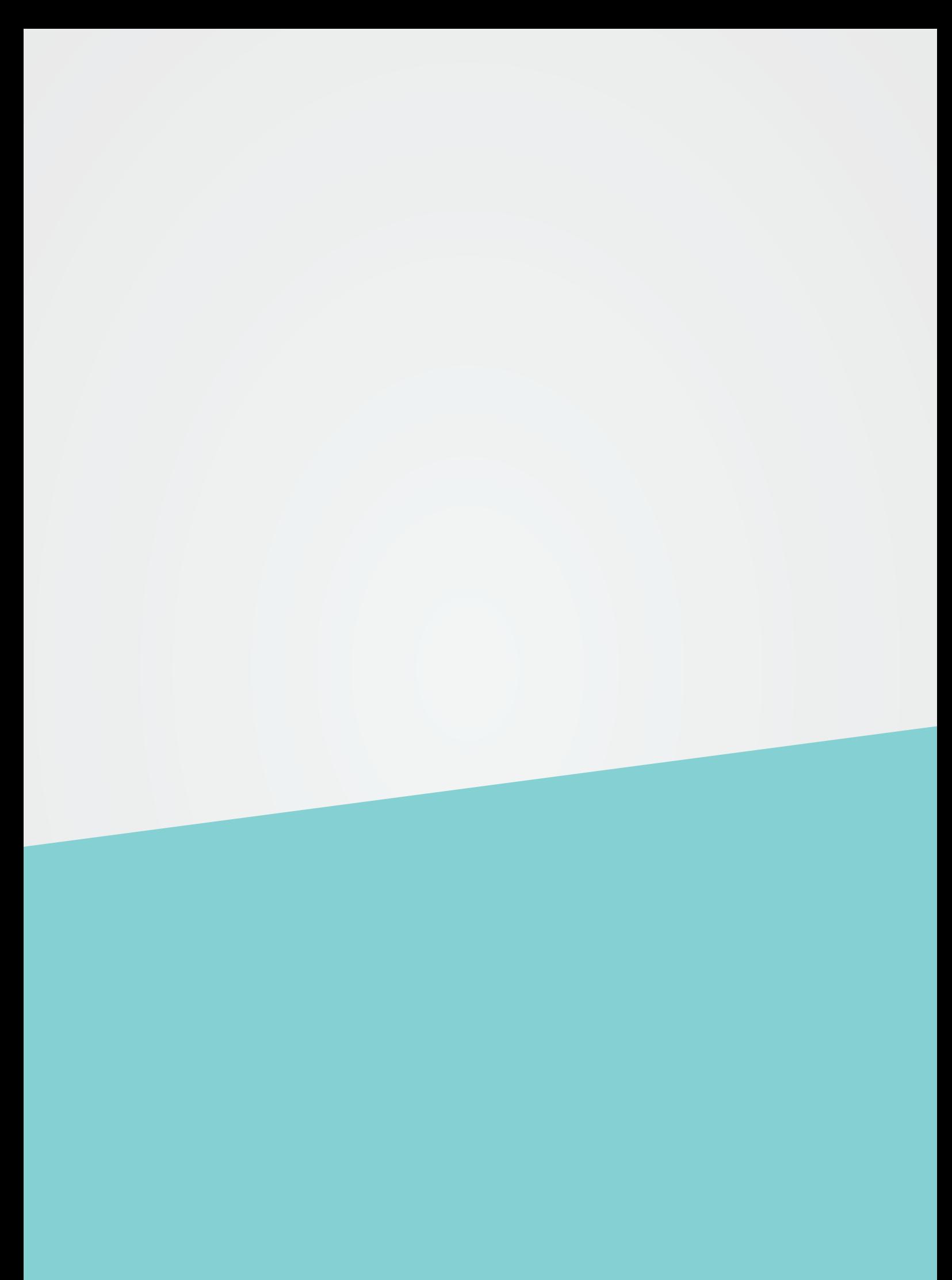

κεφαλαιο 5

# καταλογοΣ ΠΑΡΑΡΤΗΜΑΤΩΝ

# παραρτηµα ι ΒΙΟΓΡΑΦΙΕΣ

- α. Alberto Manzi (1924 1997) 79
- β. Bruno Munari (1907 1998) 81

#### παραρτηµα ιι

#### ΦΟΡΜΑ ΣΥΜΠΛΗΡΩΣΗΣ «TI ΔΕΝ ΓΝΩΡΙΖΕΤΕ ΓΙΑ ΕΜΕΝΑ» 83

## παραρτηµα ιιι ΥΠΟΣΤΗΡΙΚΤΙΚΑ ΥΛΙΚΑ «ΗΧΟΤΟΠΙΟ»

α. Παραδείγµατα χειροποίητης παρτιτούρας 84

# παραρτηµα ιv ΥΠΟΣΤΗΡΙΚΤΙΚΑ ΥΛΙΚΑ «ΕΝΑ ΑΝΤΙΚΕΙΜΕΝΟ, ΠΟΛΛΕΣ ΠΑΡΑΛΛΑΓΕΣ»

- α. Ιδέες για έµπνευση πάνω στη σύνθεση φωτογραφιών 85
- β. Ενδεικτικά αποτελέσµατα «Ένα αντικείµενο Πέντε είδη φωτογραφίας» 86
- γ. Ενδεικτικά αποτελέσµατα «Μία έννοια µέσα από ένα κολλάζ εικόνων» 88

# παραρτηµα v

#### υποστηρικτικα υλικα «θαρροσ Ή**'** αληθεια»

- α. ∆είτε και κατεβάστε την παρουσίαση για τους µαθητές σας 89
- β. ∆είτε και κατεβάστε το αρχείο συµπλήρωσης ειδήσεων για τους λαχνούς της κάθε οµάδας 89
- γ. Παραδείγµατων ειδήσεων 89
- δ. Ενδεικτικά αποτελέσµατα δηµιουργίας αφίσας 90
- ε. Ενδεικτικά αποτελέσµατα δηµιουργίας δηµοσιεύσευων στο facebook 90

# παραρτηµα vi ΥΠΟΣΤΗΡΙΚΤΙΚΑ ΥΛΙΚΑ «INFOGRAPHICS»

- α. Μέθοδος οπτικής αφαίρεσης του Bruno Munari 91
- β. Σειρές συµβόλων µε αφήγηση 92
- γ. Ενδεικτικά αποτελέσµατα Infographics 92
- δ. Ιnfographic µε οδηγίες και συµβουλές 93

# παραρτηµα vii ΥΠΟΣΤΗΡΙΚΤΙΚΑ ΥΛΙΚΑ «MIA KAMΠΑΝΙΑ ΜΕ QR»

- α. ∆είτε και κατεβάστε την παρουσίαση για τους µαθητές σας 95
- β. Ενδεικτικά αποτελέσµατα αφίσας 95
- γ. Qr και περιεχόµενο 96

# παραρτηµα viii

ΥΠΟΣΤΗΡΙΚΤΙΚΑ ΥΛΙΚΑ «ΙΣΤΟΡΙΕΣ QR», ΙΤΑΛΙΑ 97

# παραρτηµα ι ΒΙΟΓΡΑΦΙΕΣ

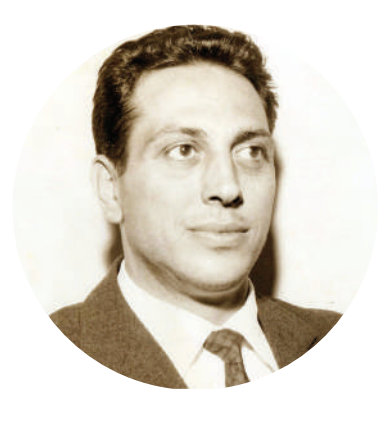

#### α. Alberto Manzi (1924-1997) πηγή: www.centroalbertomanzi.it

Ο Alberto Manzi γεννήθηκε το 1924 στη Ρώµη. Το 1942 πήρε το δίπλωµά του ναυτικού µηχανικού καθώς και αυτό του εκπαιδευτικού. Αυτή η διττή προσέγγιση, η επιστηµονική και παιδαγωγική, θα σηµατοδοτήσει ολόκληρη τη διάρκεια της ζωής του, καθορίζοντας ολόκληρο το εκπαιδευτικό του έργο. Πολέμησε στον Β' Πανκόσμιο Πόλεμο με υποθαλάσσια πληρώματα στρατού. Μετά τον πόλεµο πήρε πτυχίο και στη βιολογία ενώ παράλληλα ξεκίνησε το έργο του σαν δάσκαλος (Maestro) και συγγραφέας παιδικών βιβλίων.

#### Ο δάσκαλος της φυλακής

Η πρώτη διδακτική εµπειρία του ήταν σε φυλακές ανηλίκων στη Ρώµη, στο ίδρυµα Aristide Gabelli. ∆ίδαξε µαθητές, 9 έως 17 χρονών, κάποιοι από τους οποίους ήταν τελείως αναλφάβητοι. Στο Gabelli, ο Manzi ίδρυσε µία µηνιαία εφηµερίδα, την πρώτη του είδους της σε αναµορφωτήριο. Σε συνεργασία µε τους νεαρούς κρατούµενους γεννήθηκε η ιστορία του Grogh, στην οποία βασίστηκε το πρώτο του µυθιστόρηµα: «Grogh , Η Ιστορία ενός Κάστορα» το οποίο µεταφράστηκε σε 28 γλώσσες.

#### Ο δάσκαλος των φτωχών

Στις αρχές του 1950, ασχολείται εξ' ολοκλήρου µε τα προβλήµατα της εκπαίδευσης των λαϊκών τάξεων και συγκεκριµένα µε το ανεπίλυτο ζήτηµα του τότε ιταλικού εκπαιδευτικού συστήµατος: την έλλειψη προσβασιµότητας των αποµακρυσµένων αγροτικών περιοχών στην εκπαίδευση.

#### Ο δάσκαλος της Λατινικής Αµερικής

Το καλοκαίρι του 1955, ο Manzi ανέλαβε από το Πανεπιστήμιο της Genevra τη διεξαγωγή μιας επιστηµονικής έρευνας για το τροπικό δάσος του Αµαζονίου. Από τότε και για είκοσι χρόνια, κάθε καλοκαίρι πήγαινε να διδάξει ανάγνωση και γραφή στους Ινδιάνους, µόνος του ή µε οµάδες φοιτητών του. Κατηγορήθηκε από τις κυβερνήσεις του Περού και της Βολιβίας ότι ήταν "guevarist", θεωρήθηκε "persona non grata" και του απαγορεύτηκε η είσοδος. Η εµπειρία αυτή οδήγησε στη συγγραφή 4 µυθιστορηµάτων.

#### Ο δάσκαλος της τηλεόρασης

Όλη η πρώτη φάση των εκπαιδευτικών δραστηριοτήτων του Manzi κορυφώθηκε το 1960 µε την περίφηµη τηλεοπτική σειρά «Ποτέ δεν Είναι Αργά» (1960-1968). Ο διευθυντής της RAI αναζητούσε έναν δάσκαλο για να διδάξει αναλφάβητους ενήλικες. Το «Ποτέ ∆εν Είναι Αργά» θεωρείται ένα από τα σηµαντικότερα παιδαγωγικά πειράµατα στην εκπαίδευση ενηλίκων. ∆ίδαξε ανάγνωση και γραφή σε περισσότερο από ένα εκατοµµύριο Ιταλούς. Το 1965, απονεµήθηκε στο Τόκιο το βραβείο της UNESCO, ως ένα από τα πιο επιτυχημένα τηλεοπτικά προνράμματα για την καταπολέμηση του αναλφαβητισμού. Το 1987 η κυβέρνηση της Αργεντινής καλεί τον Manzi να πραγµατοποιήσει 60 ώρες επιµόρφωσης για καθηγητές Πανεπιστηµίου στο πλαίσιο του «National Plan for Literacy», ένα πρόγραµµα βασισµένο στο «Ποτέ ∆εν Είναι Αργά». ∆ύο χρόνια αργότερα, η Αργεντινή έλαβε από τα Ηνωµένα Έθνη το ∆ιεθνές Βραβείο για το καλύτερο πρόγραµµα αλφαβητισµού σε όλη την Νότια Αµερική.

#### Ο δάσκαλος του ραδιοφώνου

Το 1951 ο Manzi κερδίζει βραβείο για την ραδιοφωνική παιδική σειρά του. Από τότε ξεκινάει η συνεργασία µε το «Ραδιόφωνο για τα σχολεία», η οποία κράτησε 40 χρόνια. Ο Manzi είχε κατανοήσει τις δυνατότητες του ραδιοφώνου, ένα εργαλείο ιδανικό για την ενίσχυση της φαντασίας και της δηµιουργικότητας. Έγινε παραγωγός διαφόρων εκποµπών καθώς επίσης έγραψε και επεξεργάστηκε παραµύθια για παιδιά. Το 1996, οι 40 µεταδόσεις του «Οι Ιδιοµορφίες της Ιταλικής Γλώσσας» για Ιταλούς του εξωτερικού και αλλοδαπούς που µαθαίνουν ιταλικά ήταν η τελευταία συνεργασία του µε το ραδιόφωνο του Rai.

#### Επιστροφή στο σχολείο

Το σχολείο όπου επέστρεψε ο Alberto Manzi στο τέλος της ραδιοφωνικής του εµπειρίας ήταν εκείνο στο οποίο παρέµεινε µέχρι την συνταξιοδότηση του, το Istituto Fratelli Bandiera στη Ρώµη. Η διδασκαλία του Manzi βασίστηκε στην ιδέα ότι οι µαθητές δεν έρχονται στην τάξη µε ένα άδειο κεφάλι, έτοιµο να "γεµίσει" από τον εκπαιδευτικό. Ήθελε να µετατρέψει το σχολείο µε άξονα το παιδί. Τον Ιούνιο του 1975, ως δάσκαλος σε δηµοτικό σχολείο, αρνήθηκε να αξιολογήσει τους µαθητές του και εξήγησε τους λόγους για την απόφασή του: "η αξιολόγηση σηµαίνει αποτροπή από τη συνειδητή µάθηση και µας υποχρεώνει να δεχτούµε τυποποιηµένους ορισµούς.... ". Το 1977, ο νόµος αριθ. 517 επέβαλε στους δασκάλους του δηµοτικού σχολείου την αξιολόγηση των µαθητών τους. Ο δάσκαλος ήταν υποχρεωµένος να συµπληρώνει και να καταγράφει "µε συστηµατικές παρατηρήσεις" την πρόοδο των µαθητών. Ο Alberto Manzi αρνήθηκε να συµπληρώσει τα έντυπα αξιολόγησης και για δύο συνεχόµενα χρόνια, επινόησε και έβαζε µια σφραγίδα στην οποία αναγράφονταν: "ΚΑΝΕΙ ΟΤΙ ΜΠΟΡΕΙ ΝΑ ΚΑΝΕΙ. ΟΤΙ ∆Ε ΜΠΟΡΕΙ, ∆ΕΝ ΤΟ ΚΑΝΕΙ". Από το 1978 έως το 1980 δεν ακολούθησε το αίτηµα του Υπουργείου και παραπέµφθηκε στην Πειθαρχική Αρχή της Ρώµης, η οποία επέβαλε την αναστολή του από τη διδασκαλία για δύο µήνες και τη µείωση του µισθού του κατά το ήµισυ.

#### Manzi ο συγγραφέας

Λίγα χρόνια αργότερα ο Manzi έγραψε το «Orzowei», το πιο επιτυχηµένο βιβλίο του. Το 1956 κέρδισε το βραβείο Andersen και το βιβλίο µεταφράστηκε σε 32 γλώσσες. Ο Orzowei, "ο γυµνός" είναι το παρατσούκλι του Isa, ενός λευκού αγοριού, το οποίο εγκαταλελειµµένο µεγάλωσε σε ένα χωριό της φυλής Zulù. Ο Orzowei ήταν µια τεράστια διεθνής επιτυχία. Το 1980, το Rai κινηµατογράφησε 13 επεισόδια και µια ταινία βασισµένη στο βιβλίο. Ο Orzowei, το παιδί που απορρίφθηκε από όλους και πέθανε µε την ελπίδα ότι µια µέρα οι λευκοί και οι µαύροι θα µπορούσαν να ζήσουν µαζί και να ξεπεράσουν το χρώµα του δέρµατος και της φυλής, έγινε ο ήρωας µιας γενιάς.

Ο Alberto Manzi κατά τη διάρκεια της ζωής του ασχολήθηκε µε πολλές και ποικίλες δραστηριότητες. Χάρη σε αυτές του απονεµήθηκαν πολλά βραβεία, συµπεριλαµβανοµένων διεθνών βραβείων, για τα µυθιστορήµατα του, τις ραδιοφωνικές και τηλεοπτικές εκποµπές, τις παιδαγωγικές δραστηριότητες και το έργο του για τη νεολαία. Το βραβείο Collodi για το «Grogh» ήταν το πρώτο μιας μακράς σειράς, ενώ το βραβείο Bardesoni για την κωµωδία «Tupiriglio» ήταν το τελευταίο. Μεταξύ των διεθνών βραβείων, σηµαντική ήταν η αναγνώριση που πήρε από τον ΟΗΕ το πρόγραµµα «Ποτέ δεν είναι αργά». Το 1962 διορίστηκε «Ιππότης του Τάγµατος της Ιταλικής ∆ηµοκρατίας». Το 1933 έγινε µέλος της «Επιτροπής για την Προστασία των Ανήλικων», ενώ τον επόµενο χρόνο, γίνεται δήµαρχος στο ∆ήµο Pitigliano.

Στις 4 ∆εκεµβρίου 1997 ο Manzi πεθαίνει σε ηλικία των 73 ετών. Ο Manzi είναι ένας από τους σηµαντικότερους Ιταλούς συγγραφείς για τη νεολαία, έγραψε πολυάριθµες ιστορίες και βιβλία µε θέµατα που εξακολουθούν να είναι σηµαντικά στις µέρες µας όπως η σχέση των ανθρώπων µε το περιβάλλον τους, οι αξίες της ελευθερίας και της αλληλεγγύης, η άρνηση κάθε µορφής βίας και ρατσισµού. 80

# παραρτηµα ι ΒΙΟΓΡΑΦΙΕΣ

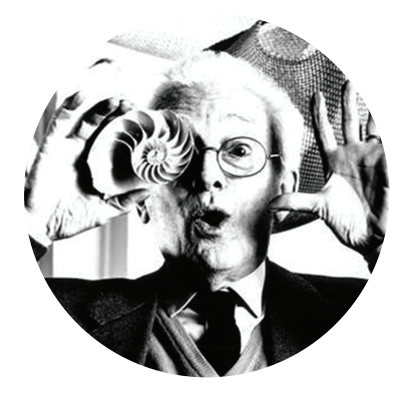

#### α. Bruno Munari (1907 – 1998) πηγές: www.collezionebrunomunari.it, www.munart.org

Ο Bruno Munari ήταν Ιταλός καλλιτέχνης και σχεδιαστής µε ευρείες ικανότητες. Εργάστηκε ως ζωγράφος, γλύπτης, βιοµηχανικός σχεδιαστής, γραφίστας, σκηνοθέτης, συγγραφέας και ποιητής. Θεωρείται ένας από τους µεγαλύτερους πρωταγωνιστές της τέχνης, του σχεδιασµού και της γραφιστικής του 20ου αιώνα. Πραγµατοποίησε οπτικά και αισθητηριακά πειράµατα ενώ ήταν µεγάλη η ικανότητά του να επικοινωνεί µε εικόνες, αντικείµενα και παιχνίδια.

#### Φουτουρισµός και «Αχρηστες Μηχανές»

Το 1927 έλαβε µέρος στις εκδηλώσεις του δεύτερου φουτουριστικού κινήµατος στο Μιλάνο, συµµετέχοντας στη συλλογή της Γκαλερί Πισσαρό, στη Μπιενάλε της Βενετίας, καθώς και σε εκθέσεις στη Ρώµη και στο Παρίσι. Το 1933 εξέθεσε τις «Άχρηστες Μηχανές» σε µια προσπάθειά του για καλλιτεχνική ανανέωση, αφού συνειδητοποίησε ότι η αφηρηµένη ζωγραφική αποτελούσε για αυτόν µια "στραγγισµένη" έµπνευση. Με τα γοητευτικά αυτά γλυπτά του, ο Munari θέλησε να δώσει κίνηση στην αφηρηµένη ζωγραφική, δίνοντάς της µια τρίτη διάσταση και τοποθετώντας την στον χώρου. Οι µηχανές του Munari είναι "άχρηστες" επειδή δεν µπορούν να παράγουν κάποιο υλικό αγαθό.

#### Concrete Art και Arte Povera

Το 1948, µαζί µε τους Soldiers, Monnet, Dorfles, ίδρυσε το MAC (Movement of Concrete Art), ένα καλλιτεχνικό κίνηµα το οποίο έδινε µεγάλη έµφαση στη γεωµετρική αφαίρεση. Στη δεκαετία του πενήντα, η έρευνά του συνεχίστηκε µε τη σειρά «Κοίλα-Κυρτά Γλυπτά» (1949-65), µε τα ζωγραφικά έργα «Θετικό-Αρνητικό» (από το 1951 και έπειτα), και τα τρισδιάστατα πειραµατικά έργα του «Σύνθεση στο Τετράγωνο, Ταξιδιωτικά γλυπτά, Συνεχείς ∆οµές», µέχρι τον οπτικό πειραµατισµό του µε το πολωµένο φως. Στα µέσα της δεκαετίας του '50 και του '60, ο Munari βρίσκεται στο Μιλάνο µαζί µε καλλιτέχνες της Arte Povera.

#### Ο Σχεδιασµός ως µορφή τέχνης

Ο Munari και πολλοί άλλοι Ιταλοί καλλιτέχνες δηµοσίευσαν τις ιδέες τους σε περιοδικά, ορισµένα εκ των οποίων δηµοσιεύονται ακόµη, µε σκοπό την επαναδιαπραγµάτευση του ορισµού του αληθινού καλλιτέχνη. Ο Munari δηµοσίευσε επίσης άρθρα και βιβλία συσχετίζοντας την τέχνη µε τον σχεδιασµό, αναλύοντας τους µεταβαλλόµενους ρόλους της τέχνης στη σύγχρονη κοινωνία. Το πιο γνωστό βιβλίο που δηµοσίευσε εκείνη την εποχή ήταν το «Ο Σχεδιασµός ως Μορφή Τέχνης» (1971).

#### «Μη Αναγνώσιµα Βιβλία» (Libri Illeggibili)

Ο Munari είδε αυτά τα µικρά βιβλία ως ερευνητικά πειράµατα, µια άσκηση που αποσκοπούσε στην προώθηση των δυνατοτήτων επικοινωνίας και σχεδίασης. Ένας πιστός στον εκδηµοκρατισµό της τέχνης, ο Munari απογύµνωσε αυτά τα µικρά τετράγωνα βιβλία από όλα τα στοιχεία που έχει µια παραδοσιακή έκδοση: τίτλο και συγγραφέα στο εξώφυλλο, κείµενο και εικόνες στο εσωτερικό κλπ. Αυτό άνοιξε νέες δυνατότητες επικοινωνίας καθιστώντας τα βιβλία αυτά προσιτά σε όλους, ανεξάρτητα από το πολιτισµικό <sub>81</sub> υπόβαθρο, τη γλώσσα και την ηλικία.

#### Τα παιδικά βιβλία

Ο Munari ενδιαφέρθηκε για τη σχέση των παιχνιδιών, της δηµιουργικότητας και της παιδικής ηλικίας. Για το λόγο αυτό, προσπάθησε να δηµιουργήσει παιδικά έργα τα οποία αποσκοπούσαν στη διατήρηση της "ελαστικότητας" και της οπτικής γωνίας του παιδικού νου.

∆εν πίστευε στην αξία των παραµυθιών µε πρίγκιπες και πριγκίπισσες, δράκους και τέρατα. Αντίθετα, ήθελε να δηµιουργήσει απλές ιστορίες για ανθρώπους, ζώα και φυτά που αφυπνούν τις αισθήσεις. Τα βιβλία του περιείχαν ιστορίες µε βασική πλοκή, χιουµοριστικές ανατροπές, ενώ ζωντάνευαν µε απλές, πολύχρωµες εικόνες. Για τα έργα του αυτά κέρδισε το 1974 το βραβείο Andersen (Συγγραφέας Καλύτερου Παιδικού Βιβλίου), το βραβείο εικονογράφησης παιδικών βιβλίων το 1984 στο Φεστιβάλ της Μπολώνια και το βραβείο Lego το 1986 για την εξαιρετική του συµβολή στην ανάπτυξη της δηµιουργικότητας των παιδιών.

#### «Τα προ-βιβλία» (Prelibri)

∆ηµοσιεύτηκαν για πρώτη φορά το 1980, για να καλλιεργήσουν την αγάπη για ανάγνωση ακόµα και σε αυτούς που δε µπορούσαν να διαβάσουν. Τα δώδεκα µικρά «προ-βιβλία» δηµιουργούν "χώρους" για απλό παιχνίδι, ενθαρρύνοντας το µυαλό και την περισυλλογή. Ήταν κατασκευασµένα από υλικά όπως διαφανές πλαστικό, ύφασµα, χαρτί και ξύλο. Είχαν σκοπό να λένε ιστορίες µέσω της οπτικής, ηχητικής, θερµικής και φυσικής επαφής.

#### ∆ηµιουργικά εργαστήρια («Laboratorios»)

Ο Munari ήταν οπαδός της απλότητας, η οποία πίστευε ότι υπάρχει αυτούσια τόσο στη φύση όσο και στα παιδιά. Αποφάσισε τελικά να αφήσει την καριέρα του σχεδιασµoύ και από το 1977 διευθύνει εργαστήρια για παιδιά, τα οποία ονοµάζει «Laboratorios». Στα εργαστήρια αυτά, ο Munari επικεντρώθηκε στη δηµιουργική φαντασία των παιδιών.

#### Η σειρά βιβλίων «Εργαστήρια»

«Τα Τριαντάφυλλα στη Σαλάτα» είναι ένα από τα βιβλία της σειράς η οποία είναι γνωστή και ως «Εργαστήρια». Αυτή η σειρά βιβλίων, πρόσφατα εκτυπωμένη ξανά, περιλαμβάνει επίσης το «Σχεδιάζοντας ένα δέντρο» σχετικά µε τη συµµετρία των φυτών και το «Σχεδιάζοντας τον Ήλιο», έναν πειραµατισµό µε τη σκιά, το χρώµα και τους τρόπους απεικόνισης του ήλιου. Τα πρώτα τέσσερα βιβλία της σειράς προέρχονται από εκπαιδευτικά εργαστήρια που υλοποίησε ο Munari µε παιδιά.

#### **Xerographies**

Ένα άλλο βιβλίο της σειράς βιβλίων «Εργαστήρια» είναι το «Original Xerographies» (1977), το οποίο ο Munari χαρακτήρισε ως "µεθοδικές µελέτες που πραγµατοποιήθηκαν σε ένα φωτοτυπικό µηχάνηµα". Στο βιβλίο αυτό παρουσιάζονται αυτά που ο ίδιος ονόµασε "πρωτότυπα αντίγραφα". Για να δηµιουργήσει αυτά τα αντίγραφα, κουνούσε το χαρτί και άλλα υλικά µέσα στο φωτοτυπικό και µετέτρεπε τα "φωτοτυπικά σφάλµατα" σε έργα τέχνης. Η απλή αλλά λαµπρή ιδέα του Munari είχε τις ρίζες του στην αγάπη του για παιχνίδι και κίνηση. Κατά τη χρυσή εποχή του κινήµατος «Xerox Art» (1970- 1990), ο Munari θεωρήθηκε ιδρυτικό µέλος του «Electroworks» καθώς και των καλλιτεχνών που ονοµάστηκαν «Generation One», οι οποίοι αποτέλεσαν τους καλλιτέχνες που πρώτοι πειραµατίστηκαν µε το τότε νέο Μέσο (το φωτοτυπικό µηχάνηµα).

# παραρτηµα ιι ΦΟΡΜΑ ΣΥΜΠΛΗΡΩΣΗΣ «TI ΔΕΝ ΓΝΩΡΙΖΕΤΕ ΓΙΑ ΕΜΕΝΑ»

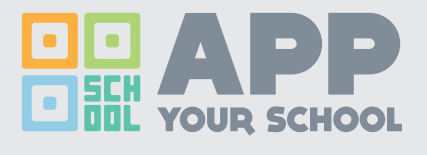

 $\chi$ 

ΓΡΑΨΤΕ ΓΙΑ ΤΑ ΔΙΚΑ ΣΑΣ ΕΝΔΙΑΦΕΡΟΝΤΑ ΠΟΥ ΣΧΕΤΙΖΟΝΤΑΙ ΜΕ ΤΑ ΜΕΣΑ ΚΟΙΝΩΝΙΚΗΣ ΔΙΚΤΥΩΣΗΣ ΚΑΙ ΤΗΝ ΤΕΧΝΟΛΟΓΙΑ. ΤΙ ΞΕΡΕΤΕ, ΤΙ ΘΑ ΘΕΛΑΤΕ ΝΑ ΜΑΘΈΤΕ, ΤΙ ΘΑ ΘΈΛΑΤΕ ΝΑ ΔΟΚΙΜΑΣΕΤΕ...

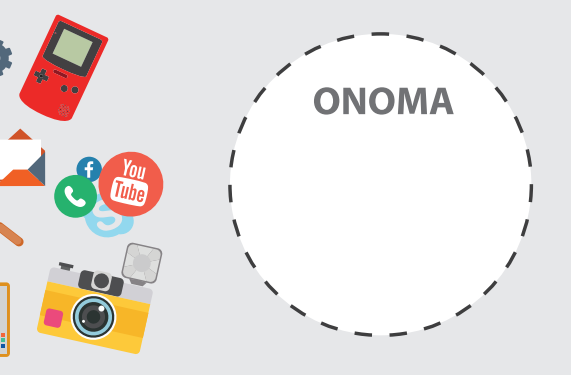

ΠΑΙΖΩ ΓΡΑΦΩ ΣΥΝΘΕΤΩ **ΜΕΑΡΩ ΗΧΟΓΡΑΦΩ ΦΤΙΔΧΝΩ** ΣΥΝΘΕΤΩ EΠEEPΓAZOMAI **TPABΩ ΔΗΜΙΟΥΡΓΩ** ΜΟΙΡΑΖΟΜΑΙ

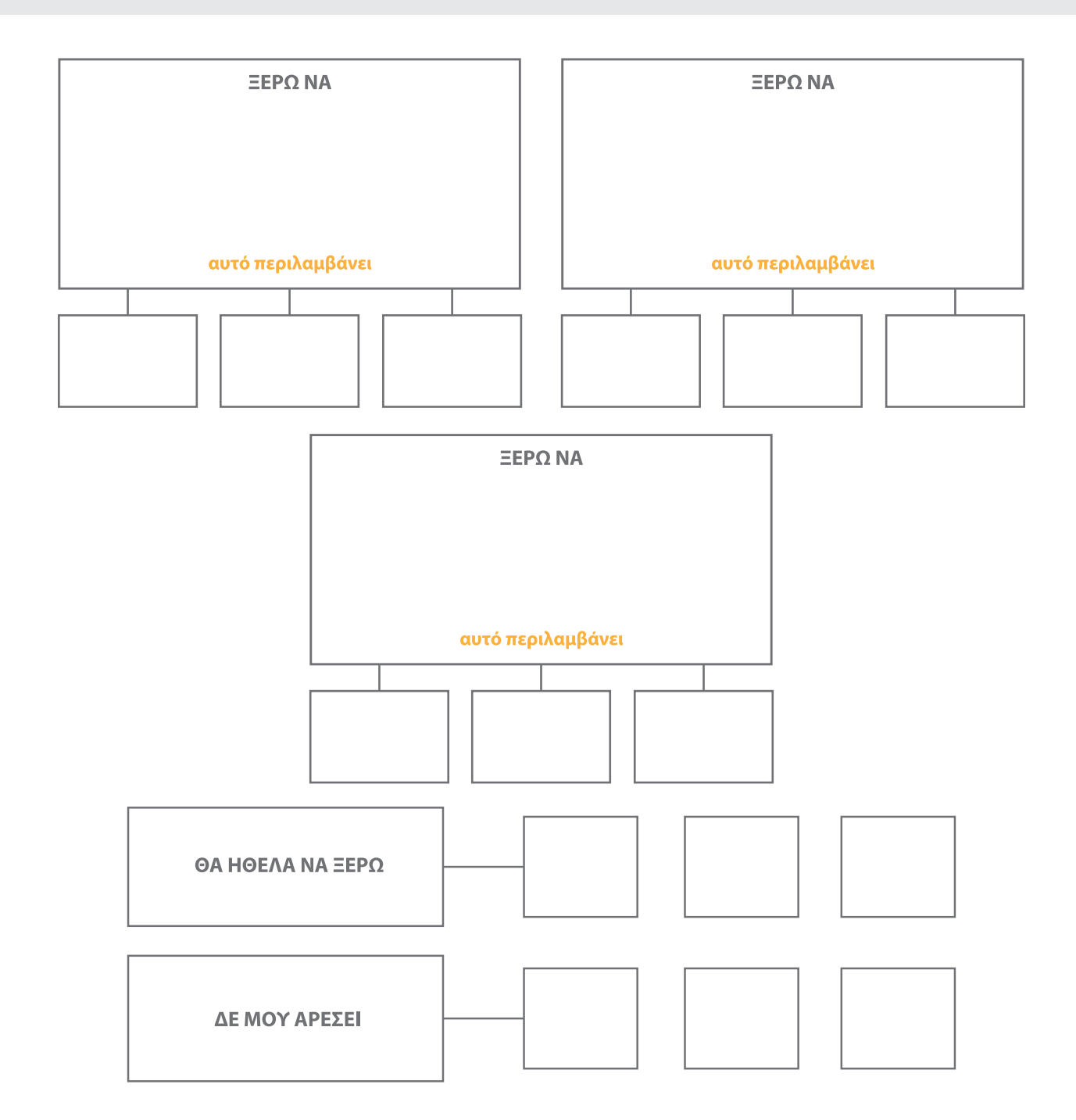

#### *<u>ПАРАРТНМА III</u>* ΥΠΟΣΤΗΡΙΚΤΙΚΔ ΥΛΙΚΔ «ΗΧΟΤΟΠΙΟ»

α. Παραδείγματα χειροποίητης παρτιτούρας

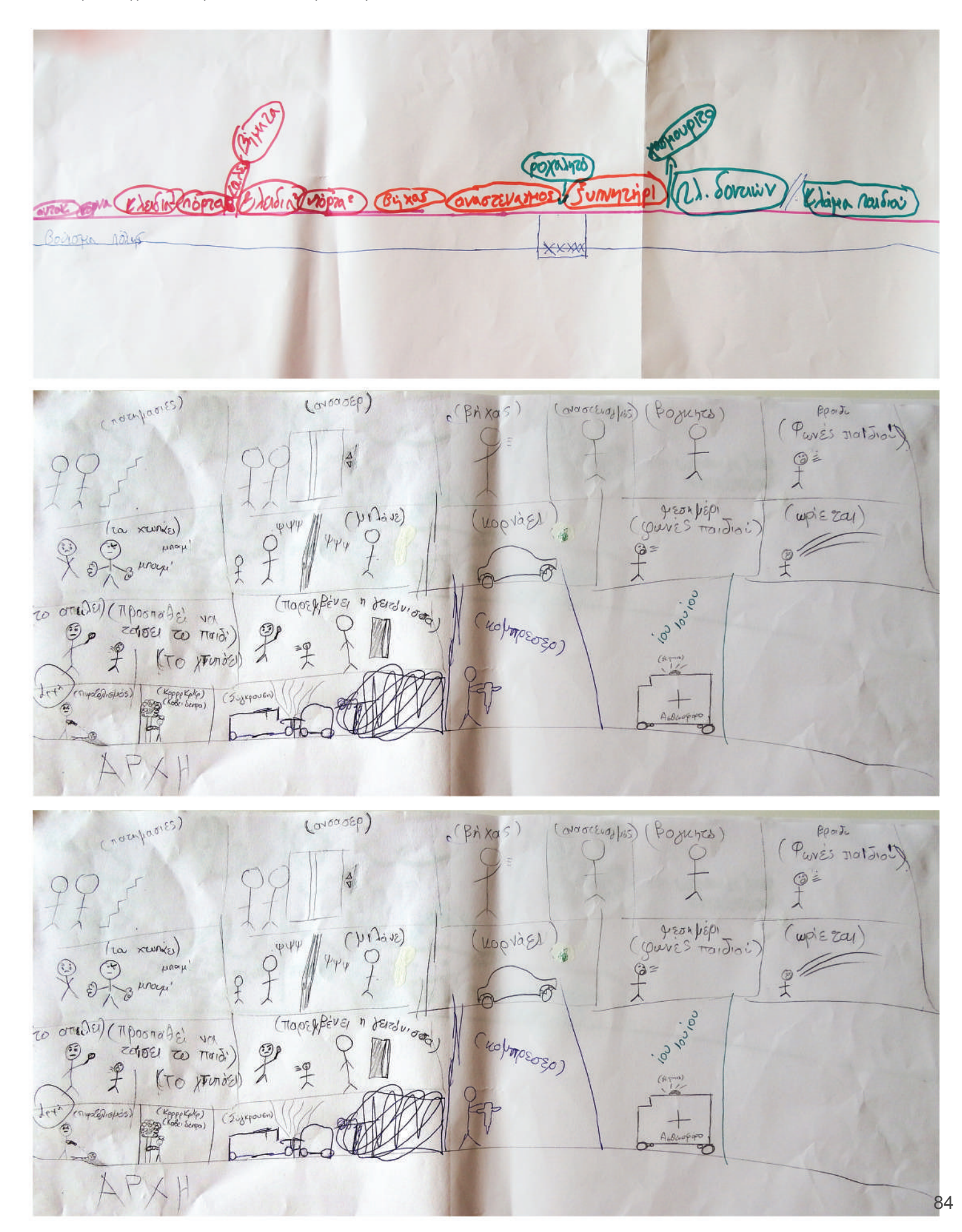

# ΠΑΡΑΡΤΗΜΑ ΙΥ ΥΠΟΣΤΗΡΙΚΤΙΚΑ ΥΛΙΚΑ «ΕΝΑ ΑΝΤΙΚΕΙΜΕΝΟ, ΠΟΛΛΕΣ ΠΑΡΑΛΛΑΓΕΣ»

α. Ιδέες για έµπνευση πάνω στη σύνθεση φωτογραφιών

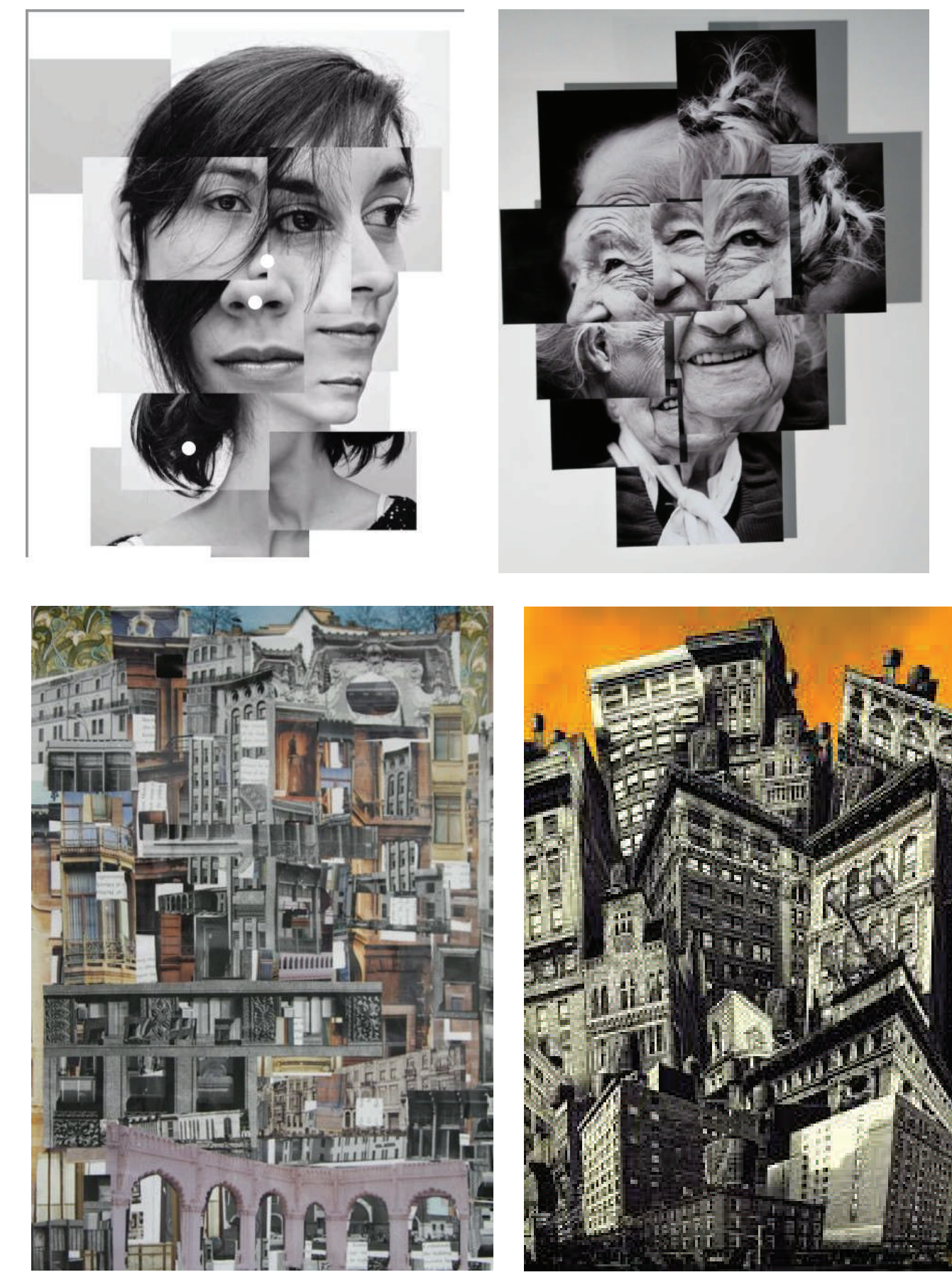

#### β. Ενδεικτικά αποτελέσµατα «Ένα αντικείµενο - Πέντε είδη φωτογραφίας»

# Οι καθηγητές του σχολείου μου Αντικείμενο: Βιβλίο ύλης

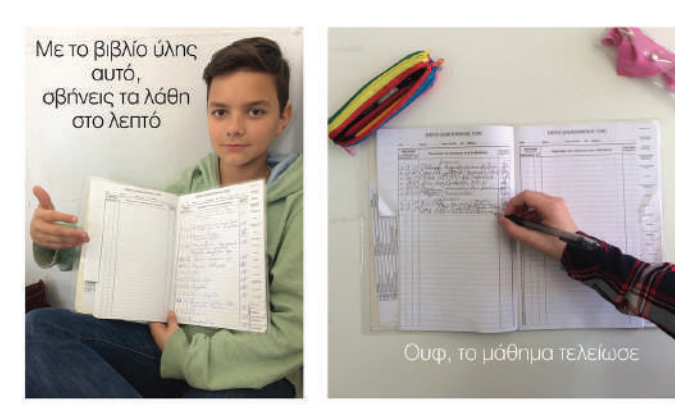

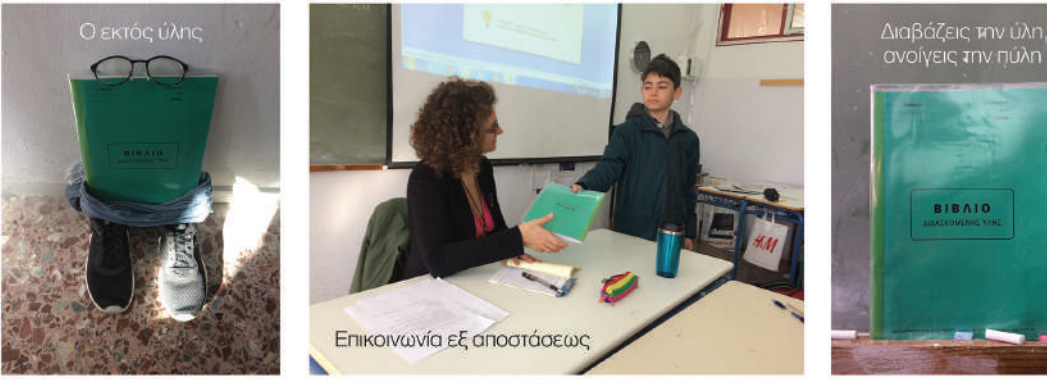

# Το σχολείο μου είναι πειραματικό Αντικείμενο: Σωλήνας πειραμάτων χημείας

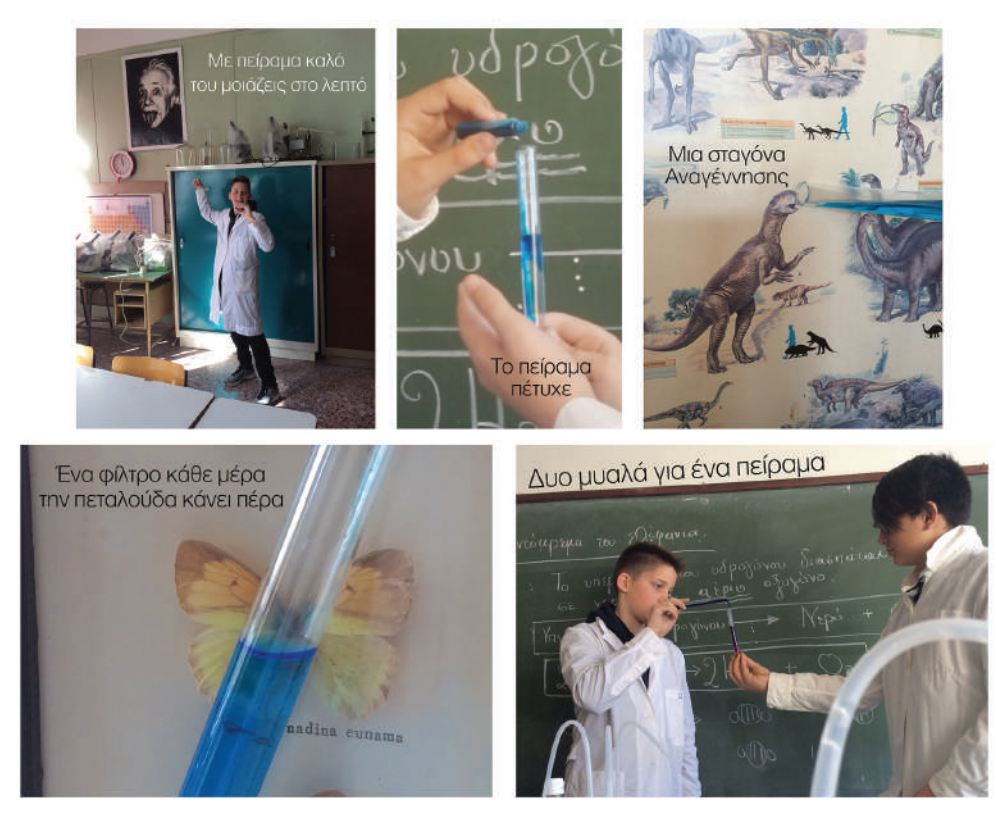

# Το σχολείο μου είναι μεγάλο Αντικείμενο: Η καρέκλα του μαθητή

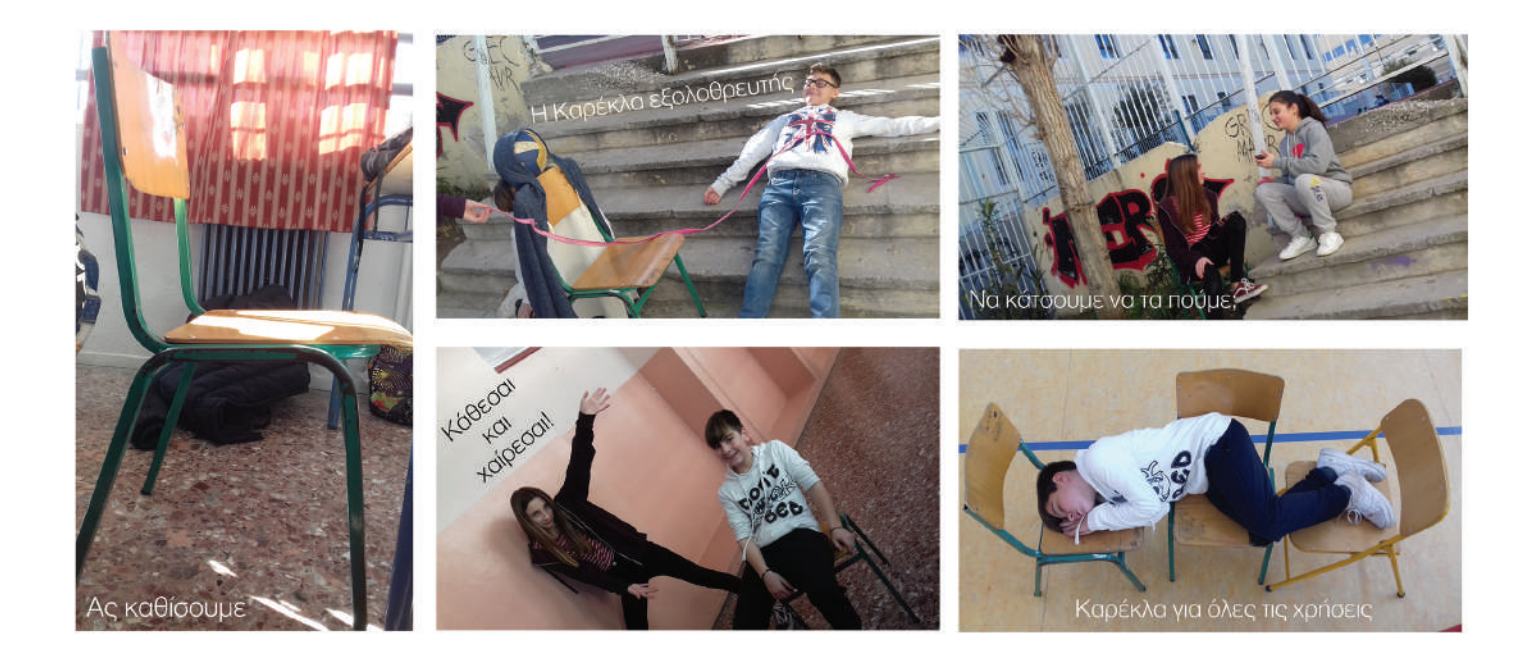

# Οι μαθητές του σχολείου μου Αντικείμενο: Το θρανίο

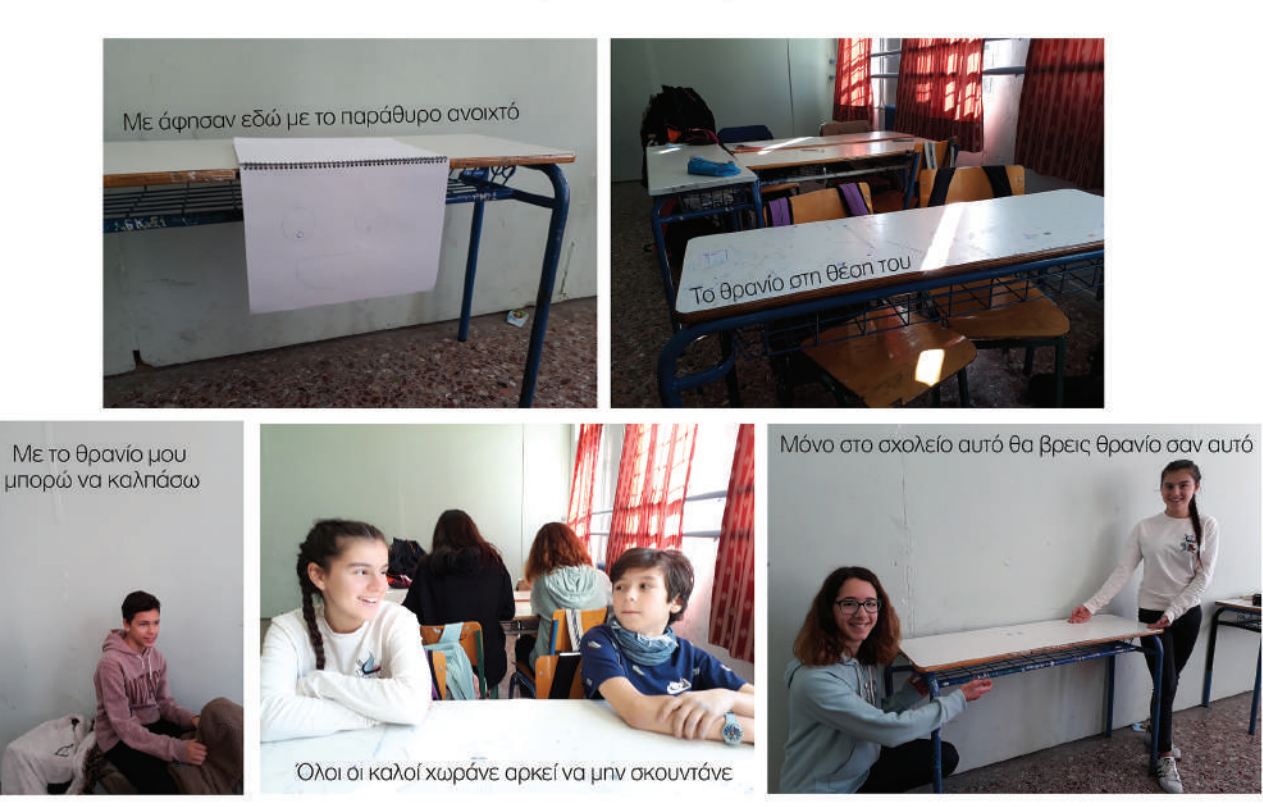

# Το σχολείο μου είναι στη λεωφόρο Αντικείμενο: Γκράφιτι

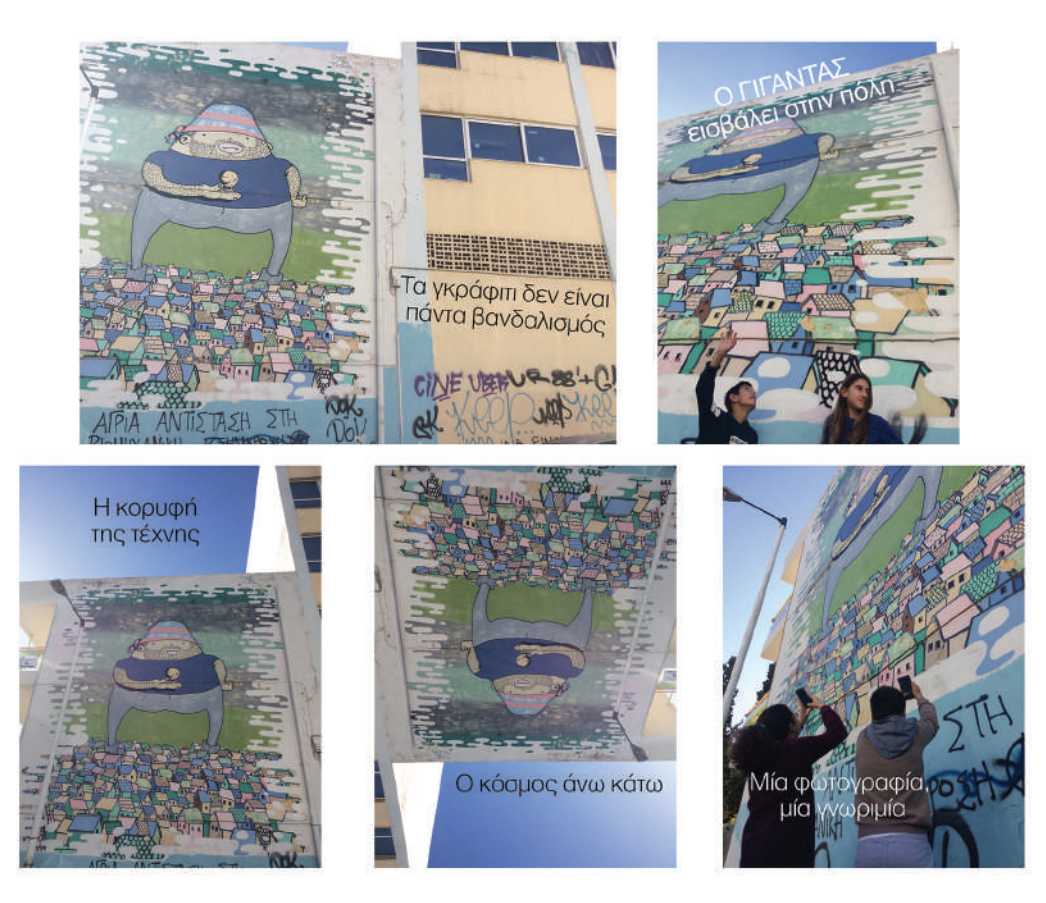

γ. Ενδεικτικά αποτελέσµατα «Μία έννοια µέσα από ένα κολλάζ εικόνων»

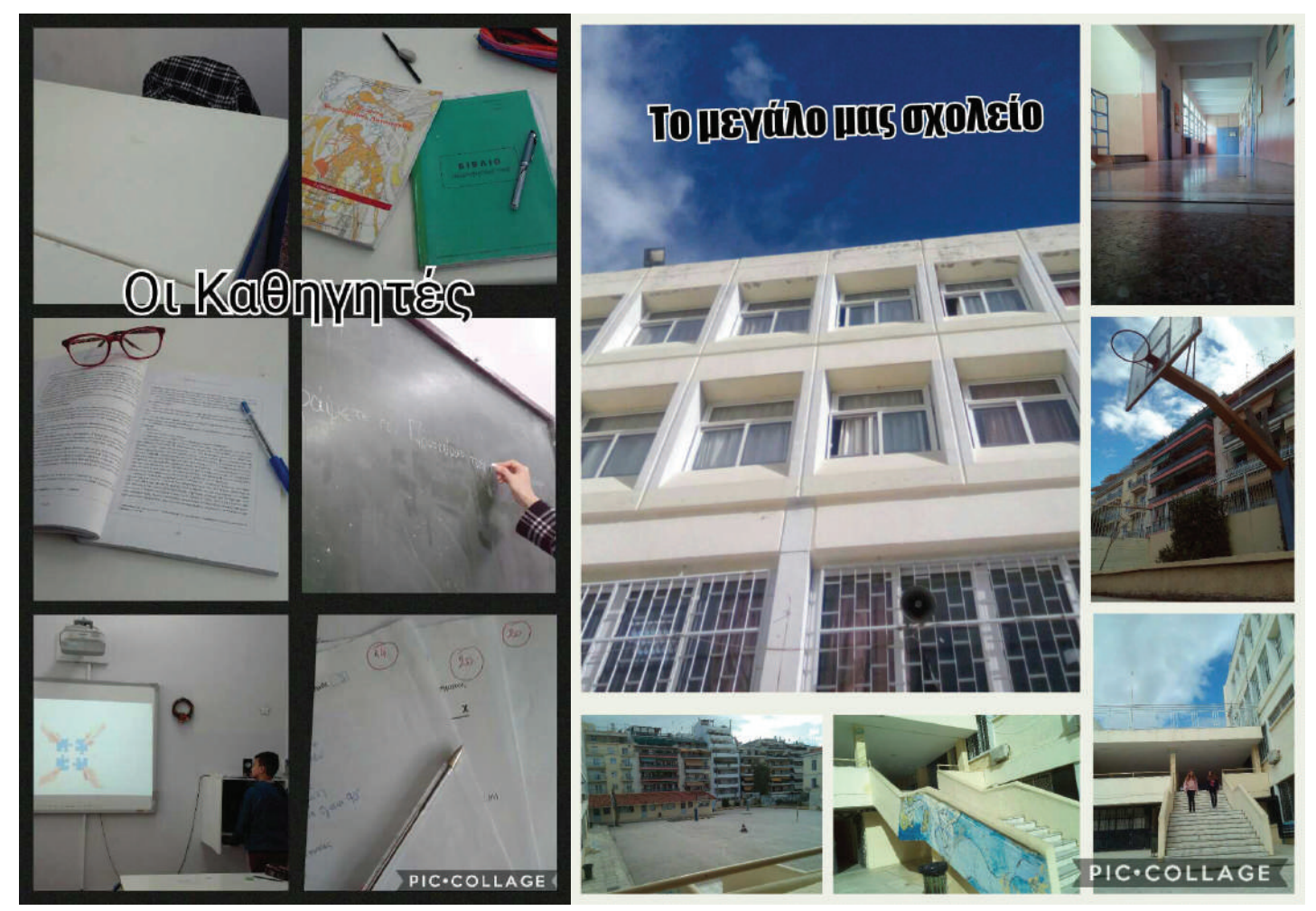

# ΠΑΡΑΡΤΗΜΑ V ΥΠΟΣΤΗΡΙΚΤΙΚΑ ΥΛΙΚΑ «ΘΑΡΡΟΣ Η' ΑΛΗΘΕΙΑ»

α. ∆είτε και κατεβάστε την παρουσίαση για τους µαθητές σας: www.slideshare.net/Karpos2008/ss-147929860

β. ∆είτε και κατεβάστε το αρχείο συµπλήρωσης ειδήσεων για τους λαχνούς της κάθε οµάδας: www.karposontheweb.org/wp-content/uploads/2019/05/form.docx

γ. Παραδείγµατων ειδήσεων

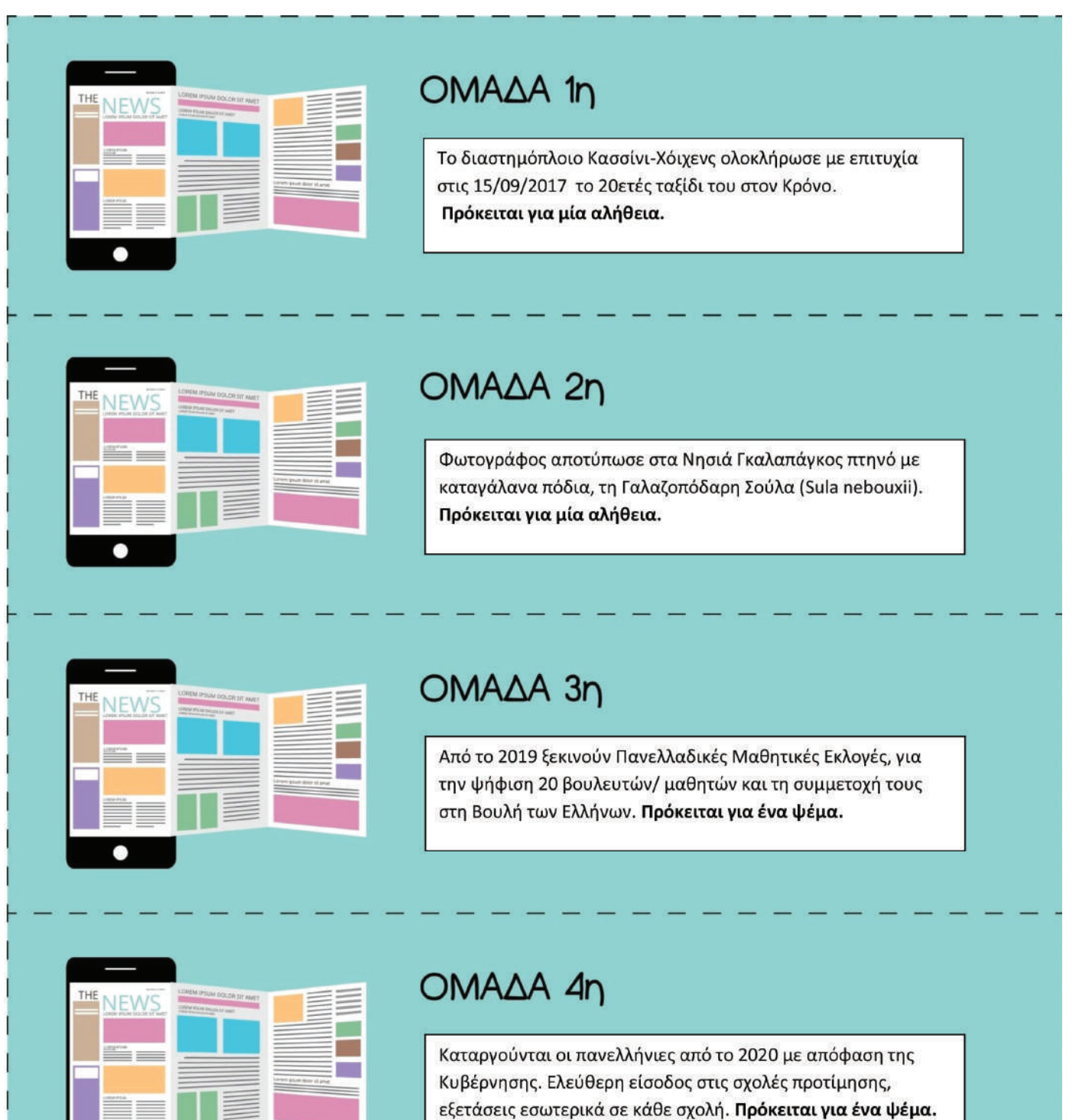

δ. Ενδεικτικά αποτελέσµατα δηµιουργίας αφίσας

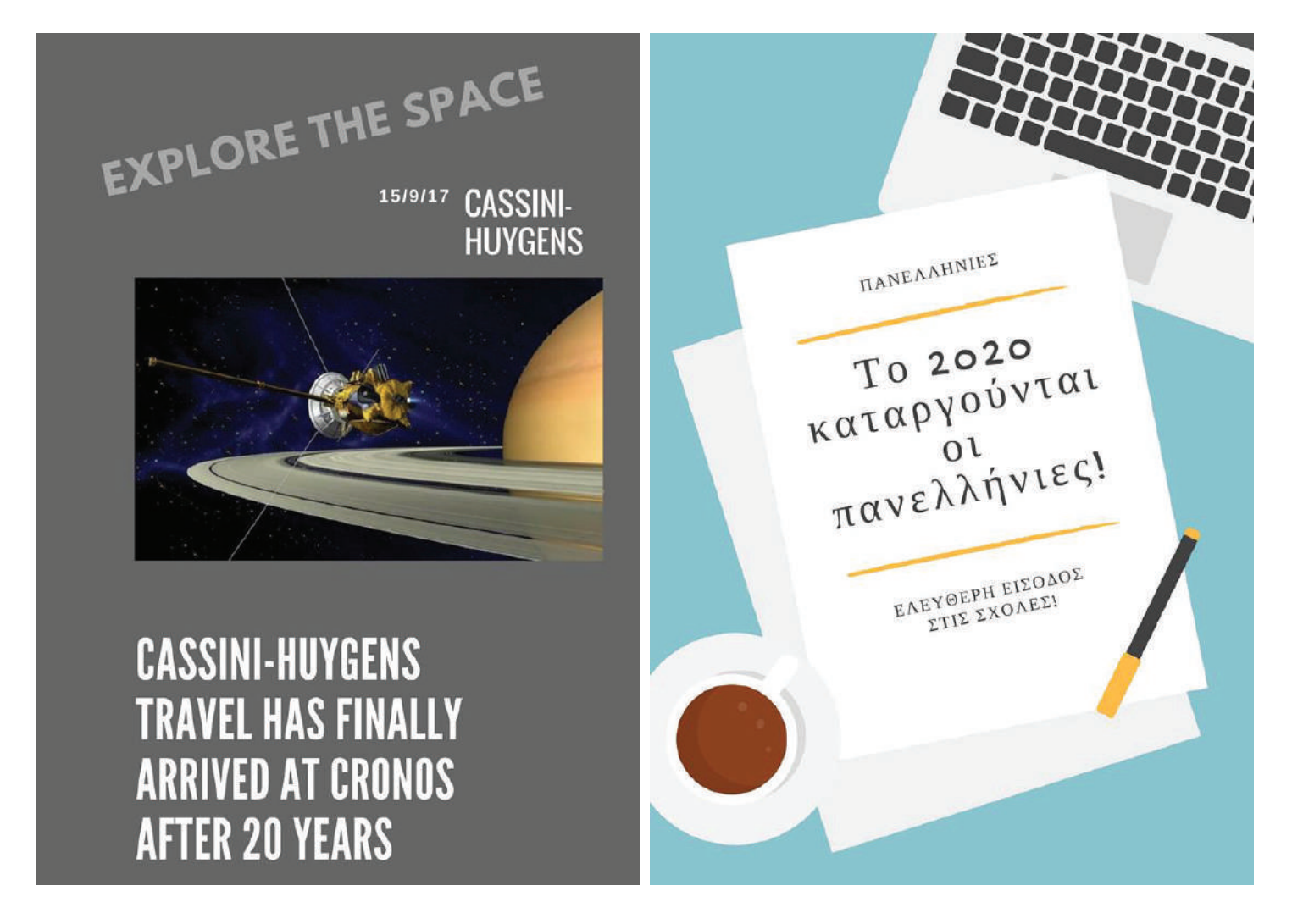

#### ε. Ενδεικτικά αποτελέσµατα δηµιουργίας δηµοσιέυσευων στο facebook

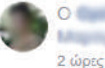

Ο **Ο Ε** Ο Νιώθει ενθουσιασμένος με το χρήστη και 2 ακόμη.

Το διαστημόπλοιο Κασσίνι-Χόιχενς ξεκίνησε το ταξίδι του στις 15 Οκτωβρίου 1997 και ολοκληρώθηκε στις 15 Σεπτεμβρίου 2017 με απόλυτη επιτυχία! Μέσα στο 20ετές ταξίδι του κατάφερε να γίνει το πρώτο διαστημόπλοιο που τέθηκε σε τροχιά γύρω από τον Κρόνο και να συλλέξει σημαντικές πληροφορίες για τους δορυφόρους του Κρόνου!

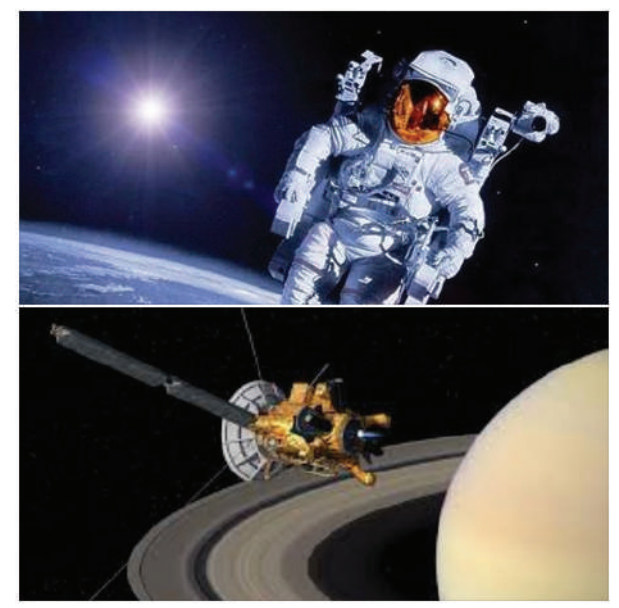

η<sup>λ</sup> Μου αρέσει! **Δ** Σχολιάστε

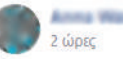

Τι πρόκειται να γίνει για τις πανελλήνιες το 2020; (2)

Οι πανελλήνιες καταργούνται το 2020, η είσοδος των μαθητών σε σχολές θα είναι ελεύθερη ανάλογα με τις προτιμήσεις τους. [ ] = #Πανελλήνιες2020 #αλλαγές εκπαιδευτικού συστήματος

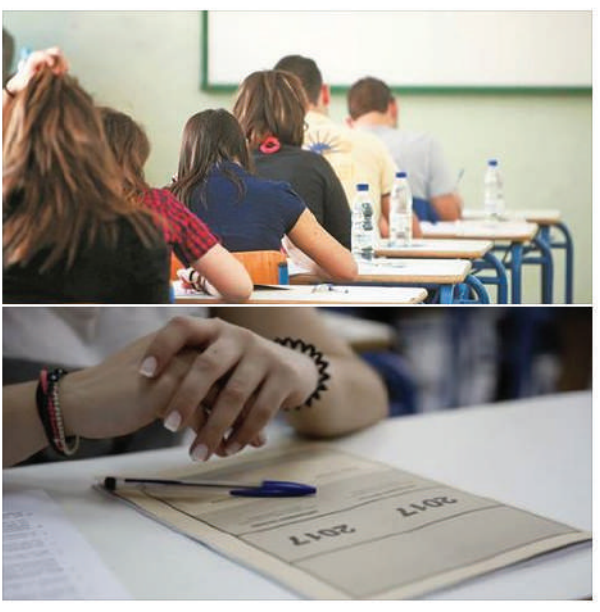

**B** Μου αρέσει! **Ο Σχολιάστε** 

# **ΠΑΡΑΡΤΗΜΑ VI** ΥΠΟΣΤΗΡΙΚΤΙΚΑ ΥΛΙΚΑ «INFOGRAPHICS»

α. Μέθοδος οπτικής αφαίρεσης του Bruno Munar

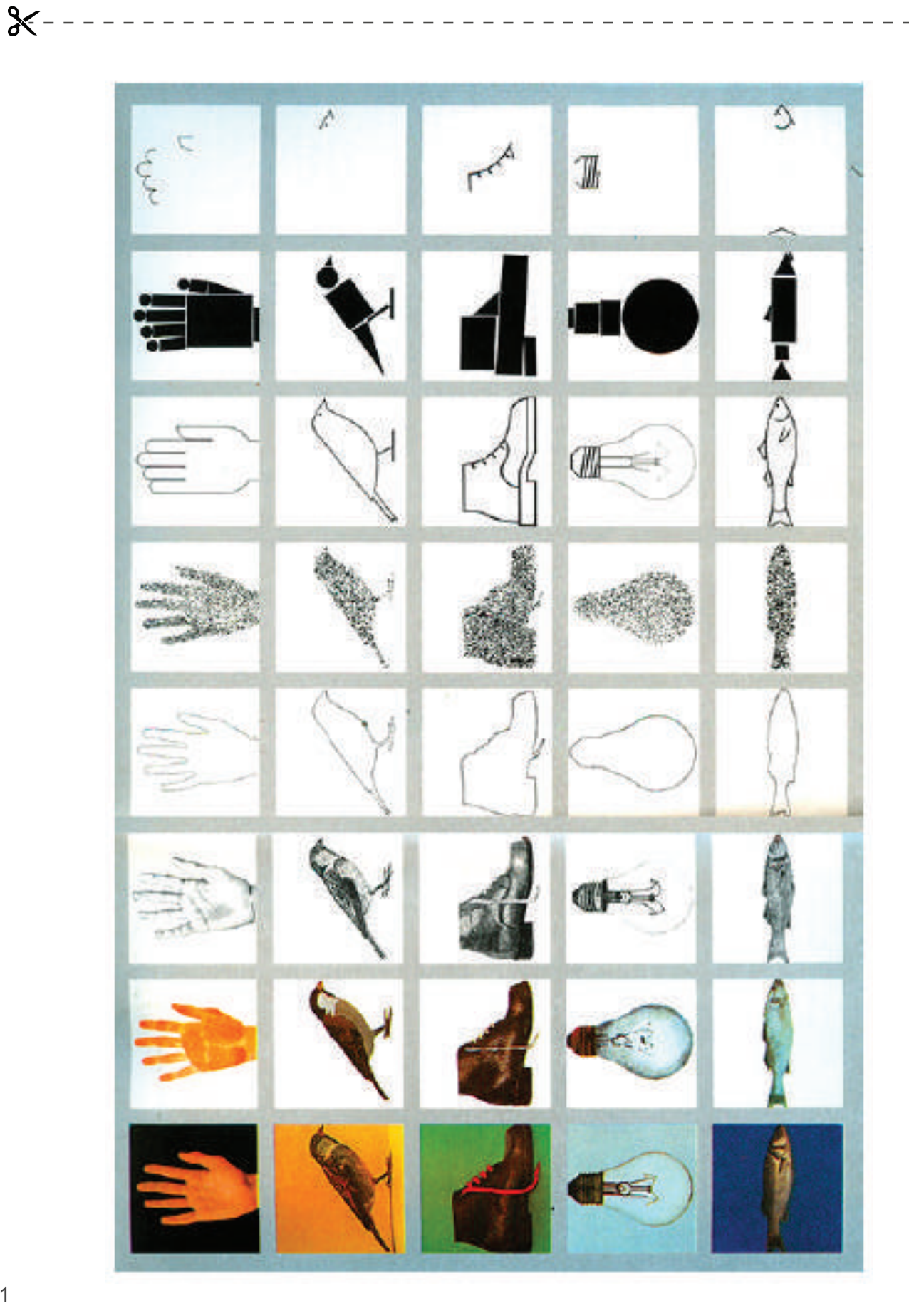

#### β. Σειρές συµβόλων µε αφήγηση

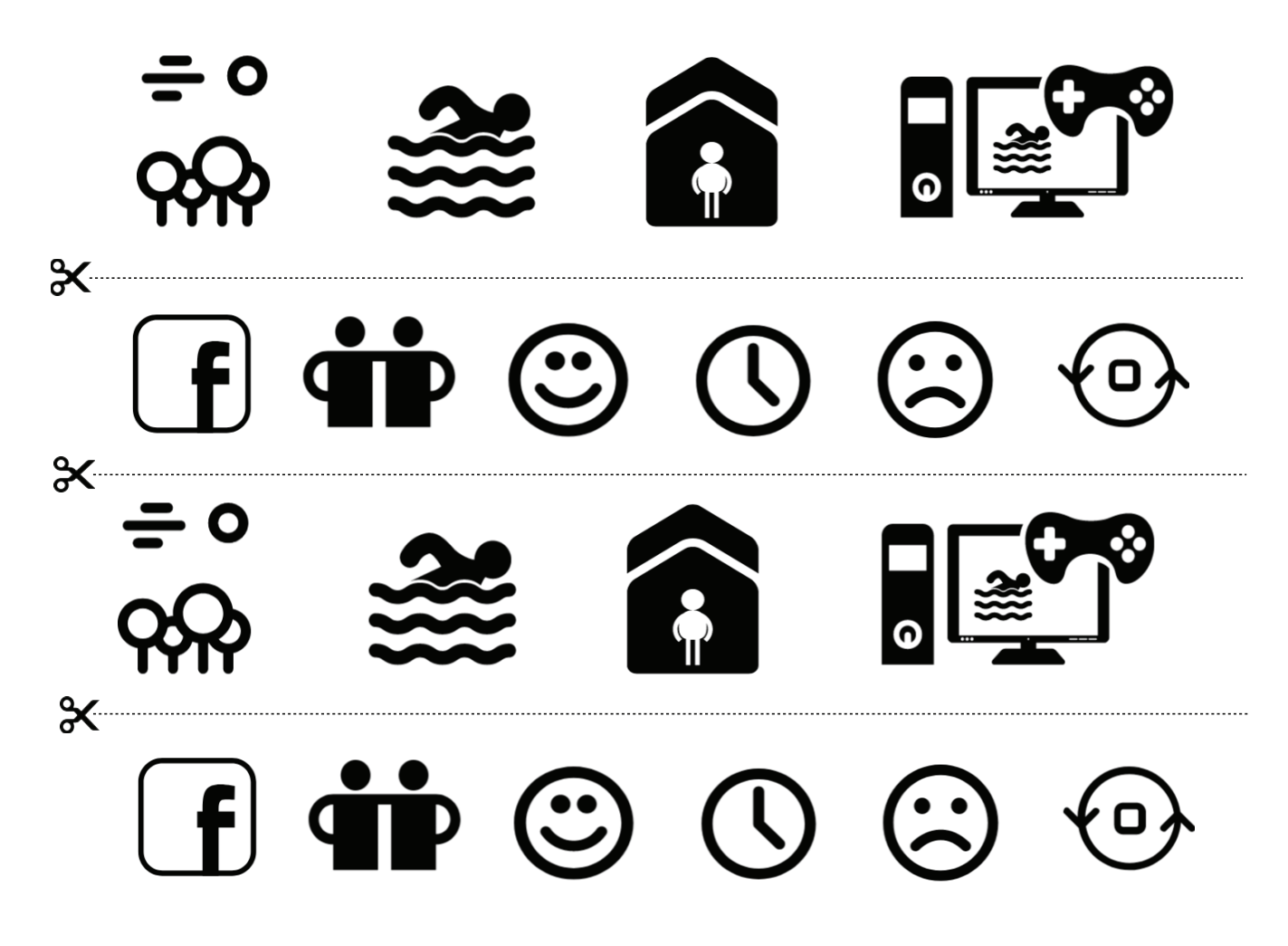

γ. Ενδεικτικά αποτελέσµατα Infographics

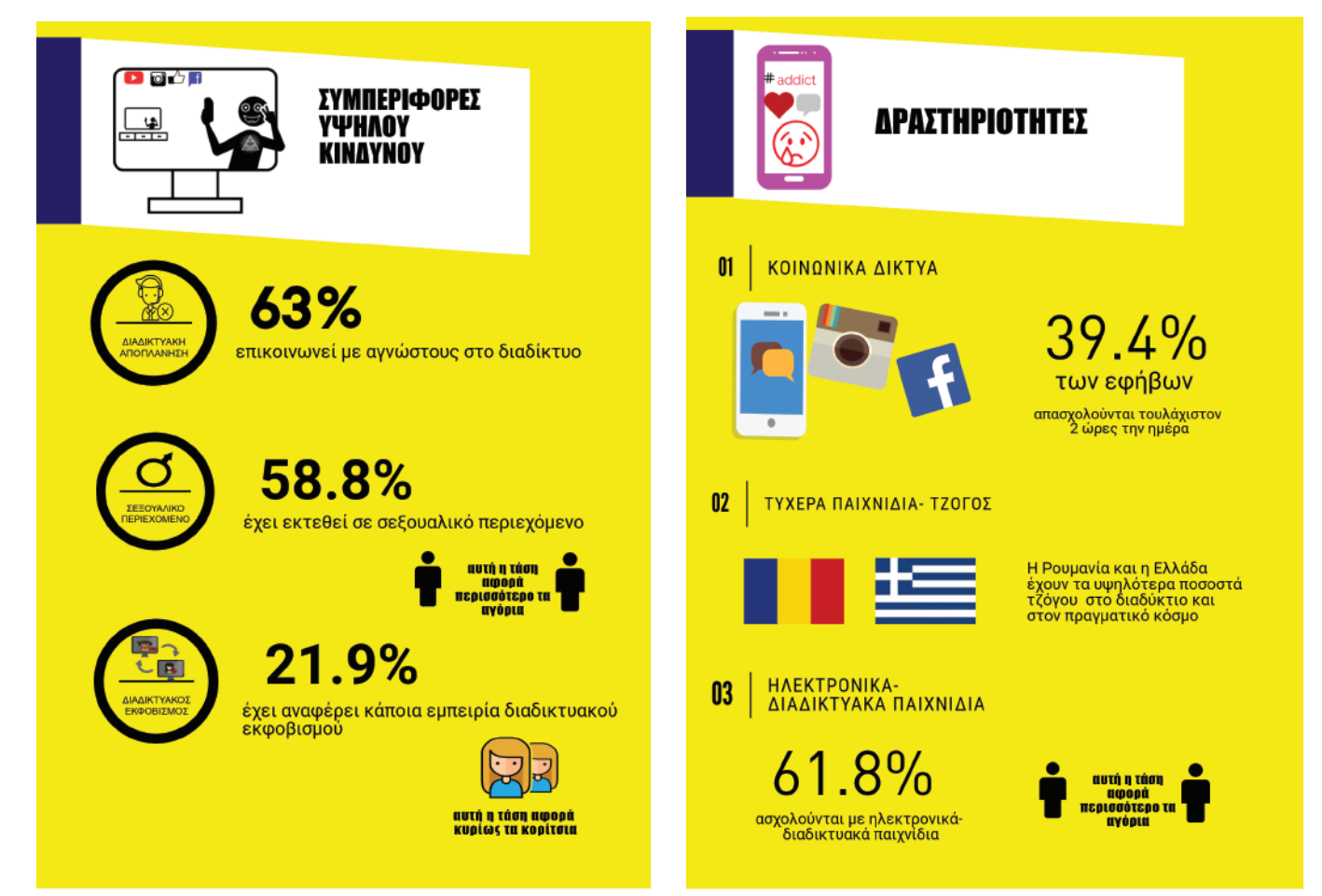

# ΠΩΣ ΦΤΙΑΧΝΩ **ENA INFOGRAPHIC**

#### ΑΝ ΒΑΛΕΤΕ ΥΠΟΤΙΤΛΟ ΝΑ ΕΙΝΑΙ ΣΥΝΤΟΜΟΣ ΚΑΙ ΣΥΝΟΠΤΙΚΟΣ

#### Γενικα, μια παράγραφος διαβάζεται καλύτερα όταν είναι 3-5 γραμμές

Κρατήστε τα προεπιλεγμένα μεγέθη γραμματοσειρών που προτείνει το λογισμικό, καθώς έχουν σχεδιαστεί ώστε να έχουν το ιδανικό μέγεθος για το κείμενό σας. Γενικά, προσπαθήστε να σπάσετε το κείμενο σε περισσότερες παραγράφους!

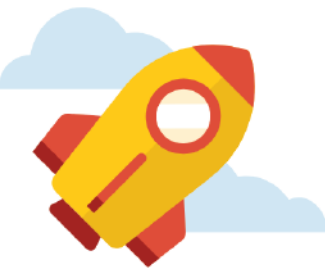

# *<u>AIATAEH ME KEIMENO</u>*

Αυτή η διάταξη είναι καλή για μια λεπτομερή εξήγηση ενός θέματος. Θα μπορούσατε να συμπεριλάβετε έως και 10-14 γραμμές κειμένου, αρκεί να τις κατατάξετε σε παραγράφους για ευκολότερη ανάγνωση.

Το εικονίδιο στην αριστερή πλευρά μπορεί να αντικατασταθεί με ένα γράφημα, χάρτη ή ακόμα και μια φωτογραφία που σχετίζεται με το θέμα σας.

Σας συνιστούμε να έχετε ένα από τα παραπάνω για να τραβήξετε την προσοχή του αναγνώστη σας.

# **ΑΝΤΙΣΤΡΟΦΗ ΔΙΑΤΑΞΗ**

Χρειάζονται περισσότερες πληροφορίες αλλά δε θέλετε να καταλήξετε σε μια επαναλαμβανόμενη διάταξη;

Αντιστρέψτε τις θέσεις εικονιδίου-κειμένου!

Όπως και παραπάνω, σε αυτή τη διάταξη, μπορείτε να γράψετε έως και 10-14 γραμμές κειμένου, αρκεί να τις σπάσετε σε παραγράφους για να περάσετε εύκολα στον αναγνώστη σας την πληροφορία.

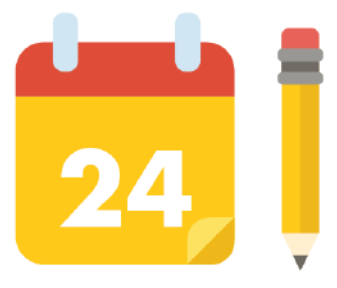

# *AIATAEH ME KYPIOTEPA ∑HMEIA*

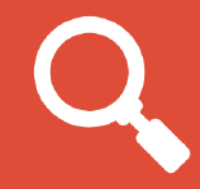

Αυτή η διάταξη είναι καλή<br>για την επισήμανση των<br>κυριότερων σημείων.

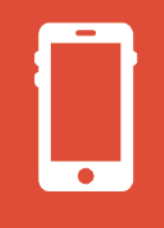

Χρησιμοποιήστε σταθερά<br>εικονίδια και γραμματοσειρές για να - διατηρήσετε την<br>ομοιομορφία του σχεδίου.

Κρατήστε το κείμενο συνοπτικό.

# **4 ΔΙΑΤΑΞΗ ΓΙΑ ΣΥΓΚΡΙΣΗ**

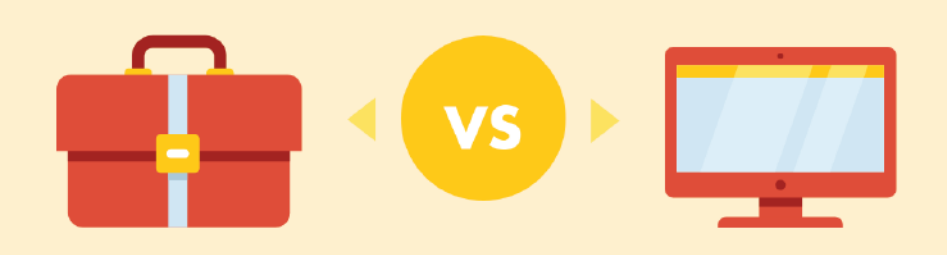

Αυτή η διάταξη είναι ιδανική για συγκρίσεις.

Προσπαθήστε να σπάσετε τις κύριες διαφορές σε bullet points για να κρατήσετε σύντομο το κείμενο.

Είναι καλύτερα εάν το κείμενό σας δεν υπερβαίνει τις 4 γραμμές. Το λιγότερο είναι περισσότερο!

Εδώ παραθέτουμε τα στοιχεία που συγκρίνουμε με την πρώτη στήλη.

Αν έχετε περισσότερα σημεία , να εχετε περισσότερα στημεια<br>σύγκρισης από ότι χωράνε εδώ,<br>απλά αντιγράψτε τη διάταξη<br>και εφαρμόστε τον ίδιο κανόνα.

Βεβαιωθείτε ότι όλο το περιεχόμενο παραμένει μέσα στο πλαίσιο κειμένου!

# *ΣΥΜΠΕΡΑΣΜΑΤΙΚΑ: ΟΠΤΙΚΗ ΕΠΙΚΟΙΝΩΝΙΑ!*

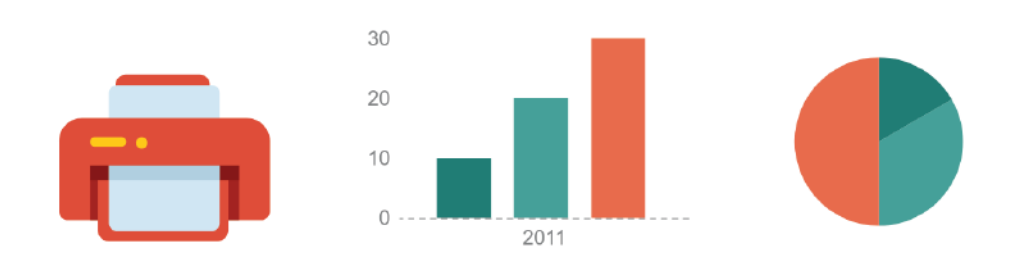

Σαν γενικό κανόνα, αντικαταστήστε τις λεκτικές πληροφορίες με εικονίδια και γραφήματα. Ολοκληρώστε αν χρειάζεται με μια παράγραφο κειμένου<br>Και γραφήματα. Ολοκληρώστε αν χρειάζεται με μια παράγραφο κειμένου<br>(όχι περισσότερο από 10 γραμμές!)

Αυτός είναι ένας αποτελεσματικός τρόπος για να βοηθήσετε τους αναγνώστες σας να πάρουν τα βασικά στοιχεια του μήνυματός σας μέσα από το infographic σας.

Σε αυτό το πλαίσιο μπορείτε να παραθέσετε τις πηγές των πληροφοριών σας

# **ΠΑΡΑΡΤΗΜΑ VII** ΥΠΟΣΤΗΡΙΚΤΙΚΑ ΥΛΙΚΑ «MIA KAMΠΑΝΙΑ ΜΕ QR»

α. ∆είτε και κατεβάστε την παρουσίαση για τους µαθητές σας:

#### www.slideshare.net/Karpos2008/qr-147930427

#### β. Ενδεικτικά αποτελέσµατα αφίσας

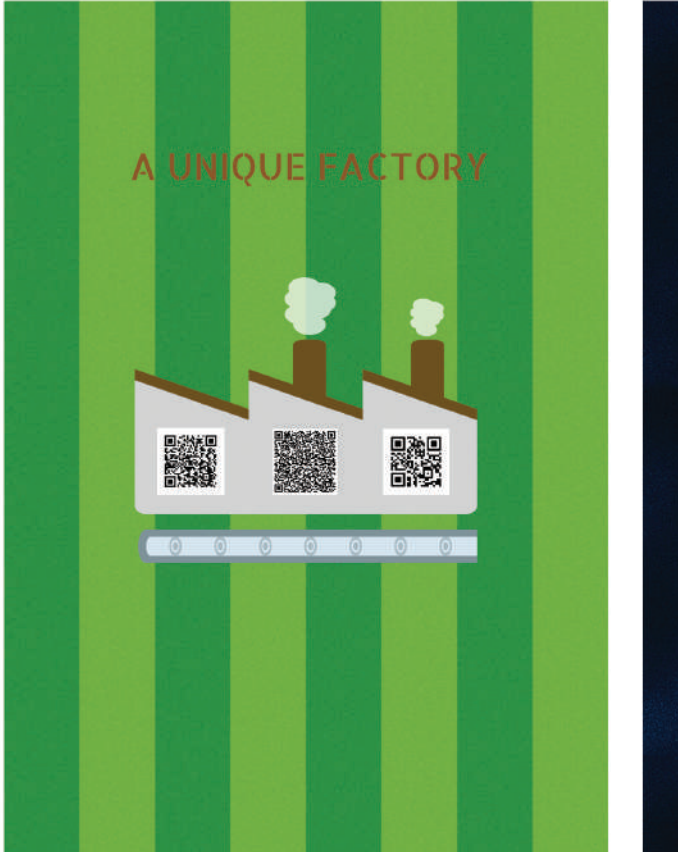

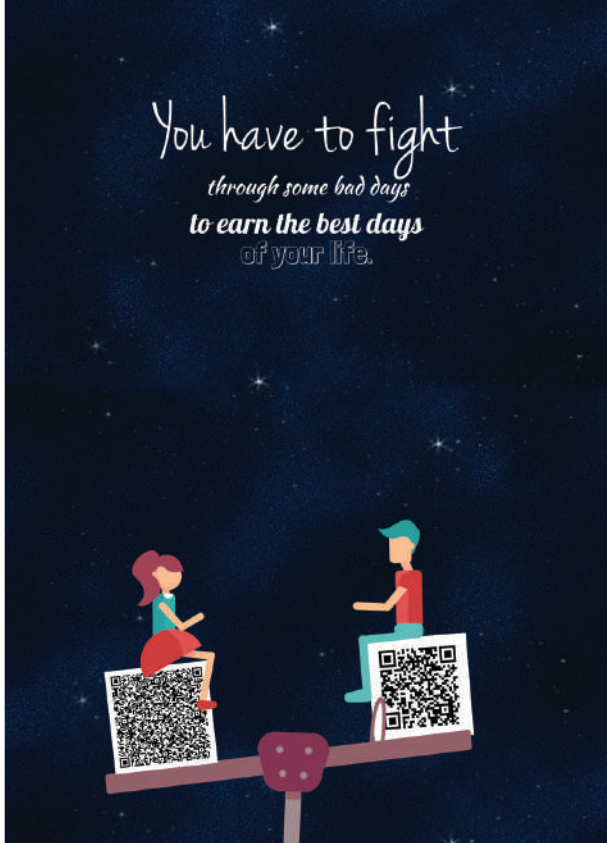

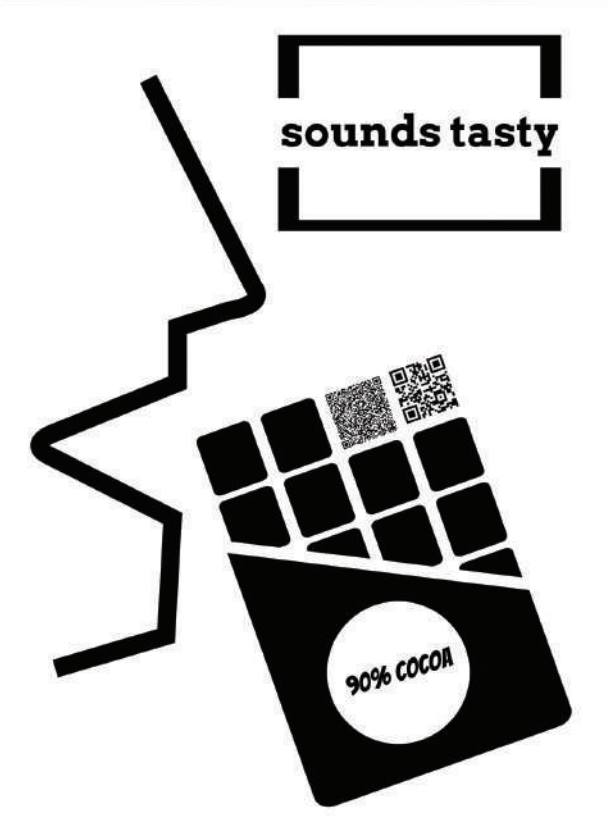

γ. Qr και περιεχόμενο

骤

▓

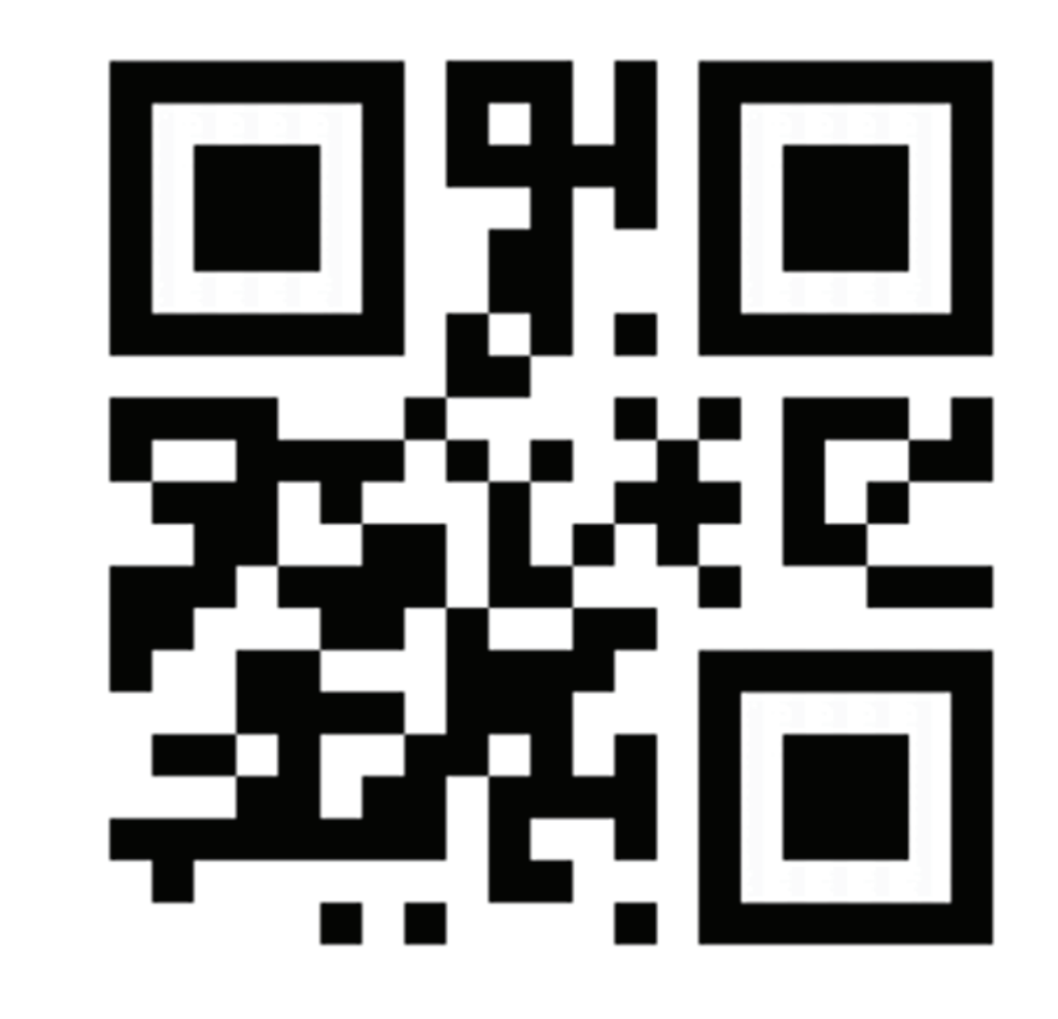

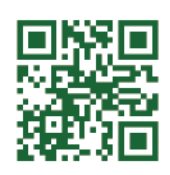

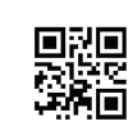

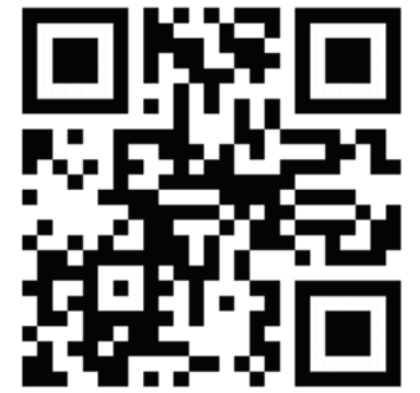

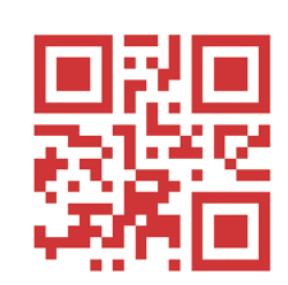

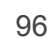

#### *<u>ΠΑΡΑΡΤΗΜΑ VIII</u>* ΥΠΟΣΤΗΡΙΚΤΙΚΑ ΥΛΙΚΑ «ΙΣΤΟΡΙΕΣ QR», ΙΤΑΛΙΑ

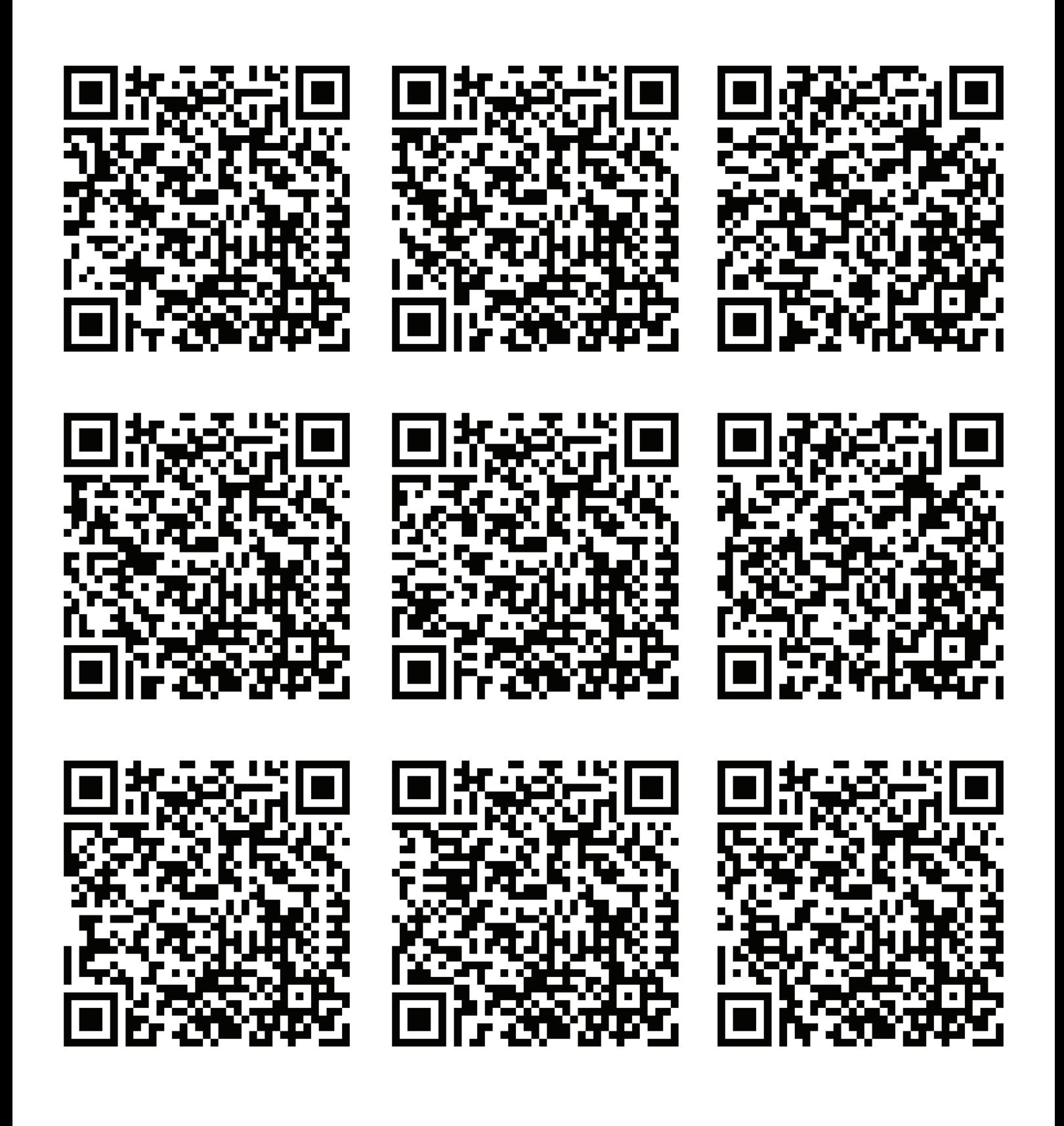

#### Βασικός εταίρος

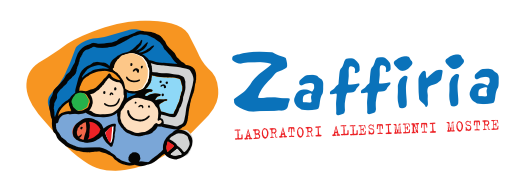

Συνεργαζόµενοι φορείς

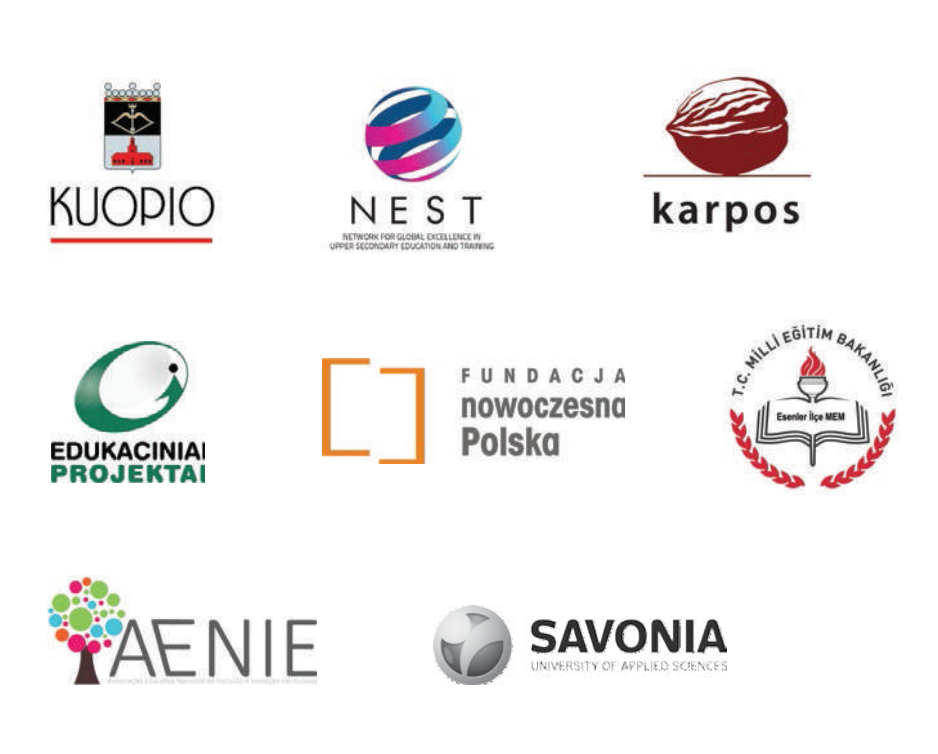

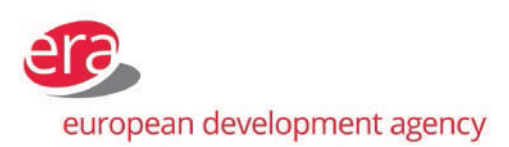

Το περιεχόµενο αυτής της έκδοσης αντιπροσωπεύει τις απόψεις του δηµιουργού και είναι αποκλειστική ευθύνη του. Η Ευρωπαϊκή Ένωση δεν αποδέχεται καµία ευθύνη για τη χρήση πληροφοριών που παρέχει.

Co-funded by the Erasmus+ Programme of the European Union

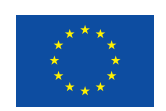

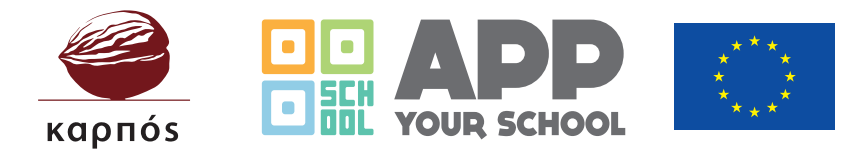

Co-funded by the Erasmus+ Programme of the European Union

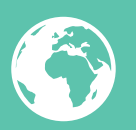

# www.karposontheweb.org/app-your-school-erasmus www.appyourschool.eu

#### FOLLOW US ON

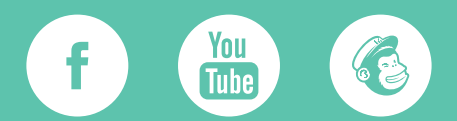